#### UNIVERSITE KASDI MERBAH OUARGLA

Faculté des Sciences Appliquées Département de Génie Electrique

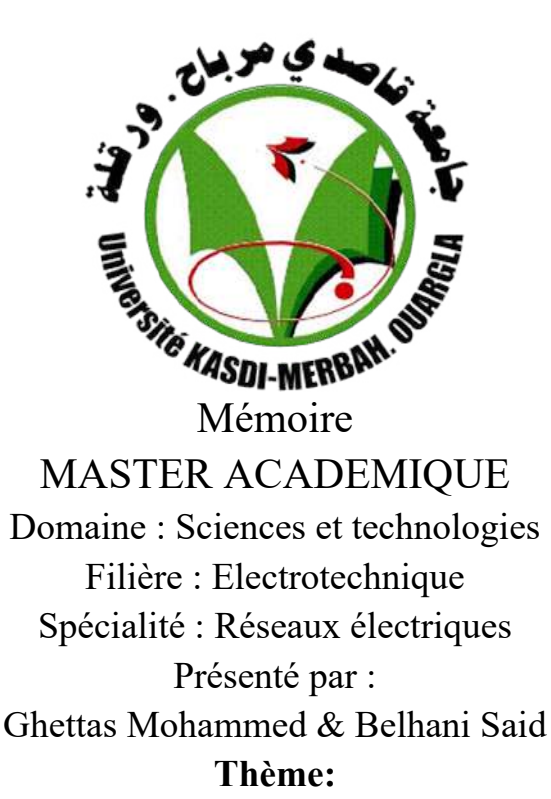

Etude et optimisation de l'écoulement de puissance par l'algorithme de recherche de corbeaux

'Crow Serach Algorithm(CSA)'

Soumis au jury composé de :

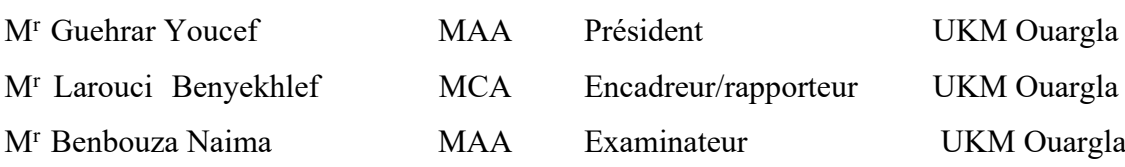

**Année universitaire 2020/2021**

# Remerciements

Avant tout, nous remercions Dieu le tout puissant de nous avoir donné courage, patience et force durant toutes ces années d'étude et que grâce à lui ce travail a pu être réalisé. Nous tenons à exprimer notre remerciement et notre gratitude à nos encadreurs :

 \* M<sup>r</sup>: Larouci Benyekhlefpour la confiance qu'il nous a prodigué pour la direction de ce travail, sans cesser de nous encourager et de nous pousser vers les horizons de recherche.

Nous remercions vivement Monsieur

Chef département de Génie électrique \* Mr : LOUAZENE MOHAMED LAKHDAR

Nos remerciements au département de Génie Electrique de l'université de Ouargla et à tous les enseignants qui nous enseignés durant les années du cursus.

Nos remerciements sont également adressés aux membres de jury qui ont accepté de juger ce travail.

Enfin nous remercions aussi toutes les personnes qui nous ont aidés de près ou de loin à la rédaction de ce travail.Nous vous remercions de la collection.

> Ghettas Mohammed Belhani Said

 *Dédicace*

Je dédie ce modeste travail A ma très chère mère source de tendresse A mon très cher père, qui m'encourage Dans les instants délicats

> A mes chers frères A mes chères sœurs A toute ma famille A tous mes amis

> > .

*Ghettas Mohammed*

 *Dédicace*

Je dédie ce modeste travail A ma très chère mère source de tendresse A mon très cher père, qui m'encourage Dans les instants délicats

> A mes chers frères A mes chères sœurs A toute ma famille A tous mes amis

> > .

*Belhani Said*

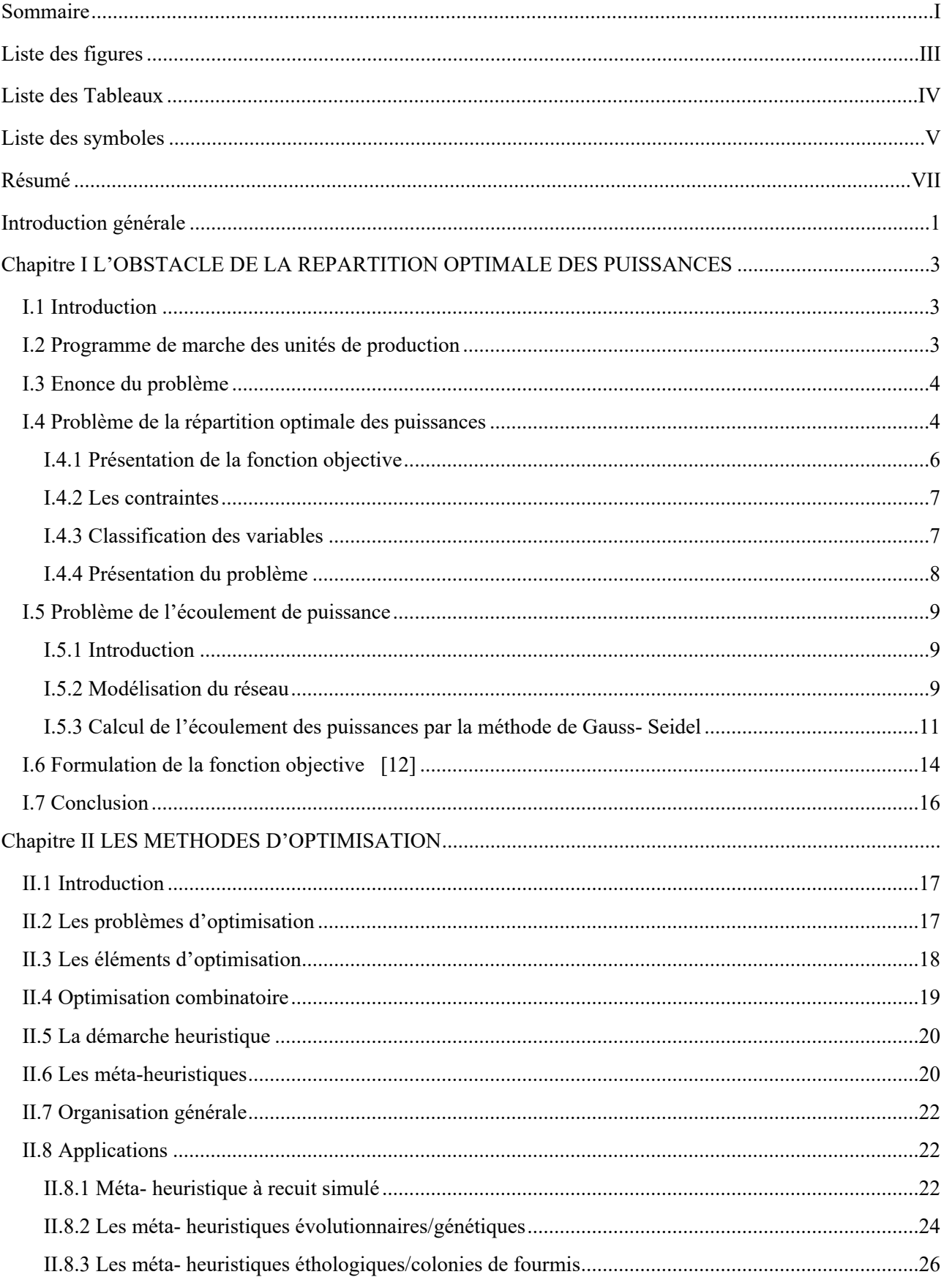

# <span id="page-4-0"></span>Sommaire

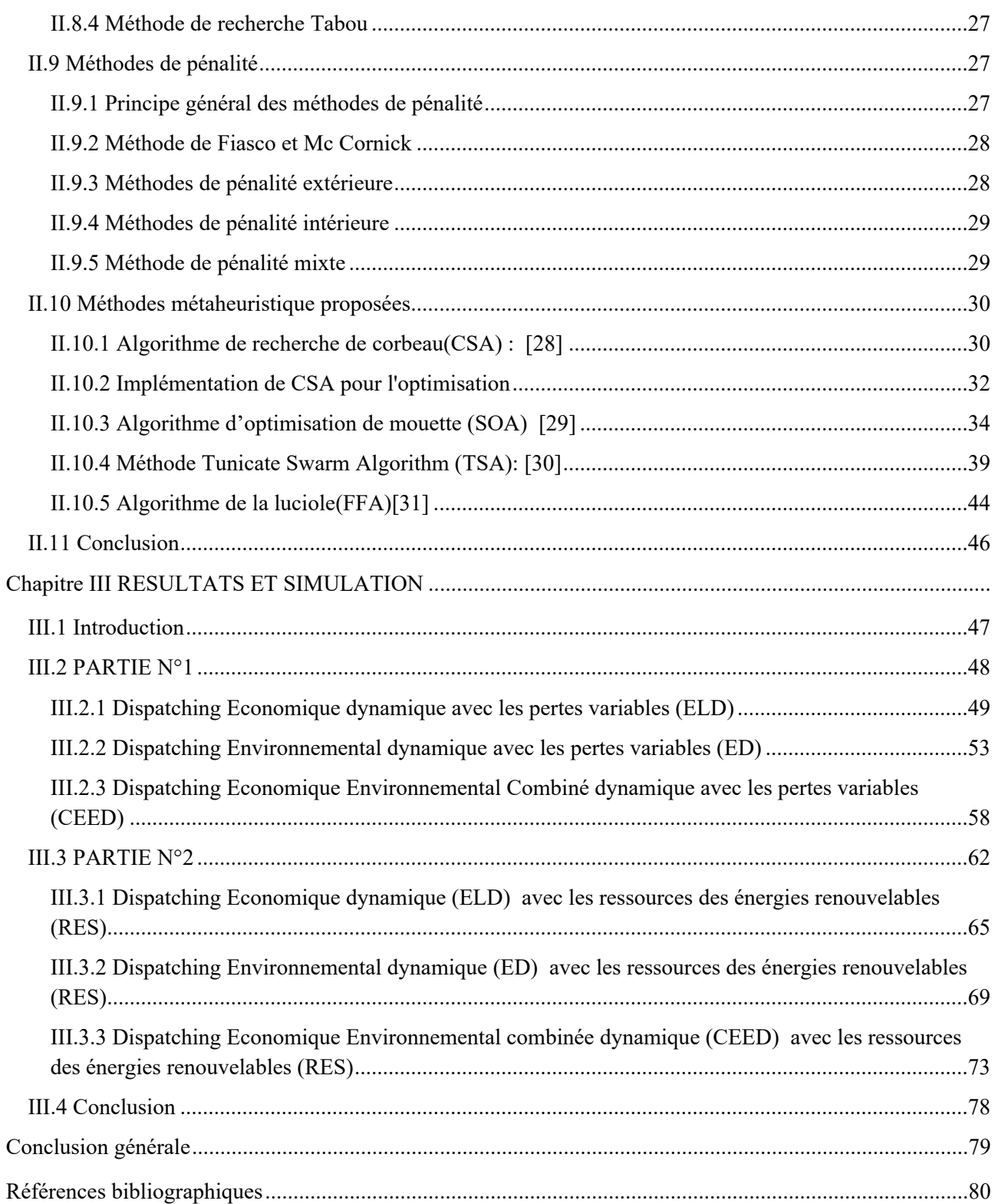

# <span id="page-6-0"></span>**Liste des figures**

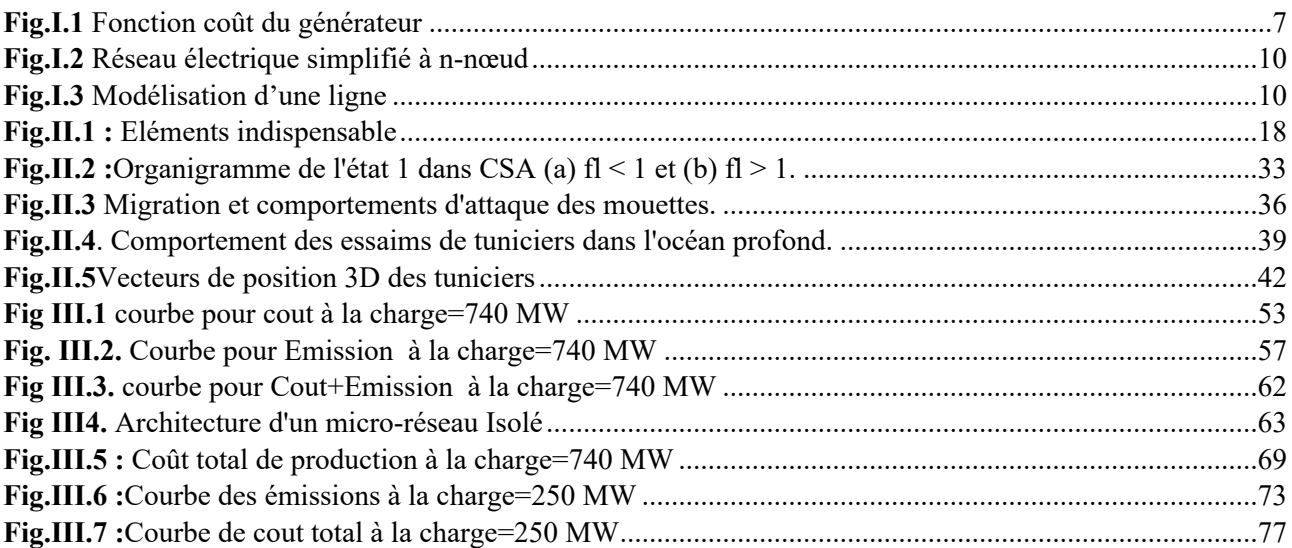

# <span id="page-7-0"></span>**Liste des Tableaux**

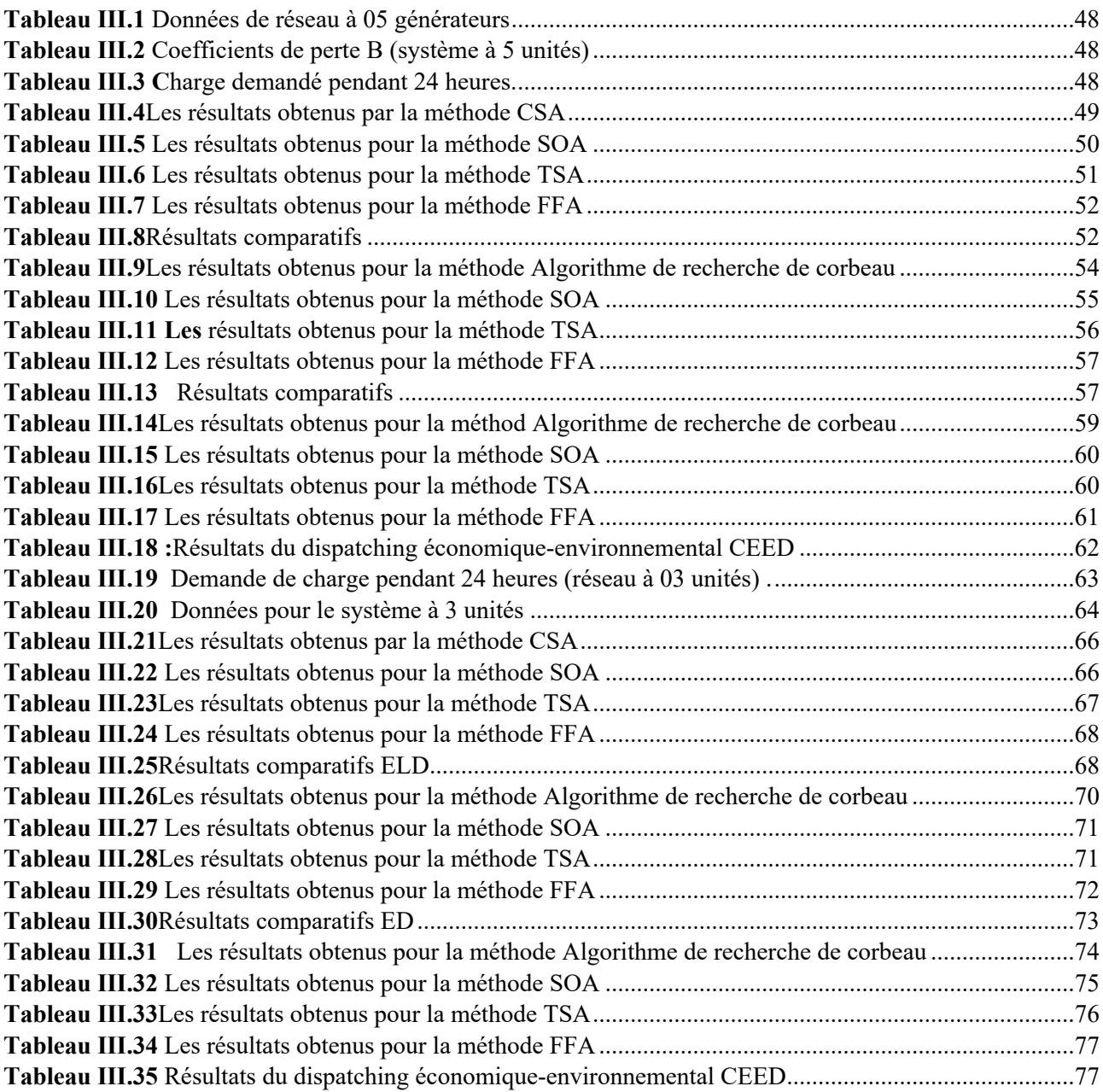

#### <span id="page-8-0"></span>**Liste des symboles**

*NG* :Nombre total des nœuds producteurs *Nc* :Nombre total des nœuds consommateurs *PGi* :Puissance active générée au noeud i *PChj* :Puissance active consommée au nœud j max *PGi* :Puissance active maximale générée au nœud i min *PGi* :Puissance active minimale générée au nœud i *PL* :Les pertes actives totales dans le réseau  $Q_{Gi}$ : Puissance réactive générée au noeud i  $Q_{Chi}$ : Puissance réactive consommée au nœud j max *QGi* :Puissance réactive maximale générée au nœud i min *QGi* :Puissance réactive minimale générée au nœud i *QL* : Les pertes réactives totales dans le réseau *E i* :Module de la tension au nœud i  $E_i^{\text{max}}$  :Module de la tension maximale au nœud i  $E_i^{\min}$  : Module de la tension minimale au nœud i *T j* :Rapport de transformation du transformateur  $T_{ij}^{max}$ :Valeur maximale du rapport de transformation du transformateur  $T_{ij}^{min}$ :Valeur minimale du rapport de transformation du transformateur  $\theta_{ij}$ :La phase du rapport de transformation du transformateur  $\theta_{ij}^{max}$ :Valeur maximale de la phase de transformation du transformateur  $\theta_{ij}^{min}$ :Valeur minimale de la phase de transformation du transformateur  $S_{ij}^{max}$ :Puissance transitée entre les nœuds i et j  $S_{ij}^{min}$  :Puissance maximale transitée entre les nœuds i et j

 $r_K$ :.Est le coefficient de pénalité.

B :.Est une constante, tel que

 $h(P_G)$ : Est la contrainte égalité

 $P_{ch}$ : Est la puissance active totale consommée.

 $P_L$ :Représente les pertes actives totales

 $y_{ij}$ : Admittance de la branche  $i - j$ 

 $g_{ij}$ :Conductance de la branche  $i - j$ 

 $b_{ij}$ : Suceptance de la branche  $i - j$ 

*I* :Vecteur complexe des courants nodaux injectées dans le réseau ;

*Y* : Matrice complexe des admittances nodales complexe ;

*E* :Vecteur complexe des tensions nodales.

*n* :Désigne le nombre de nœuds dans le réseau ;

 $S_i^*$ :Le conjugué de la puissance apparente injectée au nœud i ;

 $E_i^*$ :Le conjugué de la tension au nœud i ;

 $P_i$ :la puissance active injectée au nœud i ;

 $Q_i$ : La puissance réactive injectée au noud i.

 $u_i$ :Coefficient de coût de  $i^e$  générateur en [\$ /  $MW^2$ h]

 $v_i$ :Coefficient de coût de  $i^e$  générateur en [\$ / MW h]

 $w_i$ : Coefficient de coût de  $i^e$  générateur en [\$ / h]

 $h_i$ : facteur de pénalité de l'unité de production.

: La puissance fournir par les ressource des énergies renouvelables (RES)  $P_{RES}$ 

 $I(r_K, g)$ : est le terme de pénalisation intérieur.

<span id="page-9-0"></span> $A_i$ : est une constante.

#### **Résumé**

La contribution essentielle de ce mémoire est l'application de quatre techniques métaheuristiquesà la résolution du problème de dispatching économique on basant sur l'algorithme de recherche des corbeaux (CSA), donc plusieurs objectifs ont été envisagés à savoir optimisation de l'écoulement de puissance statique avec et sans pollution, minimisation du cout de production de l'énergie électrique avec et sans pertes de transmission ,détermination de l'état optimal de chaque générateur interconnecté dans le réseau électrique durant vingt-quatre heures autrement dit résolution du problème de dispatching économique dynamique tout en traitant dans ce cas plusieurs types de contraintes et fonctions objectifs telles que la fonction de cout quadratique ,la fonction de cout nonlinéaire « non linaire function with valve points effets », et les contraintes de limitation inferieures et supérieures des générateurs (contraintes Rampes) et le calcul de dispatching Economique / environnemental dynamique sur 24h avec des ressources des énergies renouvelable (une centrale solaire, une ferme éolienne et une batterie de stockage d'énergie) sans et avec pertes.

#### **Summary**

The essential contribution of this dissertation is the application of four metaheuristic techniques to the resolution of the problem of economic dispatching based on the search algorithm of the crows (CSA), therefore several objectives were considered namely optimization of the flow of static power with and without pollution, minimization of the production cost of the '' electrical energy with and without transmission losses, determination of the optimal state of each generator interconnected in the electrical network for twenty four hours in other words resolution of the problem of dynamic economic dispatching while dealing in this case with several types of constraints and objective functions such as the quadratic cost function, the non-cost function linear "non-linear function with valve points effects", and the lower and upper limitation constraints of the generators (Ramp constraints) and the dynamic economic / environmental dispatching calculation over 24 hours with renewable energy resources (a solar power plant, a wind farm and an energy storage battery) without and with losses.

#### **ملخص**

المساهمة الأساسية لهذه الرسالة هي تطبيق أربع تقنيات ميتاهوريستيةلحل مشكلة االتقسيم الاقتصادي في الانظمة الكهربائية بناءً على خوارزمية البحث عن الغربان (CSA (، لذلك تم النظر في عدة أهداف وهي تحسين تدفق الطاقة الساكنة مع وبدون تلوث ، وتقليل تكلفة إنتاج '' الطاقة الكهربائية مع وبدون خسائر الإرسال ، تحديد الحالة المثلى لكل مولد مترابط في الشبكة الكهربائية لمدة أربع وعشرين ساعة بمعنى آخر حل مشكلة الإرسال الاقتصادي الديناميكي أثناء التعامل في هذه الحالة مع عدة أنواع من القيود والوظائف الموضوعية مثل دالة التكلفة التربيعية ، دالة التكلفة غيرالخطية "وظيفة غير خطية مع تأثيرات فتح الصمام" ، وقيود الحد الأدنى والعليا للمولدات وحساب التوزيع الاقتصادي / البيئي الديناميكي على مدار 24 ساعة باستخدام موارد الطاقة المتجددة بدون خسائر أو مع وجود خسائر.

#### <span id="page-12-0"></span>**Introduction générale**

L'étude et l'optimisation de l'écoulement de puissance dans ces version statique et dynamique en présence des ressources des énergies renouvelables occupe dans nos jours une place déterminante dans la stratégie concurrentielle de l'entreprise, qui se trouve face à face à la libéralisation du secteur d'électricité donc face à une concurrence acharnée, soit pour les nouvelles restrictions liées à l'environnement qu'elle doit les respecter.

Dans cette logique, un faible cout de production représente un challenge pour les sociétés productrices, vue notamment aux prix chers de combustibles jours après jours, et les fardeaux supplémentaires liés au traitement des déchets nucléaires qui demande une technologie plus fine.

Dans un autre coté la complexité grandissante du réseau d'aujourd'hui vis-à-vis de sa taille qui comporte des centaines de jeux de barres et de centaines de milliers de kilomètres de lignes de transmission, vue aussi de sa structure très complexe (réseau interconnecté) ; tous ses facteurs exigent qu'une optimisation de la répartition optimale de puissance active générée constitue une nécessité impérative et un faible cout représente son but primordial.

Notons qu'une optimisation de cette répartition ne doit pas garantir un faible cout de production mais aussi doit accompagner des pertes de transport les plus minimales que possible (dispatching économique avec pertes) vue ces raisons le problème de l'optimisation devient non linaire, et les méthodes conventionnelles (mathématiques ou classiques) se trouvent incapables de le résoudre, car elles se bloquent généralement dans des minimas locaux non global avec un temps de calcul considérable inutile de les appliquées en temps réel ( on line).

L'apparition des méthodes globales (méta-heuristiques) les constituées une alternatif, elle avoir une recherche stochastique probabiliste guidé par un processus algorithmique inspiré de la nature et la théorie de l'éthologie chez les sociétés des animaux et des insectes, donc elle n'a voire rien avec les propriétés mathématiques de la fonction envisagée continuité, dérivé …etc.

En plus elle fait dépassement pour le calcul des opérateurs mathématiques tels que le gradient le Hessien …etc qui présente les méthodes conventionnelles et qui nécessite un processus itératif important dont les boucles (if,while) constituant ainsi leur noyau, et qui traduit enfin par un temps de calcul important parfois fastidieux.

Les algorithmes évolutionnaires à savoir les algorithmes génétiques (AG) ,les algorithmes d'optimisation par essaims de particules (PSO) ,les réseaux de neurones ont une recherche stochastique qui cherchent l'optimum dans une région de l'espace c'est-à-dire chaque fois qu'on

1

teste un point de l'espace avec les points de ses alentours contrairement aux méthodes classiques qui font une recherche points par points par les opérateurs gradient , Hessien qui conduit généralement à un blocage local du processus algorithmique.

Dans ce mémoire on a appliqué l'algorithme de la luciole (Firefly Algorithm: FFA), l'algorithme d'optimisation de mouette (Seagull optimization algorithm: SOA), l'algorithme d'essaim de tuniciers (Tunicate Swarm Algorithm: TSA), l'algorithme de recherche de corbeaux (Crow Serach Algorithm: CSA) pour la résolution du problème de dispatching économique dynamique tout en envisagent plusieurs critères et objectifs.

Le premier chapitre intitulé l'obstacle de la répartition optimale des puissances donne des définitions de base sur la notion de l'écoulement de puissance optimale, le dispatching économique et fonction objectif, une représentation de la fonction quadratique du cout est montrée, quelques définitions importantes pour les réseaux électriques, enfin on a terminé par une représentation des différentes variantes de la caractéristique du coût de combustible et leurs modèles mathématiques.

Le deuxième chapitre intitulé méthodes d'optimisation globales consacré à l'étude des algorithmes génétiques, l'algorithme d'optimisation par essaims de particules (PSO), l'algorithme recherche Tabou, l'algorithme de la luciole (Firefly Algorithm: FFA), l'algorithme d'optimisation de mouette (Seagull optimization algorithm: SOA), l'algorithme d'essaim de tuniciers (Tunicate Swarm Algorithm: TSA), l'algorithme de recherche de corbeaux (Crow Serach Algorithm: CSA), en effet des définitions de base ont été abordées les opérateurs de sélection de mutation et de croisement sont bien discutés ainsi le modèle mathématique et le diagramme de processus de recherche algorithmique de chacun de ces méthodes sont présentés, la notion de voisinage est aussi abordée, l'élitisme sont clairement exposées. Le troisième chapitre test est application représente la partie simulation de notre mémoire. Il traite en premier lieu d'une manière détaillée le problème de dispatching économique statique des comparaisons entre les approches proposées sont largement expliquées.

Le problème de dispatching économique multi objectifs est présenté afin de réduire le taux d'émission des gaz toxique, différentes solutions et caractéristiques sont examinées. Le problème de dispatching économique dynamique est nettement expliqué, que se soit sans perte ou avec pertes, différents résultats obtenus par Les trois approches sont alors discutés et ce en appliquant plusieurs réseaux test et fonctions objectifs.

# <span id="page-14-0"></span>**Chapitre I L'OBSTACLE DE LA REPARTITION OPTIMALE DES PUISSANCES**

#### <span id="page-15-0"></span>**I.1 Introduction**

Le XXe siècle a progressivement vu l'électricité s'imposer comme le vecteur énergétique privilégié Presque tous les domaines domestiques et industriels. Les principaux piliers de cette énergie, et Les réseaux de transport et de distribution d'électricité d'aujourd'hui représentent l'économie et Grande évolution technologique. C'est l'une des composantes essentielles du développement et Le développement des sociétés humaines, que ce soit en termes d'amélioration des conditions de vie ou de développement des activités industrielles. Leur rôle est de fournir aux utilisateurs le produit électrique en Coût inférieur dans des conditions de qualité et de sécurité satisfaisantes. Les réseaux électriques de divers pays du pourtour méditerranéen (Europe, Maghreb et Asie) sont Ils sont interconnectés en un seul système de transmission d'énergie électrique, verrouillé et enroulé. le Moins de panne pour ce système vaste et complexe, il est toujours alimenté et contrôlé en temps réel. Adapter la production à la demande d'électricité serait une catastrophe industrielle, sociale et économique. Ainsi, le fonctionnement d'un tel réseau est toujours un compromis entre les limitations Contraintes économiques et techniques liées à la physique des systèmes et contraintes de sécurité, Conditions d'utilisation et restrictions liées à la qualité du produit "Electricité". Depuis, le développement ne s'est pas arrêté Depuis près de 100 ans, le réseau n'est pas figé : il évolue pour répondre à la demande constante Se développer, se transformer progressivement en un marché concurrentiel, s'adapter aux contraintes De nouveaux défis environnementaux... C'est ainsi que les lignes de distribution sont enterrées, mais aussi Moyens de production décentralisés. [1]

#### <span id="page-15-1"></span>**I.2 Programme de marche des unités de production**

La puissance appelée par les consommateurs est variable et correspond à l'activité économique et sociale, avec son rythme, jours de travail/week-end, périodes d'activité/vacances, ainsi que les conditions climatiques (température, nébulosité, vent).

Afin de définir un programme de marche des unités de production permettant une exploitation sure économique, il convient de prévoir la charge du réseau de manière aussi précise que possible en se basant sur les relevés des périodes récentes similaires, sur son évolution générale et sur les prévisions météorologiques. Plusieurs méthodes algorithmiques ont été développées. Il faudra arrêter certains groupes de production en période de basse charge et en démarrer pour couvrir les pointes de charge. Le choix du programme de marche des unités de production devra tenir compte du coût de fonctionnement des unités, mais aussi de leurs caractéristiques techniques, comme par exemple, les temps de démarrage et d'arrêt, avec les coûts associés.

La détermination du programme de marche des unités conduisant au coût le plus faible est un problème difficile car il faut intervenir des variables continues (la modulation de la puissance des unités en service) et discontinues (décisions de marche ou d'arrêt). Sachant qu'il n'y a pas de transition continue entre les deux puisqu'il existe une puissance minimale de fonctionnement des groupes de production. Parmi les méthodes de calcul utilisées figurent la programmation dynamique, la méthode de relaxation deLagrange, etc. Les algorithmes utilisés par les programmes de calcul sont généralement complétés par des règles heuristiques.

#### <span id="page-16-0"></span>**I.3 Enonce du problème**

Nous considérons un système électro-énergétique alimenté par un ensemble de centrales possédant chacune plusieurs machines. Les frais du combustible nécessaire pour la production de la puissance électrique pour chaque machine sont une fonction monotone de la puissance appelée

$$
F_{\mathbf{i}} = F_{\mathbf{i}}(P_{\mathbf{Gi}}) \tag{I.1}
$$

La répartition optimale de puissance sert à minimiser soit le coût total de la production de la puissance active générée ou les pertes totales de puissance en respectant les contraintes de type égalité et d'inégalité.

#### <span id="page-16-1"></span>**I.4 Problème de la répartition optimale des puissances**

Le problème de la répartition optimale des puissances actives peut être de la manière suivante [2] :

$$
\text{Minimiser } F = \sum_{i=1}^{NG} F_i \left( P_{Gi} \right) \tag{I.2}
$$

Sous les contraintes :

$$
\sum_{i=1}^{NG} P_{Gi} - \sum_{j=1}^{NG} P_{Chi} - P_L = 0
$$
\n(1.3)

$$
\sum_{i=1}^{N G} Q_{Gi} - \sum_{j=1}^{N G} Q_{Chi} - Q_L = 0
$$
\n(1.4)

$$
P_{Gi}min \le P_{Gi} \le P_{Gi}max
$$
\n(1.5)

 $Q_{Gi} min \leq Q_{Gi} \leq Q_{Gi} max$  (I.6)

$$
E_i \min \le E_i \le E_i \max \tag{I.7}
$$

$$
T_{ij}min \le T_{ij} \le T_{ij}max \tag{I.8}
$$

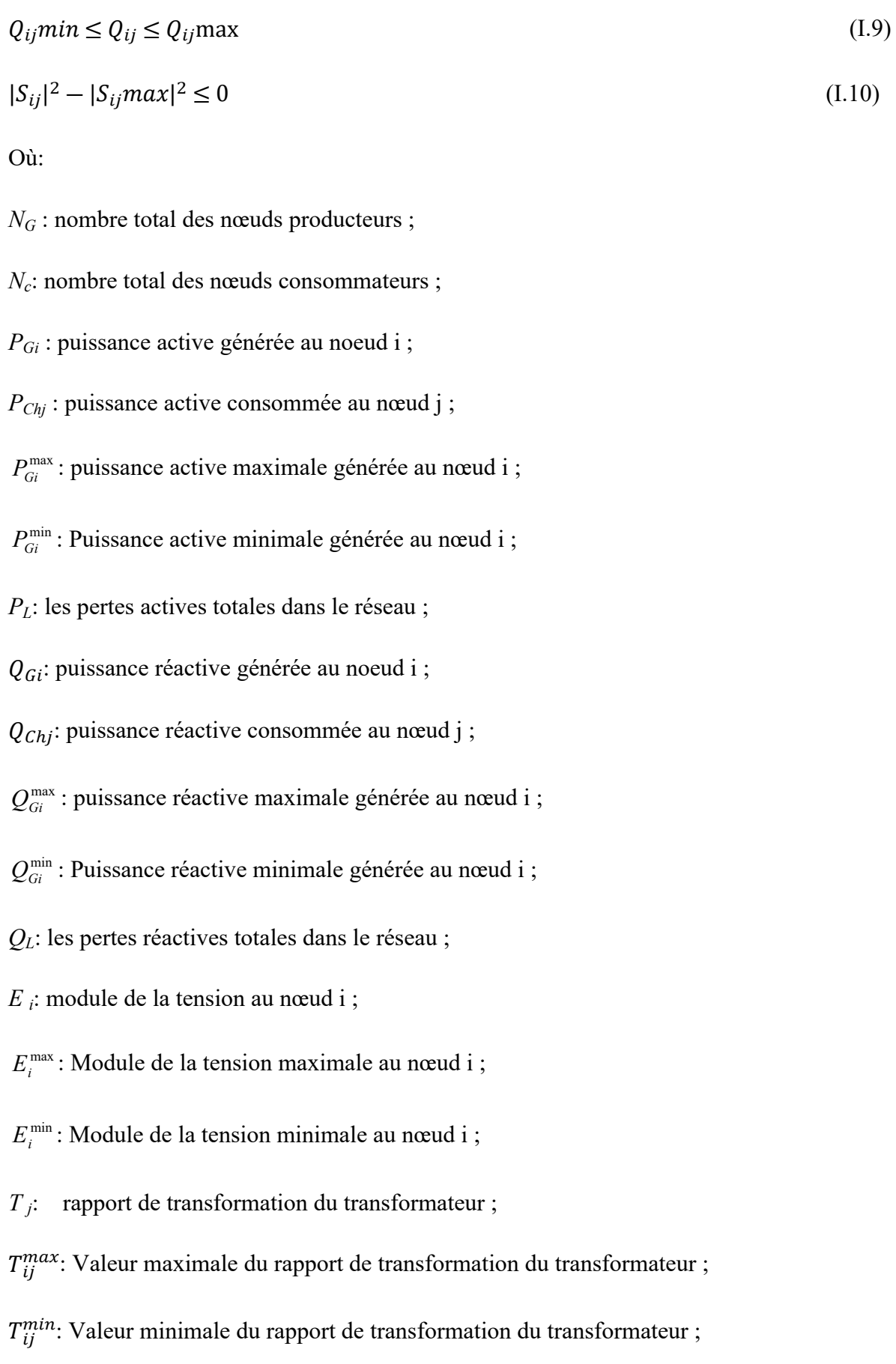

 $\theta_{ii}$ : La phase du rapport de transformation du transformateur;

 $\theta_{ij}^{max}$ : Valeur maximale de la phase de transformation du transformateur ;

 $\theta_{ij}^{min}$ : Valeur minimale de la phase de transformation du transformateur;

: *Puissance transitée* entre les nœuds i et j ;

 $S_{ij}^{min}$ :Puissance maximale transitée entre les nœuds i et j ;

La résolution d'un tel problème avec toutes les contraintes reste difficile à réaliser pour des réseaux complexes comportant généralement beaucoup de neouds et de lignes, d'interconnexion séparément la répartition optimale des puissances active et réactive, tandis que la seconde des puissances active et réactive simultanément. On s'est limité, dans notre cas, à la répartition optimale des puissances actives.. Ce n'est pas toujours rentable d'inclure toutes ces contraintes. Il est donc, nécessaire de simplifier le problème.

La complexité et la taille des problèmes posés ont permis d'élaborer deux méthodes distinctes de résolution. La première consiste à traiter

#### <span id="page-18-0"></span>**I.4.1 Présentation de la fonction objective**

Dans le problème du dispatching économique, la fonction objective à minimiser est le coût total de production des groupes thermiques. Les courbes donnant le coût de production de chaque groupe (en Da/h ou MBtu/h) en fonction de la puissance qu'il débite (en MW) ont été déterminées expérimentalement (fig.1.1).

Chaque groupe va produire sa propre puissance selon une fonction coût convexe donnée par la fonction quadratique suivante [3]

$$
F_i(P_{Gi}) = a_i + b_i P_{Gi} + c_i P_{Gi}^2
$$
 (I.11)

Où:Les coefficients  $a_i$ ,  $b_i$  et  $c_j$  sont numériquement connus.

La fonction du coût totale de production de l'énergie électrique exprimée en dinars par heure est donnée par l'expression suivante :

$$
F = \sum_{i=1}^{NG} F_i(P_{Gi})
$$
\n
$$
(I.12)
$$

Où: *NG* est le nombre total de nœuds générateurs dans le réseau.

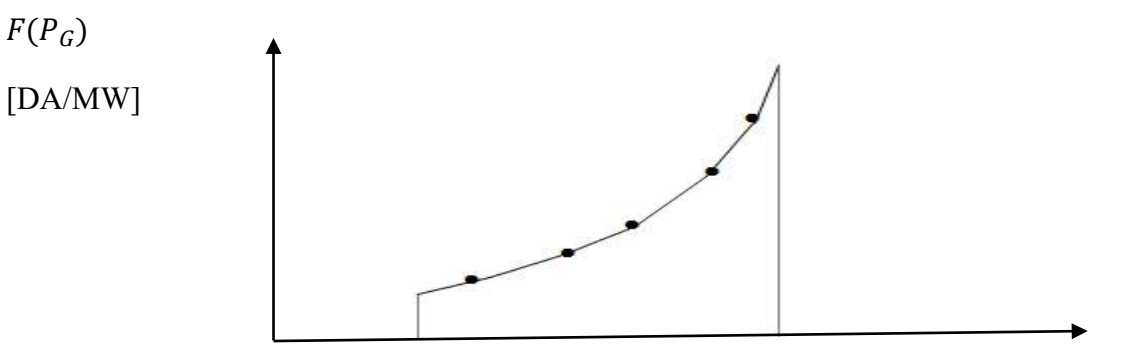

 $P_G minP_G maxP_G[MW]$ 

<span id="page-19-2"></span>**Fig.I.1** Fonction coût du générateur

#### <span id="page-19-0"></span>**I.4.2 Les contraintes**

Les puissances actives générées optimales correspondant à un coût minimal, doivent obligatoirement respecter les contraintes de type égalité et inégalité. Les contraintes de sécurité expriment qu'en cas de perte d'un ou plusieurs ouvrages de production et/ou de transport, le réseau continue à fonctionner dans des limites admissibles.

#### **I.4.2.1 Contraintes de type égalité**

Le choix optimal des puissances générées doit obéir à l'équilibre statique de l'énergie dans le système électrique. Ces contraintes sont représentées par des équations non linéaires de l'écoulement de puissance. Il faut que la somme des puissances actives produites dans le réseau soit égale à la somme des puissances actives consommées, Plus les pertes.

#### **I.4.2.2 Contraintes de type inégalité**

Ces contraintes traduisent les limites de fonctionnement des ouvrages (groupe de production, lignes de transport, transformateurs…).

#### <span id="page-19-1"></span>**I.4.3 Classification des variables**

Généralement, le fonctionnement du système électrique peut être décrit en fonction de six variables pour chaque nœud considéré  $(P_{Gi}Q_{Gi}P_{Chi}Q_{Chi}E_i,\theta_i)$ . Ces variables sont généralement divisées en trois catégories :

- Variables incontrôlables : Ces variables peuvent être considérées comme des valeurs numériques constantes ou comme des paramètres. Les puissances active et réactive ( $P_{Chi}$ ,  $Q_{Chi}$ ) demandées sont des exemples de ce type de variables.
- Variables de contrôle : Ce sont généralement les puissances active et réactive générées ( $P_{Gi}$ ,  $(Q_{Gi})$ . On peut aussi, selon des cas, considérer les tensions aux nœuds de génération ou les

rapports de transformation des transformateurs avec régleur en charge, comme des variables de contrôle.

 Variables d'état : Ces variables ne sont pas directement contrôlées dans le processus d'optimisation. Leurs valeurs sont dépendantes du choix des variables de contrôle. Le vecteur des variables d'état peut inclure les tensions des jeux de barres de charge et les angles de phase des jeux de barres générateurs.

#### <span id="page-20-0"></span>**I.4.4 Présentation du problème**

La première formulation, concerne la minimisation du coût totale de production de l'énergie électrique en fonction des puissances actives générées, en tenant compte de certaines contraintes. Le problème peut être posé de la manière suivante [4, 5, 6] :

Minimiser.

$$
F = \sum_{i=1}^{NG} F_i(P_{Gi})
$$
\n
$$
(I.13)
$$

Sous les contraintes :

$$
\sum_{i=1}^{NG} P_{Gi} - \sum_{j=1}^{NC} P_{chj} - P_L = 0
$$
\n(1.14)

$$
P_{Gi}min \le P_{Gi} \le P_{Gi}max
$$
\n(1.15)

Les contraintes inégalités seront prises en considération dans l'algorithme de Recherche Tabou. Par contre, la contrainte égalité n'est pas prie en considération, pour cette raison qu'on va utiliser une méthode basée sur la transformation du problème original avec contraintes en un problème auxiliaire sans contraintes .Nous appliquons la pénalisation, on aura une fonction sans contraintes (Fm), cette dernière tient compte de la fonction coût **F** et la contrainte égalité.

$$
F_m(P_G, r_K) = \sum_{i=1}^{NG} F_i(P_{Gi}) + \frac{1}{r_K} B \cdot h^2(P_G)
$$
\n(1.16)

Où:

 $r_K$ : est le coefficient de pénalité.

B: est une constante, tel que

$$
\begin{cases}\nB > 0, \, \sin(PG) \neq 0 \\
B = 0, \, \sin(PG) = 0\n\end{cases} \tag{I.17}
$$

h(PG):est la contrainte égalité

$$
h_{(P_G)} = \sum_{j=1}^{NG} P_{Gi} - P_{Ch} - P_L = 0
$$
\n(1.18)

 $P_{ch}$ : est la puissance active totale consommée.

 $P_L$ : représente les pertes actives totales dans le réseau, elles sont déterminées par le calcul de l'écoulement statique des charges

#### <span id="page-21-0"></span>**I.5 Problème de l'écoulement de puissance**

#### <span id="page-21-1"></span>**I.5.1 Introduction**

Le calcul de l'écoulement de puissance (load flow ou power flow) dans un réseau électrique est un outil fondamental tant en contrôle opérationnel qu'en planification. Il a pour but de déterminer, en régime triphasé permanent, les tensions en tout point du réseau et les puissances actives et réactive transitant sur toutes les lignes. Ceci explique, une littérature riche qui est consacrée à ce sujet et relatant depuis le début de l'ère des ordinateurs, l'évolution de la question des points de vue mathématique et informatique [7, 8, 9, 10].

#### <span id="page-21-2"></span>**I.5.2 Modélisation du réseau**

Un état du réseau est en lieu défini par sa topologie, c'est-à-dire, d'une part, la liste des ouvrages en service à l'instant étudié, et d'autre part, les connexions entre les ouvrages. On distingue la topologie élémentaire (ou détaillée) et la topologie nodale.

La topologie nodale peut être par un graphe dont les sommets sont les nœuds électriques, et les arêtes les ouvrages du réseau (lignes, câbles, transformateurs).

Dans les calculs de la répartition des charges, le réseau est représenté en topologie nodale.

Soit un réseau électrique simplifié est représenté par la figure I.2 :

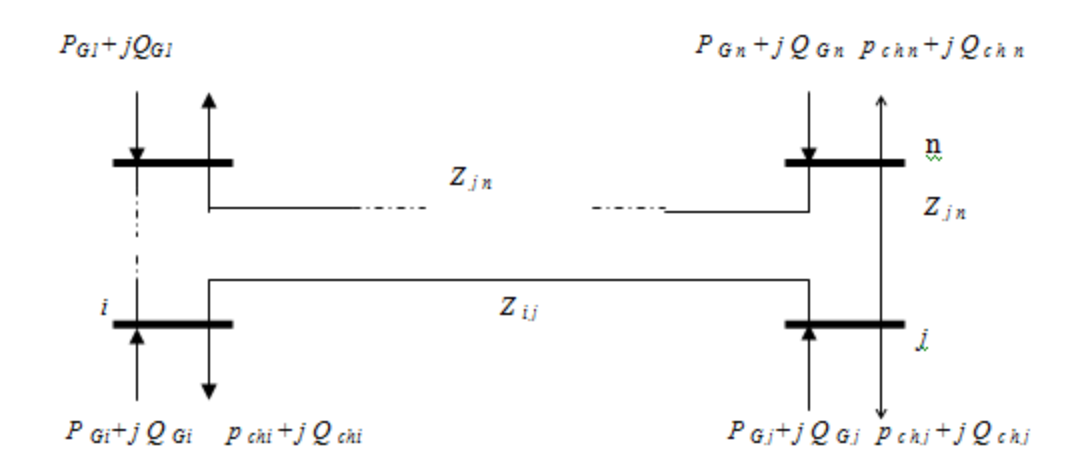

<span id="page-22-0"></span>**Fig.I.2** Réseau électrique simplifié à n-nœud

#### **I.5.2.1 Modélisation de la ligne**

Une ligne reliant deux nœuds *i* et *j*, est modélisée par un schéma en π dont l'impédance série est (figure I.3) :

$$
Z_{ij} = r_{ij} = jX_{ij} \tag{I.19}
$$

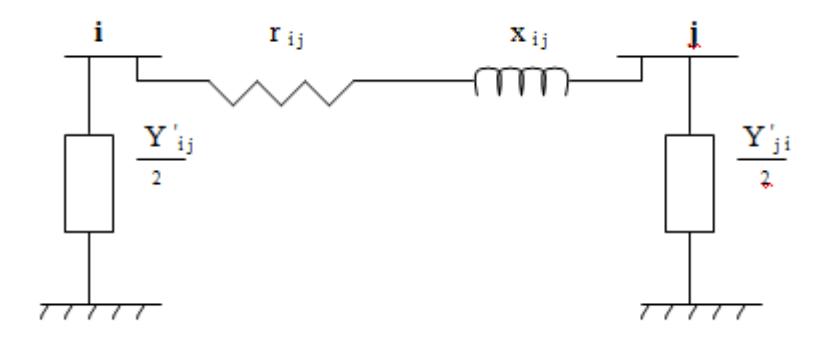

<span id="page-22-1"></span>**Fig.I.3** Modélisation d'une ligne

Pour utiliser la topologie nodale, nous devons transformer les impédances des branches du réseau en admittances ; pour cela, nous posons :

$$
y_{ij} = \frac{1}{Z_{ij}} = \frac{1}{R_{ij} + jX_{ij}} = \frac{R_{ij}}{R_{ij}^2 + X_{ij}^2} - j\frac{X_{ij}}{R_{ij}^2 + X_{ij}^2}
$$
(I.20)

Où:

$$
y_{ij} = g_{ij} - jb_{ij} \tag{I.21}
$$

Et :

$$
\begin{cases}\ng_{ij} = \frac{R_{ij}}{R_{ij}^2 + X_{ij}^2} \\
b_{ij} = \frac{X_{ij}}{R_{ij}^2 + X_{ij}^2}\n\end{cases}
$$
\n(I.22)

 $y_{ij}$ : admittance de la branche  $i - j$ 

 $g_{ij}$ : conductance de la branche  $i - j$ 

 $b_{ij}$ : suceptance de la branche  $i - j$ 

#### **I.5.2.2 Matrice admittance nodale**

Les éléments de la matrice admittance nodale Y seront :

• Les éléments diagonaux  $Y_{ii}$ :

$$
Y_{ii} = \sum_{j=1}^{n} \left( y_{ij} + \frac{y_{ij}}{2} \right) \tag{I.23}
$$

• Les éléments non diagonaux  $Y_{ij}$ :

$$
Y_{ii} = -Y_{ij} \tag{I.24}
$$

#### <span id="page-23-0"></span>**I.5.3 Calcul de l'écoulement des puissances par la méthode de Gauss- Seidel**

Le calcul de l'écoulement de puissance en régime permanent établi se base sur le système d'équations linéaires suivant :

$$
I = Y. E \tag{I.25}
$$

Où :

*I* : vecteur complexe des courants nodaux injectées dans le réseau ;

*Y* : matrice complexe des admittances nodales complexe ;

*E* : vecteur complexe des tensions nodales.

Si le réseau admet *N* nœuds ; *I* et *E*auront *N* composantes complexes et *Y* sera une matrice complexe de dimension  $N*N$ . Les éléments de  $y_{ij}$ seront calculés à partir des caractéristiques des composants du réseau.

Cette méthode dérivant de la méthode itérative de Gauss permet de résoudre un système d'équations non linéaires en utilisant la matrice admittance. On suppose initialement des tensions pour tous les nœuds excepté le nœud de bilan (nœud pris comme nœud de référence) où la tension est maintenue constante [7, 11].

On peut exprimer les courants pour chaque nœud comme suit :

$$
I_i = \frac{S_i^*}{E_i^*} = \frac{P_i - jQ_i}{E_i} \qquad i = 1, 2, \dots, n
$$
 (I.26)

Où:

*n* : désigne le nombre de nœuds dans le réseau ;

 $S_i^*$  : le conjugué de la puissance apparente injectée au nœud i ;

 $E_i^*$ : le conjugué de la tension au nœud i ;

 $P_i$ : la puissance active injectée au nœud i ;

 $Q_i$ : la puissance réactive injectée au noud i.

En remplaçant l'équation (I.25) dans (I.26), on aura :

$$
I_i = \frac{P_i - jQ_i}{E_i^*} = Y_{ii}. \ E_i + \sum_{\substack{j=1 \ j \neq 1}}^n Y_{ij}. \ E_j \qquad \qquad i \neq s \tag{I.27}
$$

Où: s est le numéro du nœud de référence.

L'expression de la tension pour chaque nœud est :

$$
E_i = \frac{1}{Y_i} \Big[ \frac{P_i - jQ_i}{E_i^*} - \sum_{j=1}^{i=1} Y_{ij} E_j - \sum_{j=i+1}^{n} Y_{ij} E_j \Big] \tag{I.28}
$$

En posant :

$$
\begin{cases}\nKL_i = \frac{P_i - jQ_i}{Y_{ij}} \\
YL_{ij} = \frac{Y_{ij}}{Y_{ij}}\n\end{cases}
$$
\n(1.29)

D'où l'expression finale de la tension pour chaque nœud :

$$
E_i^{K+1} = \frac{KL_i}{[E_i^K]^*} - \sum_{j=1}^{i-1} Y L_{ij} E_j^{K+1} - \sum_{j=i+1}^{n} Y L_{ij} E_j^K \qquad i \neq s
$$
 (I.30)

Pour accélérer la convergence de la méthode, on introduit un facteur d'accélération

$$
\alpha (1 \le \alpha \le 1.4)
$$
  

$$
E_i^{K+1} = E_i^k + \alpha \Delta E_i^K
$$
 (I.31)

Où:

$$
\Delta E_i^K = E_i^{K+1} - E_i^k \tag{I.32}
$$

**Algorithme de Gauss-seidel**

Etape 1

Formation de la matrice admittance [Y]

Etape 2

Estimation des valeurs initiales des tensions nodales  $E_i^0$  *i*=1, ..., *n* 

#### Etape 3

Détermination des paramètres $KL_i$  et $YL_{ij}$   $\begin{cases} i = 1,...,n \\ i = 1,...,n \end{cases}$  $j = 1, ..., n$ 

Initiation des itérations k=0

#### Etape 4

Calcul itératif des tensions pour chaque nœud suivant la relation :

$$
E_i^{K+1} = \frac{KL_i}{[E_i^K]^*} - \sum_{j=1}^{i-1} Y L_{ij} E_j^{K+1} - \sum_{j=i+1}^{n} Y L_{ij} E_j^K
$$
 (I.33)

On calcul l'écart entre les valeurs d'une même tension trouvée aux itérations qui se suivent :

$$
\Delta E_i^K = E_i^{K+1} - E_i^k \tag{I.34}
$$

On introduit le facteur d'accélération α pour réduire le nombre d'itérations.

$$
E_i^{K+1} = E_i^k + \alpha \Delta E_i^K \tag{I.35}
$$

#### Etape 5

 Une fois, le test de convergence est vérifié (*Max ∆E<sup>i</sup> <sup>k</sup>≤ ε),* les valeurs des tensions de la dernière itération sont retenues, on calcule :

Les puissances transitées :

$$
S_{ij}^* = E_i^*(E_i - E_j)y_{ij} + E_i^* E_i \frac{y_{ij}}{2}
$$
 (I.36)

Les puissances injectées :

$$
S_i = \sum_{j=1}^{n} S_{ij}
$$
 (I.37)

Les pertes :

 $S_L = \sum_{i=1}^n S_i$  (I.38) Sinon aller à l'étape4

#### <span id="page-26-0"></span>**I.6 Formulation de la fonction objective [12]**

 Nous considérons un système électro-énergétique alimenté par un ensemble de centrales possédant chacune plusieurs machines. Les frais du combustible nécessaire pour la production de la puissance électrique pour chaque machine sont une fonction monotone de la puissance. Les courbes donnant le coût de production de chaque groupe (en \$/h ou MBtu/h) en fonction de la puissance qu'il débite (en MW) sont déterminées expérimentalement.

Chaque groupe va produire sa propre puissance selon une fonction coût (ELD) convexe.

La fonction du coût totale de production de l'énergie exprimée en unité de monnaie soit en dinars ou en dollar par heure est donnée par la fonction quadratique suivante:

$$
F(P) = \sum_{t=1}^{24} \sum_{i=1}^{g} \{u_i P_i^2(t) + v_i P_i(t) + w_i\}
$$
 (I.39)

Les coefficients  $u_i$ ,  $v_i$  et  $w_i$  sont numériquement connus.

Chaque centrale va produire sa propre puissance selon une fonction d'émission convexe donnée par la fonction quadratique. Le problème consiste à minimiser la fonction d'émission (ED) totale de gaz pour la production d'énergie électrique qui est donnée par l'expression suivante en kg/h:

$$
E(P) = \sum_{t=1}^{24} \sum_{i=1}^{g} \{x_i P_i^2(t) + y_i P_i(t) + z_i\}
$$
 (I.40)

Où les coefficients  $x_i$ ,  $y_i$  et  $z_i$  sont numériquement connus.

 Le calcul de dispatching économique 'DE' doit aussi respecter les contraintes environnementales. Le dispatching économique et environnemental combinée (CEED) a pour objectif, non seulement de produire à un coût de combustible réduit mais aussi de réduire les émissions de gaz de ces combustibles.

 L'étude du dispatching économique-environnemental consiste à la minimisation simultanée des deux fonctions données par (I.41). Nous transformons donc le problème d'optimisation bi-objectifs en un problème d'optimisation mono-objectif, en introduisant un facteur de pénalité de prix. Ce facteur *hi* est défini comme étant le rapport entre le coût maximal et les

14

émissions maximales de chaque générateur. Après détermination de ce facteur, nous pouvons représenter la fonction décrivant le Dispatching Economique-Environnemental (CEED) par l'équation suivante en \$/h:

$$
C(P) = \sum_{t=1}^{24} \sum_{i=1}^{g} \left[ \left\{ u_i P_i^2(t) + v_i P_i(t) + w_i \right\} + hi \times \left\{ x_i P_i^2(t) + y_i P_i(t) + z_i \right\} \right] \tag{I.41}
$$

: facteur de pénalité de l'unité de production.  $h_i$  ou

## **Formulation du problème Dispatching économique (ELD) de Micro réseau isolé en présence de la ressource des énergies renouvelables** (RES)**:**

Dans cette partie, nous avons étudié un micro-réseau isolé avec l'intégration des parcs éoliens et des système photovoltaïque

(PV) pour minimiser les coûts de carburant, d'émissions et également pour augmenter l'efficacité et maintenir une alimentation électrique ininterrompue. Le coût d'exploitation

et de maintenance du parc éolien et du système photovoltaïque est de 0,016 \$ / kW investi à une avec un taux de 9% pendant 20 ans. Le ratio de coût d'investissement pour établir la puissance est de 5000 \$/kW pour le système PV et de 1400 \$/kW pour le parc éolien.

Ainsi, la fonction de coût de PV devient  $F_{PV} = 547,7483 * PPV$  et la fonction de coût du éolien est  $F_{\text{WIND}} = 153,3810 * P_{\text{WIND}}.$  (I.42)

Par conséquent, avec l'intégration de RES, la fonction dispatching économique devient:

$$
ELD(P) = \sum_{i=1}^{g} (a_i P_i^2 + b_i P_i + c_i) + 547.7483 * P_{PV} + 153.3810 * P_{WIND}
$$
 (I.43)

Et avec l'intégration de RES, la fonction de cout des émissions économique combinée ce réécrire sous la forme suivante :

$$
\begin{aligned} \text{ELD}(P) &= \\ \sum_{i=1}^{g} \big[ \big( a_i P_i^2 + b_i P_i + c_i \big) + h_i \big( l_i P_i^2 + m_i P_i + n_i \big) \big] + 547.7483 \cdot P_{PV} + 153.3810 \cdot P_{WIND} \\ \text{(I.44)} \end{aligned}
$$

La fonction de coût de la batterie peut être calculée comme suit:

$$
(I.45)P_{Batterie} = 119(P_{Batterie})F
$$

Sous les contraintes suivantes:

 $P_{i,min} \leq P_i \leq P_{i,max}$  (I.46)

 $P_{RES,max}$  (I.47)  $\leq P_{RES} \leq P_{RES,min}$ 

 $(1.48)$   $g_{\dots} = 1,2,3,iP_{RES} + P_i = P_{charge}$ 

Avec :

: La puissance générée par les générateurs.  $P_i$ 

: La puissance fournir par les ressource des énergies renouvelables (RES)  $P_{RES}$ 

### <span id="page-28-0"></span>**I.7 Conclusion**

 Dans ce chapitre, nous avons décrit le problème de l'écoulement de puissance optimale. Plusieurs critères sont modélisés et pris en considération à savoir le critère économique, environnemental (simple et dynamique) économique/environnemental et le coût d'investissement des ressource des énergies renouvelables (RES), et le dispatching économique avec effet d'ouverture de vannes.

 Nous proposerons dans le chapitre suivant, l'application de l'algorithme de recherche de Crow Serach Algorithm (CSA)' et en l'on compare avec trois algorithmes à savoir 'corbeaux (CSA), ( TSA),( SOA) et l'algorithme (FFA), sur différents réseaux test en tenant compte de tous les critères cités.

**Chapitre II** 

# <span id="page-29-0"></span>**LES METHODES D'OPTIMISATION**

#### <span id="page-30-0"></span>**II.1 Introduction**

Parmi les problèmes rencontrés par les chercheurs, les problèmes d'optimisation occupent à notre époque, une place prépondérante. L'objectif principal de l'optimisation est de déterminer une solution qui minimise (ou maximise) une fonction, appelée dans la littérature fonction objective ou fonction d'adaptation tout en vérifiant un certain nombre de contraintes. Cette fonction correspond à une relation algébrique entre une ou plusieurs variables de sortie du système étudié que l'on appelle " critères". Pratiquement, toutes les méthodes d'optimisation opèrent par itération successive, à partir d'une estimation initiale x<sup>0</sup>qui est progressivement améliorée. La différence entre les méthodes réside dans le choix de la procédure adoptée pour passer d'une estimation *x i* à la nouvelle estimation *x k+1* .

La méthode de programmation non linéaire a été la première méthode à connaître un essor remarquable, attirant ainsi l'attention des chercheurs et des ingénieurs ; les solutions qu'elles offrent couvrent un large champ d'application. Dans les années quatre-vingt. Le développement rapide de l'outil informatique a permis d'élaborer d'autres méthodes [2] :

- Des méthodes de programmations successives.
- Des méthodes de lagrangien augmentée.
- Des méthodes de programmation quadratique, mentionnons les méthodes de Newton et quasi-Newton.

Les spécialistes de l'optimisation combinatoire ont ensuite orienté leur recherche vers le développement des méthodes stochastiques tel que : le recuit simulé, la recherche taboue et les algorithmes évolutionnistes. Depuis quelques années, un nombre croissant de méthodes d'optimisation ont été proposées inspirées d'un phénomène naturel ou bien biologique. Actuellement, poussées par les performances générales de tels algorithmes, un nombre croissant d'études proposent ce type d'approche.

#### <span id="page-30-1"></span>**II.2 Les problèmes d'optimisation**

La résolution des problèmes d'optimisation est utilisée dans un grandnombre de domaines [14, 31]. A l'origine, ce sont les militaires qui se sont intéressés à ces questions au cours de la seconde guerre mondiale. C'était en fait un nouveau domaine de recherche en mathématiques appliquées qui a vu le jour avec la recherche opérationnelle. Le développement de l'informatique a ouvert de nouveaux horizons à la résolution de ces problèmes, et a permis un élargissement massif des champs d'application de ces techniques.

La résolution d'un problème d'optimisation et un problème complexe, carde nombreux facteurs interviennent et interagissent entre eux. Néanmoins, l'optimisation appliquée au domaine d'électrotechnique permet de résoudre desproblèmes qui étaient insolubles auparavant et aboutit souvent à des solutions originales.

Dans ce chapitre, nous présentons différentes méthodes de résolution. L'ensemble de ces méthodes est tellement vaste qu'il est impossible de tout exposer. Ainsi, nous présentons les principales méthodes de résolution.

#### <span id="page-31-0"></span>**II.3 Les éléments d'optimisation**

L'optimisation est une des mathématiques consacrées à l'étude du (ou des)minimum(s)/maximum(s) d'une fonction à une ou plusieurs variables sur un certain domaine de définition, de l'étude de leur existence à leur détermination,en général par la mise en œuvre d'un algorithme et par suite un programme. Pour mener à bien une opération, plusieurs éléments sont indispensables etconditionnent la solution trouvée. La figure suivante présente les quatre éléments essentiels à la résolution d'un problème d'optimisation.

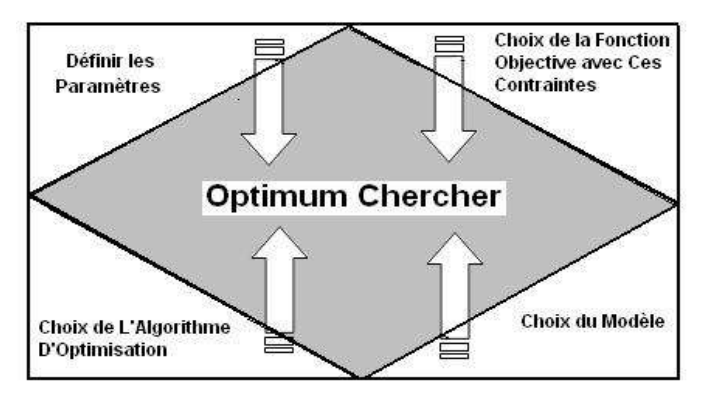

<span id="page-31-1"></span>**Fig.II.1 :** Eléments indispensable

En général, un grand nombre de paramètres sont indispensables, il fautêtre capable de définir les paramètres utiles à l'optimisation. Certains paramètres ont une influence sur la fonction choisie, d'autres pas. Etant donné le coût des simulations, seul les paramètres influents sont à retenir :

**Une fonction objective** : définie l'objectif à atteindre. La définition de cette fonction est en fait un problème délicat. Car le problème est formulé en un problème d'optimisation par l'intermédiaire de la fonction objective. C'est elle qui est au centre del'optimisation, c'est donc elle que dépend la pertinence de la solution.

**Un modèle** : précis, robuste et malléable du système étudié est indispensable. Ce modèle doit être utilisable sur un domaine d'étude le plus large possible.

**Un algorithme d'optimisation** : permet de trouver la solution.

Différentes méthodes d'optimisation existent et en sont présentées.

#### <span id="page-32-0"></span>**II.4 Optimisation combinatoire**

L'optimisation combinatoire [32] occupe une place très importante enrecherche opérationnelle, en mathématiques discrètes et en informatique. Son importance se justifie d'une part par la grande difficulté des problèmes d'optimisation et d'autre part par de nombreuses applications pratiques pouvant être formulées sous la forme d'un problème d'optimisation combinatoire. Bien que les problèmes d'optimisation combinatoire soient souvent faciles à définir, ils sont généralement difficiles à résoudre. En effet, la plupart de ces problèmes appartiennent à la classe des problèmes *NP-difficiles* et ne possèdent donc pas à ce jour de solution algorithmique efficace valable pour toutes les données. L'optimisation combinatoire est minimisée (ou maximiser) une fonctionsouvent appelée fonction coût, d'une ou plusieurs variables soumises à des contraintes. Le sujet de l'optimisation combinatoire dans un domaine discret. Il faut trouver parmi toutes lespossibilités, souvent ennombre fini, la possibilité optimale. Ceci parait facile mais devient infaisable dès que la taille du problème est suffisamment grande. La taille pour laquelle la recherche d'un optimum devient infaisable est petite, très souvent plus petite que la taille des problèmes pratiques. En général, la difficulté d'un problème grandit très vite avec le nombre des variables. Il n'est pas alors faisable d'examiner toutes les possibilités.

Les méthodes d'optimisation peuvent être réparties en deux catégories :

1. Méthodes exactes.

#### 2. Méthodes approchées.

Les méthodes exactes fournissent systématiquement une solution (optimale) au problème traité si une telle solution existe. Dans le cas contraire, ce type de méthode permet d'affirmer qu'il n'existe pas de solution au problème traité. Les méthodes approchées fournissent une solution approchée au problème traité. Elles sont en général conçues de manière à ce que la solution obtenue puisse être située par rapport à la valeur optimale : de telles méthodes permettent d'obtenir des bornes inférieures ou supérieures de la valeur optimale tel que :

1- Méthodes Heuristiques ;

2- Méthodes Méta heuristiques.

#### <span id="page-33-0"></span>**II.5 La démarche heuristique**

L'heuristique [14,33] est une méthode, une technique ou un critère deguidage ou de décision, en général empirique ou obtenu par approximation, permettant de choisir la voie la plus prometteuse de recherche de la solution au problème posé, ou d'éliminer les voies les moins intéressantes, sans garantie sur la validité ou la précision de l'information ainsi fournie.

Entrer dans le domaine des heuristiques, c'est se départir d'emblée les schémas classiques. En effet, alors que la démarche classique mathématique est centrée sur l'objet de l'étude, sur la compréhension de sa structure et de salogique, la démarche heuristique repousse le problème luimême au rangd'illustration pour dégager des schémas depensée plus généraux et donc originaux.

Les heuristiques disposent d'une simplicité et donc d'une rapidité dans leur exécution plus élevée que les Algorithmes classiques. Ces règles s'appliquant à un ensembleparticulier la recherche des faits se voit Simplifiée et accélérée (moins de possibilité).

D'où une analyse des situations améliorées. Mais une Méthode heuristique trop simplifiée ou au contraire trop générale peut conduire à des biais cognitifs, générant des erreurs de décision.

L'utilisation de plus de ces éléments simples (les heuristiques) afin decréer des éléments plus complexes (les méta- heuristiques) permet donc de réduire considérablement l'ensemble de recherche global de L'algorithme. L'une de leurcaractéristique principale et à première vue défaut, donthérite également les méta- heuristiques, est qu'ils peuvent dans certains cas ne pas proposer de solution optimale au problème. Mais au résultat s'y approchant d'assez près pour qu'il soit considéré comme correct, on parle alors de garantie de performance.

#### <span id="page-33-1"></span>**II.6 Les méta-heuristiques**

Les métas- heuristiques sont apparues dans les années 1980 et formentune famille d'algorithmes d'optimisation visant à résoudre des problèmes d'optimisation difficile, pour lesquels on ne connaît pas de méthode classique plus efficace. Elles sont généralement utilisées comme des méthodes génériquespouvant optimiser une large gamme de problèmes différents, sans nécessiter de changements profonds dans l'algorithme employé [14,15,34,16]. Etymologiquement parlant de ce mot est composé dans un premier temps du préfixe méta qui signifie «au-delà » ou «plus haut» en grec puis de « heuristique » qui signifie « trouver ».

20

Cette décomposition permet facilementcomprendre le but premier de ces algorithmes : trouver des solutions à des problèmes en utilisant plusieurs (méta) heuristiques. Métas- heuristiques utilisent des processus aléatoires comme moyens derécolter de l'information et de faire face à des problèmes comme l'explosion combinatoire. En plus de cette base stochastique, les métaheuristiques sontgénéralement itératives, c'est-à-dire qu'un même schéma de recherche est appliqué plusieurs fois au cours de l'optimisation, et directes, c'est-à-dire qu'elles n'utilisent pas l'information du gradient de la fonction objectif. Elles tirent enparticulier leur intérêt de leur capacité à éviter les optimales locaux, soit enacceptant une dégradation de la fonction objective au cours de leur progression, soit en utilisant une population de points comme méthode de recherche.

Les méta- heuristiques, du fait de leur capacité à être utilisées sur ungrand nombre deproblèmes différents, se prêtent facilement à des extensions. Pour illustrer cette caractéristique, citons notamment :

- L'optimisation multi objectif (dites aussi multicritère) [17], ou il fautoptimiser plusieurs objectifs contradictoires. La recherche vise alors non pas àtrouver un optimum global, mais un ensemble d'optima «au sens de Pareto » formant la « surface de compromis » du problème.
- L'optimisation multimodale, ou l'on cherche un ensemble des meilleurs optima globaux et/ou locaux.
- L'optimisation de problèmes bruités, où il existe une incertitude sur le calcul de la fonction objectif. Incertitude dont il faut alors tenir comptes dans la recherche de l'optimum.
- L'optimisation dynamique, ou la fonction objectif varie dans le temps. Il faut alors approcher au mieux l'optimum à chaque pas de temps.
- La parallélisation, ou l'on cherche à accélérer la vitesse de l'optimisation en répartissant la charge de calcul sur des unités fonctionnant de concert. Le problème revient alors à adapter les métas- heuristiques pour qu'elles soient distribuées.
- L'hybridation, qui vise à tirer parti des avantages respectifs de méta- heuristiques différentes en les combinant [17,15].

Enfin, la grande vitalité de ce domaine de recherche ne doit pas faireoublier qu'un des intérêts majeurs des métas- heuristiques est leur facilitéd'utilisation dans desproblèmes concrets. L'utilisateur est généralementdemandeur de méthodes efficaces permettant d'atteindre un optimum avec une précision acceptable dans un temps raisonnable. Un des enjeux de la conception des métas- heuristiques est donc de faciliter le choix d'une méthode et de simplifier son réglage pour l'adapter à un problème donné.

#### <span id="page-35-0"></span>**II.7 Organisation générale**

D'une manière générale, les méta- heuristiques s'articule autour de trois notions [17] :

**Diversification /exploration** : désigne les processus visant àrécolter de l'information sur le problème optimisé.

**L'intensification/exploitation** : vise à utiliser l'information déjà récoltée pour définir et parcourir les zones intéressantes de l'espace de recherche.

La mémoire : est le support de l'apprentissage, qui permet à l'algorithme de ne tenir compte que des zones ou l'optimum global est susceptible de se trouver, évitant ainsi les optimums locaux. Les métas- heuristiques progressent de façon itérative, en alternant des phases d'intensification, de diversification et d'apprentissage. L'état de départ est souvent choisi aléatoirement, l'algorithme se déroulant ensuite jusqu'à ce qu'un critère d'arrêt soit atteint.

#### <span id="page-35-1"></span>**II.8 Applications**

Les métas- heuristiques sont souvent inspirés par des systèmes naturels, qu'ils soient pris en physique (les méthodes de voisinage comme le recuit simulé et la recherche tabou), en biologie de l'évolution (les algorithmes évolutifs comme les algorithmes génétiques et les stratégies d'évolution) ou encore en étiologie (les algorithmes de colonies de fourmis).

#### <span id="page-35-2"></span>**II.8.1 Méta- heuristique à recuit simulé**

La méthode de recuit simulé s'inspire du processus de recuit physique [15,18]. Ce processus utilisé en métallurgie pour améliorer la qualité d'un solide cherche un état d'énergie minimale qui correspond à une structure stable du solide. Les origines du recuit simulé remontent aux expériences réalisées par Metropolis et al dans les années 50 pour simuler l'évolution d'un tel processus de recuit physique. Metropolis et al utilisent une méthode stochastique pour générer une suite d'états successifs du système en partant d'un état initial donné.

Tout nouvel état est obtenu en faisant subir un déplacement (une perturbation) aléatoire à un atome quelconque. L'utilisation d'un tel processus du recuit simulé pour résoudre des problèmes d'optimisation combinatoire a été reportée dans, Le recuit simulé peut être vu comme une version étendue de la méthode de descente. Le processus du recuit simulé répète une procédure itérative qui cherche des configurations decoût plus faible tout en acceptant de manière contrôlée des
configurations quidégradent la fonction de coût. A chaque nouvelle itération,un voisin de laconfiguration couranteest généré de manière aléatoire. Selon les cas, ce voisinsera soit retenu pour remplacer celle-ci, soit rejeté. Si ce voisin est deperformance supérieure ou égale à celle de la configuration courante, il estsystématiquement retenu.Dans le cas contraire,il est accepté avec uneprobabilité qui dépend de deux facteurs : d'une part l'importance de la dégradation (Les dégradations plus faibles sont plus facilement acceptées) d'autre part un paramètre de contrôle, la température (une température élevéecorrespond à une probabilité plusGrande d'accepter des dégradations). La température est contrôlée par une fonction décroissante qui définit un schéma de refroidissement. Les deux paramètres de la méthode définissent la longueur des paliers et la fonction permettant de calculer la suite décroissante destempératures.En pratique, l'algorithme s'arrête et retourne la meilleureconfiguration trouvée lorsque aucune configuration voisine n'a été acceptéependant un certain nombre d'itérations à une température ou lorsque la température atteint la valeur zéro.

La performance du recuit simulé dépend largement du schéma derefroidissement utilisé. De nombreux schémas théoriques et pratiques ont été proposés. De manière générale, les schémas de refroidissement connus peuvent être classés en trois catégories :

- Réduction par paliers : chaque température est maintenue égale pendant un certain nombre d'itérations, et décroît ainsi par paliers.
- Réductioncontinue : la température est modifiée à chaque itération.
- Réduction non- monotone : la température décroît à chaque itération avec des augmentations occasionnelles.

Il existe des schémas qui garantissent la convergence asymptotique durecuit simulé. En pratique, on utilise des schémas relativement simples mêmes'ils ne garantissent pas la convergence de l'algorithme vers une solution optimale.

Le recuit simulé constitue, parmi les méthodes de voisinage, l'une des plus anciennes et des plus populaires. Il a acquis son succès essentiellement grâce àdes résultats pratiques obtenus sur de nombreux problèmes NP- difficiles. La preuve de convergence a également contribué à cette popularité, bien que cette preuve n'ait pas de portée en pratique.

23

### **II.8.2 Les méta- heuristiques évolutionnaires/génétiques**

### **II.8.2.1 Origines**

Les algorithmes génétiques appartiennent à une famille d'algorithmesappelés métaheuristique dont le but est d'obtenir une solution approchée [19,20], en un temps correct, à un problème d'optimisation, lorsqu'il n'existe pas de méthode exacte pour le résoudre. Les algorithmes génétiques utilisent lanotion de sélection naturelle développée par le scientifique Charles Darwin au XIXème siècle.

Dans cette théorie, une population d'individus évolue grâce au mécanisme de la reproduction sexuée. Les individus les plus adaptés à leur milieu se reproduisent plus que les autres, favorisant les caractères les plus adaptés. Ainsi une girafe avec un cou plus long que les autres aura accès à plus de nourriture, et aura donc plus de chances de survivre et de se reproduire. Ses descendants auront un cou plus long, et en moyenne la population de girafe aura un cout plus long.

L'utilisation d'algorithmes génétiques dans la résolution de problèmes est à l'origine des recherches de John Holland dès 1960. La nouveauté introduite a été la prise en compte de l'opérateur crossant over en complément des mutations, et c'est cet opérateur qui permet le plus souvent de se rapprocher de l'optimum d'une fonction en combinant les gènes contenus dans les différents individus de la population [17,21, 22].

### **II.8.2.2 Principe**

Les algorithmes génétiques classiques introduits par Holland s'appuient fortement sur un codage universel sous forme de chaînes 0/1 de longueur fixe et un ensemble d'opérateurs génétiques :les sélections, les crossant over ourecombinaison et les mutations. Un individu sous ce codage, appelé unchromosome, représente une configuration du problème. Les opérateurs «génétiques » sont définis de manière à opérer aléatoirement sur un ou deux individus sans aucune connaissance sur le problème.

La génétique a mis en évidence l'existence de plusieurs opérateurs au sein d'un organisme donnant lieu au brassage génétique. Ces opérations interviennent lors de la phase de reproduction lorsque les chromosomes de deux organismes fusionnent.

Ces opérations sont imitées par les algorithmes génétiques afin de faire évoluer les populations de solutions de manières progressives.

## **II.8.2.3 Les sélections**

Pour déterminer quels individus sont plus enclins à obtenir les meilleurs résultats, une sélection est opérée. Ce processus est analogue à un processus de sélection naturelle, les individus les plus adaptés gagnent la compétition de la reproduction tandis que les moins adaptés meurent avant la reproduction, ce qui améliore globalement l'adaptation

Il existe plusieurs techniques de sélection, les principales sont :

- 1. Sélection par rang,
- 2. Probabilité de sélection proportionnelle à l'adaptation,
- 3. Sélection par tournoi,
- 4. Sélection uniforme.

## **II.8.2.4 Lescrossant over ou recombinaison**

Lors de cette opération, deux chromosomes s'échangent des parties de leurs chaînes, pour donner de nouveaux chromosomes. Ces crossant over peuvent être simples ou multiples. Dans le premier cas, les deux chromosomes se croisent et s'échangent des portions d'ADN en un seul point. Dans le deuxième cas, il y a plusieurs points de croisement. Pour les algorithmes génétiques, c'est cette opération qui est prépondérante. Sa probabilité d'apparition lors d'un croisement entre deux chromosomes est un paramètre del'algorithme génétique.

## **Les mutations**

D'une façon aléatoire, un gène peut, au sein d'un chromosome être substitué à un autre. De la même manière que pour les crossant over, on définit ici un taux de mutation lors des changements de populations qui est généralement compris entre 0.001 et0.01. Il est nécessaire de choisir pour ce taux une valeur relativement faible de manière à ne pas tomber dans une recherchealéatoire et conserver le principe de sélection et d'évolution. La mutation sert à éviter une convergence prématurée de l'algorithme.

## **Codage**

Pour les algorithmes génétiques, un des facteurs les plus importants, si ce n'est le plus important, est la façon dont sont codés les solutions, c'est-à-dire les structures de données qui coderont les gènes.

## **Codage binaire**

Le principe est de coder la solution selon une chaîne de bit. Ce type decodage est le plus utilisé car il présente plusieurs avantages [20 ,23,21,22]. Il existe au moins un côté négatif qui fait que d'autres existent. Ce codage est peu naturel par rapport à un problème donné.

## **Codage à caractère multiple**

Ce type de codage est plus naturel que le codage binaire. Il est utilisé dans de nombreux cas poussés [20, 23, 21, 22, 24]. Ce codage utilise une structure arborescente avec une racine de laquelle peuvent être issus un ou plusieurs fils. Un de leurs avantages est qu'ils peuvent être utilisés dans le cas de problèmes ou les solutions n'ont pas une taille finie. Les arbres de tailles quelconque peuvent être formés par le biais de crossant over et de mutations. Le problème de ce type de codage est que les arbres résultants sont souvent difficiles à analyser et que l'on peut se retrouver avec des arbres dont la taille est importante. Pour le choix du type de codage, il suffit de choisir celui qui semble le plus naturel en fonction du problème à traiter et développer ensuite l'algorithme de traitement. Bien que les algorithmes génétiques soient considérés aujourd'hui commeune méthode d'optimisation, l'objectif initial consistait à concevoir des systèmesd'apprentissage généraux, robustes et adaptatifs, applicables à une large classe de problèmes. L'universalité d'un tel algorithme pose évidemment des problèmesd'efficacité en pratique. En effet, en tant que méthode d'optimisation, un algorithme génétique classique se base uniquement sur des opérateurs « aveugles ». Une autre voie intéressante pour améliorer l'efficacité des algorithmesgénétiques consiste à combiner le cadre génétique avec d'autres méthodes de résolution [21].

### **II.8.3 Les méta- heuristiques éthologiques/colonies de fourmis**

Cette méta- heuristique s'inspire des comportements collectifs des fourmis dans leur découvertes de nouvelles sources de nourritureen effet ces insectes utilisent des phéromones afin de marquer les informations qu'ils ont recueillies sur leur environnement. On appelle cela stigmergie. L'utilisation de ces phéromones leurs permettentde repérer les plus courts chemins entre une source de nourriture et leur nid. Car malgré leurcapacité cognitive limitée, elles sont collectivement capables de résoudre des problèmes complexes.

26

### **II.8.4 Méthode de recherche Tabou**

La recherche Tabou a été introduite par Glover [25] et a montré ses performances sur de nombreux problèmes d'optimisation. C'est une technique d'exploration locale combinée avec un certain nombre de règles et de mécanismes permettant à celle-ci de surmonter l'obstacle des optima locaux, tout en évitant de cycler.

Le principe de l'algorithme est le suivant : à chaque itération, le voisinage (complet ou sousensemble de voisinage) de la solution courante est examiné et la meilleure solution est sélectionnée, même si elle est moins bonne que la solution, la méthode interdit les mouvements aboutissant à une solution récemment visitée. Pour cela, une liste taboue contenant les attributs des dernières solutions visitées est tenue à jour. Chaque nouvelle solution considérée enlève de cette liste la solution la plus anciennement visitée. Ainsi, la recherche de la solution appartenant à la liste taboue. Dans certains cas, on mémorise les mouvements réalisés plutôt que les solutions complètes, essentiellement dans le but de mémoriser le moins d'informations possibles.

## **II.9 Méthodes de pénalité**

## **II.9.1 Principe général des méthodes de pénalité**

Les méthodes d'optimisation que nous allons utiliser, sont des méthodes de minimisation sans contraintes. Or, notre problème est avec contraint. C'est pour cette raison qu'on va utiliser une méthode basée sur la transformation du problème original avec contraintes en un problème auxiliaire sans contraintes où le minimum est le même que celui du problème original. Le principe de base de cette méthode consiste à modifier le critère en lui ajoutant une fonction de pénalisation *p(x)*. C'est-à-dire, qu'on ramène le problème de programmation avec contraintes en un problème de programmation sans contraintes.

Les méthodes de pénalité constituent une famille d'algorithmes particulièrement intéressants du double point vue de la simplicité de principe et de l'efficacité pratique.

Il existe plusieurs possibilités du choix de la fonction de pénalité :

#### **II.9.2 Méthode de Fiasco et Mc Cornick**

Cette méthode consiste à ramener le problème d'optimisation minimisation de la fonction de pénalisée suivante [26] :

$$
f_m(x,r_K) = f_{obj}(x) + r_K \sum_{i=1}^n g_i^2(x) + \frac{1}{r_K} \sum_{j=1}^m h_j^2(x)
$$
 (II.1)

Où : $r_K$  est une constante de réglage de calcul (coefficient de pénalité). Elle est choisie de telle sorte que :

$$
r_K
$$
> 0 et limite de  $r_K$  = 0 quand  $K \rightarrow \infty$ 

Avec :

$$
r_K = \frac{r_{K-1}}{P} \, \text{et} \, r_0 = 1 \tag{II.2}
$$

Où :*p* est une constante choisie.

#### **II.9.3 Méthodes de pénalité extérieure**

Dans cette méthode, on introduit les deux types de contraintes égalités et inégalités. La fonction objectives  $f_m$  s'écrit sous la forme suivante [26] :

$$
f_m = f_{obj}(x) = E(r_K, g, h)
$$
\n(II.3)

$$
f_m = f_{obj}(x) + \frac{1}{r_K} \sum_{i=1}^n D_i g_i^2(x) + \frac{1}{r_K} \sum_{j=1}^m B_j h_j^2(x)
$$
 (II.4)

Où : $E(r_K, g, h)$ est le terme de pénalisation extérieure.

$$
E(r_K, g, h) = \frac{1}{r_K} \sum_{i=1}^n D_i g_i^2(x) + \frac{1}{r_K} \sum_{j=1}^m B_j h_j^2(x)
$$
 (II.5)

On aura donc $f_m$ sous la forme suivante :

Avec

$$
\begin{aligned} \n\{D_i > 0, \text{sig}_i(x) < 0 \\ \nD_i &= 0, \text{sig}_i(x) \ge 0 \n\end{aligned} \tag{II.6}
$$

Et

$$
\begin{aligned} \n\{B_j > 0, \sinh_j(x) \neq 0 \\ \n\{B_j = 0, \sinh_j(x) = 0 \n\end{aligned} \tag{II.7}
$$

 $D_i$ et  $B_j$ sont des constantes.

#### **II.9.4 Méthodes de pénalité intérieure**

Le principal inconvénient de la méthode de pénalité extérieur est que l'optimum  $x$  est approché vers l'extérieur, ce qui a conduit de chercher une autre méthode de pénalité dans laquelle l'optimum est approché vers l'intérieur (d'où le nom de pénalité intérieur) [27].

La pénalisation intérieure peut être appliquée uniquement dans le cas, Ou on a des contraintes de type inégalité.

La fonction objective  $f_m$ s'écrit sous la forme suivante :

$$
f_m = f_{obj}(x) = I(r_K, g) \tag{II.8}
$$

Où:

 $I(r<sub>K</sub>, g)$ : est le terme de pénalisation intérieur.

Le terme  $I(r_K, g)$ peut être donné par l'expression suivante :

$$
I(r_K, g) = r_K \sum_{i=1}^n \frac{A_i}{g_i(x)}
$$
\n(II.9)

On aura donc  $f_m$  sous la forme suivante :

$$
f_m = f_{obj}(x) + r_K \sum_{i=1}^n \frac{A_i}{g_i(x)}
$$
 (II.10)

Avec

$$
\begin{aligned} \{A_i &> 0, \text{sig}_i(x) \ge 0\\ \{A_i = 0, \text{sig}_i(x) < 0 \end{aligned} \tag{II.11}
$$

Où:

 $A_i$ : est une constante.

#### **II.9.5 Méthode de pénalité mixte**

Cette méthode englobe les termes de pénalisation intérieure représentés par  $I(r_k g)$  et les termes de pénalisation extérieure représentés par  $E(r_k, g, h)$ . La fonction pénalisée s'écrit sous la forme suivante [26] :

$$
f_m = f_{obj}(x) + r_K \sum_{i=1}^n \frac{A_i}{g_i(x)} + \frac{1}{r_K} \sum_{i=1}^n D_i g_i^2(x) + \frac{1}{r_K} \sum_{j=1}^m B_j h_j^2(x)
$$
 (II.12)

## **II.10 Méthodes métaheuristique proposées**

## **II.10.1 Algorithme de recherche de corbeau(CSA) : [28]**

 Cette méthode a été proposée en 2016 par A.Askarzadeh. Les corbeaux sont un genre d'oiseaux largement répandu qui est maintenant considéré comme l'un des animaux les plus intelligents du monde.

En tant que groupe, les corbeaux montrent des exemples remarquables d'intelligence et obtiennent souvent de très bons résultats aux tests d'intelligence. Ils peuvent mémoriser des visages, utiliser des outils, communiquer de manière sophistiquée et cacher et récupérer de la nourriture au fil des saisons.

Dans un troupeau de corbeaux, il existe un comportement qui présente de nombreuses similitudes avec un processus d'optimisation. Selon ce comportement, les corbeaux cachent leur excès de nourriture dans certaines positions (cachettes) de l'environnement et récupèrent la nourriture stockée lorsque cela est nécessaire. Les corbeaux sont des oiseaux gourmands car ils se succèdent pour obtenir de meilleures sources de nourriture. Trouver une source de nourriture cachée par un corbeau n'est pas un travail facile car si un corbeau en trouve un autre qui le suit, le corbeau essaie de tromper ce corbeau en se rendant à une autre position de l'environnement.

Du point de vue de l'optimisation, les corbeaux sont des chercheurs, l'environnement est un espace de recherche, chaque position de l'environnement correspond à une solution réalisable, la qualité de la source de nourriture est une fonction objective (fitness) et la meilleure source de nourriture de l'environnement est la solution globale du problème. Sur la base de ces similitudes, CSA tente de simuler le comportement intelligent des corbeaux pour trouver la solution aux problèmes d'optimisation. Dans cette approche, basée sur les comportements intelligents mentionnés ci-dessus, un algorithme métaheuristique basé sur la population, CSA, est développé. Les principes de la CSA sont énumérés comme suit :

\*Les corbeaux vivent sous forme de troupeau.

\*Les corbeaux mémorisent la position de leurs cachettes.

\*Les corbeaux se succèdent pour commettre des vols. Les corbeaux protègent leurs caches contre le vol par une probabilité.

On suppose qu'il existe un environnement de dimension d y compris un certain nombre de corbeaux. Le nombre de corbeaux (taille du troupeau) est N et la position du corbeau i au temps

(itération) iter dans le l'espace de recherche est spécifié par un vecteur X<sup>i.iter</sup> où  $X^{i.iter} = [X_1^{i.iter} \dots X_d^{i.iter}]$ et iter<sub>max</sub> est le nombre  $(i = 1, 2, \dots N; iter = 1, 2, \dots iter_{max})$ maximum d'itérations. Chaque corbeau a une mémoire dans laquelle la position de sa cachette est mémorisée. A l'itération iter, la position de la cachette du corbeau i est indiquée par mi;iter. C'est la meilleure position que le corbeau a obtenue jusqu'à présent.

En effet, en mémoire de chaque corbeau la position de sa meilleure expérience a été mémorisée. Les corbeaux se déplacent dans l'environnement et recherchent de meilleures sources de nourriture (cachettes).

Supposons qu'à l'itération iter, le corbeau j veuille visiter sa cachette, m<sup>j;iter</sup>. A cette itération, le corbeau i décide de suivre le corbeau j pour s'approcher de la cachette du corbeau j. Dans ce cas, deux états peuvent se produire :

État 1 : le corbeau j ne sait pas que le corbeau i le suit. En conséquence, le corbeau i s'approchera de la cachette du corbeau j. Dans ce cas, la nouvelle position du corbeau i est obtenue comme suit :

(II.13) 
$$
(m^{j. iter} - X^{i. iter})fl^{i. iter} \times r_i + X^{i. iter} = X^{i. iter}
$$

où  $r_i$ est un nombre aléatoire avec une distribution uniforme entre 0 et 1 et fl<sup>i;iter</sup> désigne la longueur de vol du corbeau i à l'itération iter

La figure 1 montre le schéma de cet état et l'effet de fl sur la capacité de recherche. Les petites valeurs de fl conduisent à une recherche locale (à le voisinage de  $X^{i. iter}$ ) et les valeurs élevées entraînent une recherche globale (loin de X<sup>i.iter</sup>). Comme le montre la figure 1(a), si la valeur de fl est sélectionnée moins que 1, la position suivante du corbeau i est sur la ligne en tirets entre X<sup>i.iter</sup>et . Comme l'indique la figure 1(b), si la valeur de fl est sélectionnée plus de 1, la prochaine  $m^{j.iter}$ position du corbeau i est sur la ligne en tirets qui peut dépasser  $m^{j. iter}$ .

État 2 : le corbeau j sait que le corbeau i le suit. En conséquence, dans afin de protéger sa cache d'être chapardé, corbeau j va tromper corbeau i en allant à une autre position de l'espace de recherche.

Au total, les états 1 et 2 peuvent être exprimés comme suit :

$$
X^{i.iter+1} = \begin{cases} X^{i.iter} + r_i \times fl^{i.iter}(m^{j.iter} - X^{i.iter}), & r_j \ge AP^{j.iter} \\ arandomposition otherwise \end{cases} (II.14)
$$

où r<sub>i</sub> est un nombre aléatoire avec une distribution uniforme entre 0 et 1 et *AP<sup>j ter</sup>* désigne la probabilité de prise de conscience du corbeau j à l'itération iter.

Les algorithmes métaheuristiques devraient fournir un bon équilibre entre diversification et intensification. En CSA, L'intensification et la diversification sont principalement contrôlées par le paramètre de probabilité de conscience (PA). Par diminution de la valeur de probabilité de prise de conscience, CSA a tendance à effectuer la recherche sur une région locale où une bonne solution actuelle est trouvée dans cette région. En conséquence, l'utilisation de petites valeurs de PA augmente l'intensification. D'autre part, par augmentation de la valeur de probabilité de conscience, la probabilité de rechercher au voisinage des bonnes solutions courantes diminue et CSA tend à explorer l'espace de recherche à une échelle globale (randomisation). En conséquence, l'utilisation de grandes valeurs de PA augmente la diversification.

## **II.10.2 Implémentation de CSA pour l'optimisation**

Le pseudo-code de CSA est illustré à la Fig II. 2. La procédure par étapes pour la mise en œuvre de CSA est donnée dans cette section.

Étape 1 : Initialiser le problème et les paramètres réglables

Le problème d'optimisation, les variables de décision et les contraintes sont définis. Ensuite, les paramètres ajustables de CSA (taille du troupeau (N), nombre maximum d'itérations (itermax), longueur de vol (fl) et probabilité de conscience (AP)) sont valorisés

Étape 2 : Initialiser la position et la mémoire des corbeaux

N corbeaux sont positionnés au hasard dans un espace de recherche à d dimensions comme les membres du troupeau. Chaque corbeau désigne une solution réalisable du problème et d est le nombre de variables de décision.

Corbeaux = 
$$
\begin{bmatrix} x_1^1 x_2^1 ... x_d^1 \\ x_1^2 & x_2^2 ... x_d^2 \\ \vdots \\ x_1^N x_2^N ... x_d^N \end{bmatrix}
$$
 (II.15)

La mémoire de chaque corbeau est initialisée. Comme à l'itération initiale, les corbeaux n'ont pas d'expériences, on suppose qu'ils ont caché leurs aliments à leurs positions initiales.

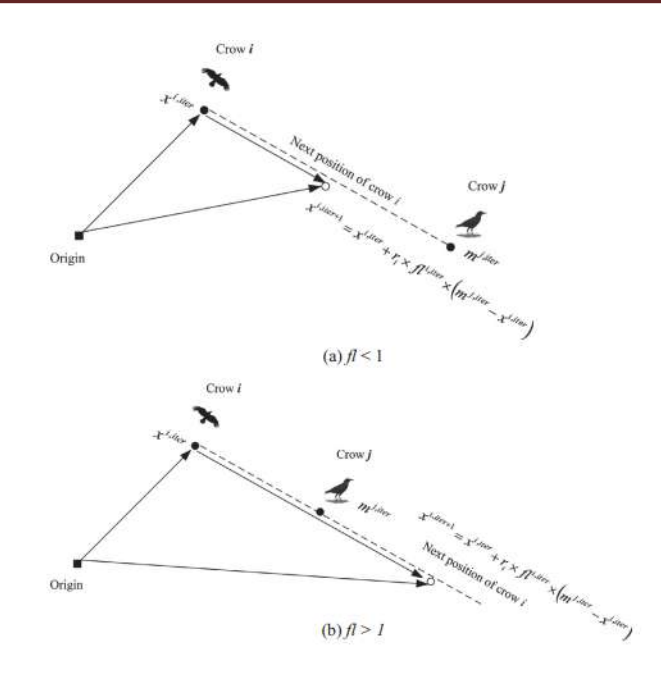

**Fig.II.2** :Organigramme de l'état 1 dans CSA (a)  $fl < 1$  et (b)  $fl > 1$ .

Le corbeau peut aller à n'importe quelle position sur la ligne en tirets.

**Crow search algorithm Randomly initialize the position of a flock of N crows in the search space Evaluate the position of the crows Initialize the memory of each crow while** iter  $\leq$ iter<sub>max</sub> **for**  $i = 1$  **:**  $N$  (all  $N$  crows of the flock) **\*\*\*\***Randomly choose one of the crows to follow **(**for example j**) Define an awareness probability** if  $r_j \geq AP^{i, iter}$ ,  $x^{i, iter} = x^{i, iter} + r_i \times fl^{i, iter} \times (m^{i, iter} - x^{i, iter})$  else  $x^{i,iter} =$  a random position of search space  **end if end for** Check the feasibility of new positions Evaluate the new position of the crows Update the memory of crows **end while** Memory=  $m_1^1 m_2^1 ... m_d^1$ <br>  $m_1^2 m_2^2 ... m_d^2$ . (II.16)

Étape 3 : Évaluer la fonction de condition physique (objectif)

 $m_1^N m_2^N ... x_d^N$ 

Pour chaque corbeau, la qualité de sa position est calculée en insérant les valeurs des variables de décision dans la fonction objective.

Étape 4 : Générer une nouvelle position

Les corbeaux génèrent une nouvelle position dans l'espace de recherche comme suit : supposons que le corbeau veuille générer une nouvelle position. Pour cet objectif, ce corbeau sélectionne au hasard l'un des corbeaux du troupeau (par exemple corbeau j) et le suit pour découvrir la position des aliments cachés par ce corbeau $(m^j)$ . La nouvelle position du corbeau i est obtenue par l'équation. (2). Cette le processus est répété pour tous les corbeaux

Étape 5 : Vérifier la faisabilité de nouvelles positions

La faisabilité de la nouvelle position de chaque corbeau est vérifiée. Si la nouvelle position d'un corbeau est possible, le corbeau met à jour sa position. Sinon, le corbeau reste dans la position actuelle et ne passer à la nouvelle position générée.

Étape 6 : Évaluer la fonction de remise en forme des nouveaux postes

La valeur de la fonction fitness pour la nouvelle position de chaque corbeau est calculée.

Étape 7 : Mettre à jour la mémoire

Les corbeaux mettent à jour leur mémoire comme suit :

$$
(II.17)\begin{cases} X^{i.iter+1} & f^{(X^{i.iter+1})} \text{is better than } f^{(m^{i.iter})} \\ m^{i.iter} & \text{on } N \end{cases} = m^{i.iter+1}
$$

où f(x) désigne la valeur de la fonction objectif. On voit que si la valeur de la fonction de fitness de la nouvelle position de un corbeau est meilleure que la valeur de la fonction de fitness de la mémoire position, le corbeau met à jour sa mémoire par la nouvelle position.

## Étape 8 : Vérifier le critère d'arrêt

Les étapes 4 à 7 sont répétées jusqu'à ce que iter<sub>max</sub> soit atteint. Lorsque le critère d'arrêt est satisfait, la meilleure position de la mémoire en termes de la valeur de la fonction objectif est indiquée comme la solution du problème d'optimisation.

## **II.10.3 Algorithme d'optimisation de mouette (SOA) [29]**

Cette méthode a été proposée par Gaurav Dhiman et Vijay Kumar en 2018, L'inspiration et la modélisation mathématique de l'algorithme proposé est discuté en détail:

### **a. Paradigme biologique**

Les mouettes, appelées scientifiquement Laridés, sont des oiseaux marins qui peuvent être trouve partout sur la planète. Il existe une large gamme d'espèces de mouettes avec des masses et des longueurs différentes. Les mouettes sont omnivores et manger des insectes, des poissons, des reptiles, des amphibiens, des vers de terre, etc. Corps de la plupart des mouettes est couvert de plumage blanc. Les mouettes sont très oiseaux intelligents. Ils utilisent de la chapelure pour attirer les poissons et produire bruit de pluie avec leurs pieds pour attirer les vers de terre cachés sous le sol. Les mouettes peuvent boire aussi bien de l'eau douce que de l'eau salée. La plupart de les animaux sont incapables de le faire. Cependant, les mouettes ont une paire spéciale des glandes juste au-dessus de leurs yeux qui est spécifiquement conçu pour chasser le sel de leurs systèmes par les ouvertures du bec. Généralement, les mouettes vivent en colonies. Ils utilisent leur intelligence pour trouver et attaquer la proie. La chose la plus importante à propos de la les mouettes sont leurs comportements de migration et d'attaque. La migration est défini comme le mouvement saisonnier des mouettes d'un endroit à un autre pour trouver les sources de nourriture les plus riches et les plus abondantes qui fournira une énergie adéquate . Ce comportement est décrit comme suit:

• Pendant la migration, ils voyagent en groupe. Les positions initiales des mouettes sont différentes pour éviter les collisions entre chaque autre.

• En groupe, les mouettes peuvent voyager dans la direction la plus mouette la plus apte à la survie, c'est-à-dire une mouette dont la valeur de fitness 1 est faible par rapport aux autres.

 • Sur la base de la mouette la plus apte, d'autres mouettes peuvent mettre à jour leur positions initiales.

Les mouettes attaquent fréquemment les oiseaux migrateurs au-dessus de la mer. Quand ils migrent d'un endroit à un autre. Ils peuvent faire Mouvement en spirale naturel pendant l'attaque. Conceptuel un exemple de ces comportements. Ces comportements il peut être formulé de telle manière qu'il puisse être lié à la fonction objective à améliorer. Cela permet Formuler un nouvel algorithme d'optimisation. Cet article se concentre sur deux Comportements naturels des mouettes.

35

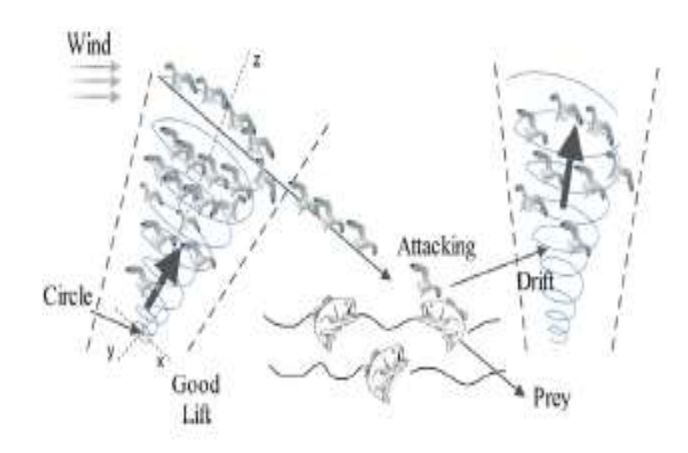

**Fig.II.3** Migration et comportements d'attaque des mouettes.

## **b.Modèle mathématique**

Les modèles mathématiques de migration et d'attaque de la proie sont discutés:

## **b.1.Migration (exploration)**

Pendant la migration, l'algorithme simule comment le groupe de les mouettes se déplacent d'une position à l'autre.Dans cette phase, une mouette doit remplir trois conditions :

 Éviter les collisions : pour éviter les collisions entre Voisins (i.e. autres mouettes), une variable supplémentaire A est utilisée pour calculer la position du nouvel agent de recherche

$$
\overrightarrow{C_s} = A \times \overrightarrow{P_s}(x) \tag{II.18}
$$

 $\alpha$ u $C_s$  représente la position de l'agent de recherche qui ne pas entrer en collision avec un autre agent de recherche, P<sub>s</sub>représente le courant position de l'agent de recherche, x indique l'itération en cours, et A représente le comportement de mouvement de l'agent de recherche dans un espace de recherche donné.

$$
A = f_c-(x \times (f_c/Max_{iteration}))
$$

$$
O\dot{u} : x=0,1,2,...,Max_{iteration}
$$
 (II.19)

 $\mathrm{Ou}f_c$  est introduit pour contrôler le rythme d'embauche La variable A qui décroît linéairement de  $f_c$  à 0. dans ce travail, f.valeur de  $f_c$  Réglé sur 2. Sensibilité détaillée.Analyse de $f_c$ 

 Mouvement vers la direction du meilleur voisin : après avoir évité la collision entre voisins, les agents de recherche sont se déplacer vers la direction du meilleur voisin

$$
\overrightarrow{M_s} = B \times (\overrightarrow{P_{bs}}(x) - \overrightarrow{P_s}(x))
$$
\n(II.20)

où $M_s$  représente les positions d'agent de recherche $P_s$ vers l'agent de recherche le mieux adapté $P_{bs}$ (c'est-à-dire la mouette la plus apte).Le comportement de B est randomisé, ce qui est responsable du bon équilibrage entre l'exploration et l'exploitation.B est calculé comme :

$$
B = 2 \times A^2 \times rd \tag{II.21}
$$

où rd est un nombre aléatoire se situe dans la plage de [0, 1].

 Restez proche du meilleur agent de recherche : enfin, la recherche L'agent peut mettre à jour sa position concernant le meilleur agent de recherche

$$
\overrightarrow{D_s} = \left| \overrightarrow{C_s} + \overrightarrow{M_s} \right| \tag{II.22}
$$

Ds représente la distance entre l'agent de recherche et l'agent de recherche le mieux adapté (c'est-à-dire la meilleure mouette dont la valeur de fitness est moins).

#### **b.2.Attaquer (exploiter)**

L'exploitation vise à exploiter l'histoire et l'expérience du processus de recherche.Les mouettes peuvent changer l'angle d'attaque en continu ainsi que la vitesse pendant la migration. Ils gardent sa hauteur à l'aide de ses ailes et de son poids.Enattaquant Proie, le comportement de mouvement en spirale se produit dans l'air. Ce comportement est décrit dans les plans x, y et z comme suit :

$$
x' = r \times \cos(k) \tag{II.23}
$$

$$
y' = r \times k \tag{II.24}
$$

$$
r = u \times e^{kv} \tag{II.25}
$$

où r est le rayon de chaque tour de la spirale, k est un nombre aléatoire dans la plage  $[0 \leq k \leq 2\pi]$ ].u et v sont des constantes pour définir le forme de spirale, et e est la base du logarithme népérien.La mise à jour la position de l'agent de recherche est calculée à l'aide des équations.(25)– (20).

$$
\overrightarrow{P_s}(x) = (\overrightarrow{D_s} \times x' \times y' \times z') + \overrightarrow{P_{bs}}(x)
$$
 (II.26)

Où P<sub>s</sub>(x)enregistre la meilleure solution et met à jour une position d'autres agents de recherche.

La SOA proposée commence par une population générée aléatoirement.

Les agents de recherche peuvent mettre à jour leurs positions par rapport aux meilleurs agents de recherche pendant le processus d'itération. A est diminué linéairement de fc à 0. Pour une transition en douceur entre l'exploration et l'exploitation, la variable B est responsable. Par conséquent, la SOA est considérée comme un optimiseur global (voir Algorithme) en raison de sa meilleure exploration et la capacité d'exploitation.

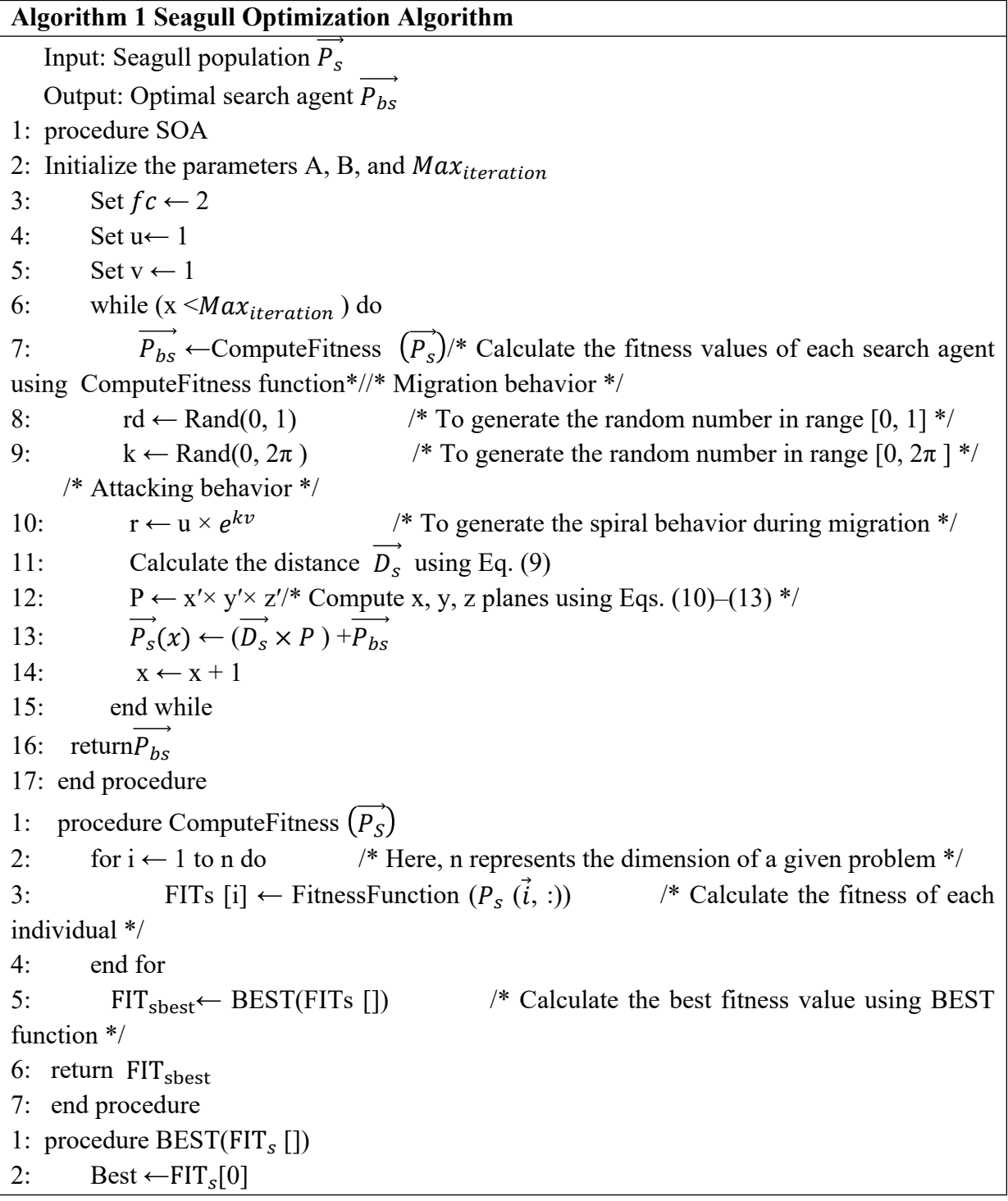

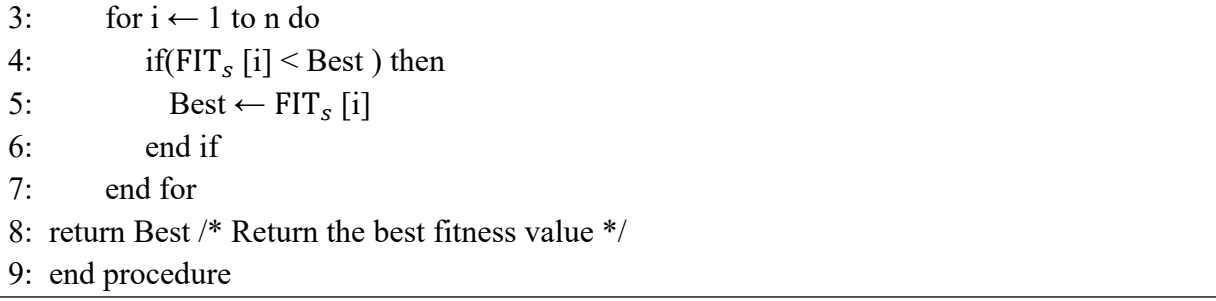

SOA est un algorithme d'optimisation bio-inspiré donc il y a pas besoin de processus évolutifs, c'est-à-dire de croisement et de mutation. On peut donc conclure que l'efficacité de calcul de l'algorithme proposé est bien meilleure que l'autre concurrent approches.

## **II.10.4 Méthode Tunicate Swarm Algorithm (TSA): [30]**

 Dans cette approche a été porposée par **Satnam Kaur et al en 2020.** Elles présentent une nouvelle méthode méta-heuristique bio-inspiré, appelé Tunicate Swarm Algorithm (TSA), est proposé pour l'optimisation des problèmes contraints non linéaires. Il est inspiré de l'essaim comportement du tunicier pour survivre avec succès dans les profondeurs de l'océan. Dans cette section, l'inspiration et la modélisation mathématique du l'algorithme proposé sont décrits en détail.

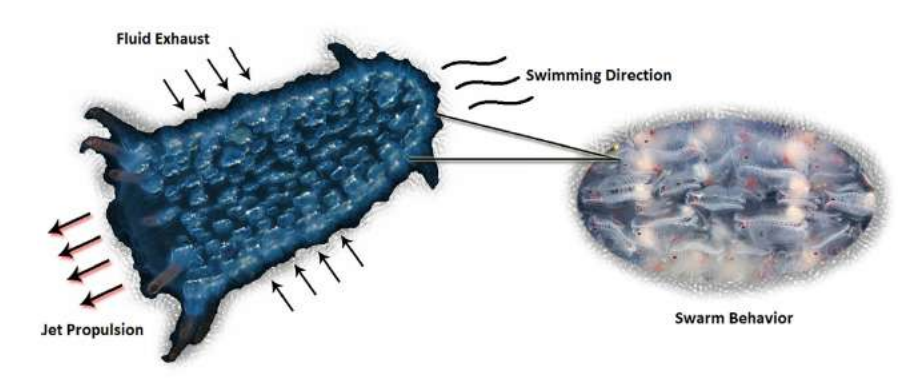

**Fig.II.4**. Comportement des essaims de tuniciers dans l'océan profond.

a.Modèle mathématique et algorithme d'optimisation

Le tunicier a la capacité de trouver l'emplacement de la source de nourriture en mer.

Cependant, il n'y a aucune idée de la source de nourriture dans la recherche donnée espace. Dans cet algorithme, deux comportements de tunicier sont utilisés pour trouver la source de nourriture, c'està-dire optimale. Ces comportements sont la propulsion par le jet et l'essaim d'intelligence. Pour modéliser mathématiquement le comportement de propulsion du jet, un tunicier doit remplir trois conditions à savoir éviter les conflits entre agents de recherche, évolution vers la position de meilleur agent de recherche, et reste proche du meilleur agent de recherche. Alors que le

comportement de l'essaim mettra à jour les positions des autres agents de recherche sur la meilleure optimale solution. La modélisation mathématique de ces comportements est décrite dans les soussections précédentes

#### a.1.Éviter les conflits entre les agents de recherche

Pour éviter les conflits entre les agents de recherche (c'est-à-dire d'autres tuniciers), le vecteur  $\vec{A}$  est utilisé pour le calcul de la nouvelle position de l'agent de recherche

$$
\vec{A} = \frac{\vec{G}}{\vec{M}} \tag{II.27}
$$

$$
\vec{G} = c_2 + c_3 - \vec{F} \tag{II.28}
$$

$$
\vec{F} = 2.c_1 \tag{II.29}
$$

Cependant,  $\vec{G}$ est la force de gravité et  $F^*$  montre l'advection du débit d'eau dans l'océan profond.Les variables  $c_1,c_2$ et $c_3$  sont des nombres aléatoires se trouvant dans la plage de [0, 1].M représente les forces sociales entre les agents de recherche. Le vecteur  $\vec{M}$ est calculé comme suit:

$$
\vec{M} = [P_{min} + c_1.P_{max} - P_{min}]
$$
\n(II.30)

où  $P_{min}$ et  $P_{max}$ représentent les vitesses initiale et subordonnée à faire une interaction sociale.Dans ce travail, les valeurs de Pmin et Pmax sont considérés comme 1 et 4, respectivement.Notez que la sensibilité détaillée l'analyse de ces paramètres est discutée dans la section 5.5.

#### a.2.Mouvement vers la direction du meilleur voisin

Après avoir évité le conflit entre voisins, les agents de recherche sont se déplacer vers la direction du meilleur voisin

$$
\vec{P}D = |\vec{F}S - r_{and}.\vec{P_P}(x)|
$$
\n(II.31)

où  $\overline{P}$ Dest la distance entre la source de nourriture et l'agent de recherche, c'est-à-dire, tunicier, x indique l'itération actuelle,  $\vec{F}$ Sest la position de la nourriture source, c'est-à-dire optimale.Le vecteur  $\overrightarrow{P_p}(x)$ indique la position du tunicier et rand est un nombre aléatoire dans la plage [0, 1]

#### a.3.Converger vers le meilleur agent de recherche

L'agent de recherche peut maintenir sa position vers la meilleure recherche agent (c.-à-d. source de nourriture)

$$
\overrightarrow{P_P}(x) = \begin{cases} \overrightarrow{F}S + \overrightarrow{A}.\overrightarrow{P}D, & if r_{and} \ge 0.5\\ \overrightarrow{F}S + \overrightarrow{A}.\overrightarrow{P}D, & if r_{and} < 0.5 \end{cases}
$$
(II.32)

où  $P_p(x)$ est la position mise à jour du tunicier par rapport au position de la source de nourriture  $\vec{F}S$ .

a.4.Comportement de l'essaim

Afin de simuler mathématiquement le comportement en essaim de tuniciers, les deux premières meilleures solutions optimales sont enregistrées et mettent à jour les positions des autres agents de recherche en fonction de la position de la meilleure recherche agents.La formule suivante est proposée pour définir le comportement de l'essaim de tunicier :

$$
P_P(\vec{x} + 1) = \frac{\overrightarrow{P_P}(x) + P_P(\vec{x} + 1)}{2 + c_1}
$$
 (II.33)

La figure II.5montre comment les agents de recherche peuvent mettre à jour leurs positions en fonction à la position de $P_p(x)$ .La position finale serait dans un endroit aléatoire, dans un cylindre ou en forme de cône, qui est défini par la position de tuniqué.Le pseudo code de l'algorithme TSA proposé est affiché dans Algorithme 1. Il y a quelques points importants sur l'algorithme TSA qui sont décrits comme :

- $\vec{A}$ ,  $\vec{G}$  et  $\vec{F}$  aident les solutions à se comporter aléatoirement dans un espace de recherche et responsable d'éviter les conflits entre les différents agents de recherche.
- La possibilité de meilleures phases d'exploration et d'exploitation est fait par les variations des vecteurs  $\vec{A} \cdot \vec{G}$  et  $\vec{F}$ .
- La propulsion à réaction et les comportements en essaim du tunicier dans un l'espace de recherche définit le comportement collectif de l'algorithme TSA.

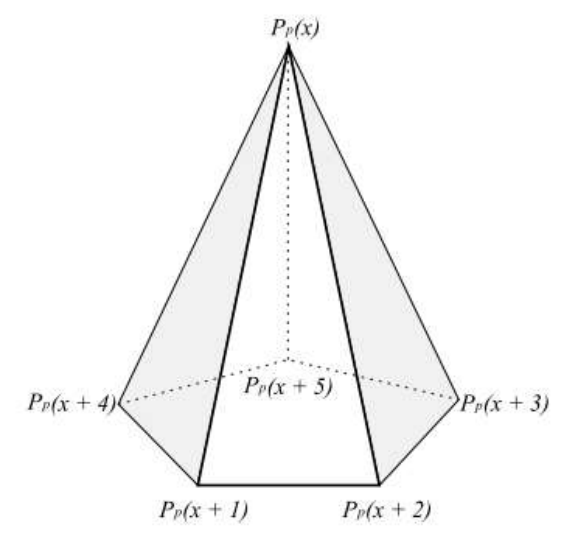

**Fig.II.5**Vecteurs de position 3D des tuniciers

## **b.Algorithme de TSA**

Les étapes et l'algorithme du TSA proposé sont donnés au dessous:

Étape 1: Initialisez la population de tuniciers $\overrightarrow{P_P}$ .

Étape 2: Choisissez les paramètres initiaux et le nombre maximum d'itérations.

Étape 3: Calculez la valeur de fitness de chaque agent de recherche.

Étape 4: Après avoir calculé la valeur de fitness, le meilleur agent de recherche est explorée dans l'espace de recherche donné.

Étape 5: Mettez à jour la position de chaque agent de recherche à l'aide de l'Eq.(7).

Étape 6: Ajustez l'agent de recherche mis à jour qui dépasse la limite dans un espace de recherche donné.

Étape 7: calculez la valeur de fitness mise à jour de l'agent de recherche.S'il y a un meilleure solution que la solution optimale précédente, puis mettez à jour  $P_p$ .

Étape 8: Si le critère d'arrêt est satisfait, l'algorithme s'arrête. Sinon, répétez les étapes 5 à 8.

Étape 9: retournez la meilleure solution optimale obtenue à ce jour.

# **Algorithm Tunicate Swarm Algorithm** Input :Tunicate population  $\vec{P}$ Output : Optimal fitness value  $\vec{P}S$ 1 : procedure TSA 2 : Initialize the parameters  $\overrightarrow{A}$ ,  $\overrightarrow{G}$ ,  $\overrightarrow{F}$ ,  $\overrightarrow{M}$ , and M ax<sub>iterations</sub> 3: Set  $\leftarrow$ 1 4: Set  $\leftarrow$  4 5 : Set Swarm  $\leftarrow$  0 6: While  $(x < Max$ <sub>iterations</sub>) do 7: for  $i \leftarrow 1$  to 2 do / \*Looping for compute swarm brhavior\*/ 8: FS←ComputeFitness  $\left(\overrightarrow{P}_P\right)$  /\*Calulate the fitness values of each agent using. ComputeFitness function\*/\*Jet propulsion behavior\*/ 9: c<sub>1</sub>,c<sub>2</sub>,c<sub>3</sub>,r<sub>and</sub>←Rand() /\*Rand() is a function to generate the random number in range  $[0, 1]$  \*/ 10:  $\dot{M} \leftarrow [P_{min} + c_1 \times P_{max} - P_{min}]$ 11:  $\mathbf{F} \leftarrow 2 \times \mathbf{c}_1$ 12:  $\vec{G} \leftarrow c_2 + c_3 - \vec{F}$ 13:  $\vec{A} \leftarrow$ <sup>G</sup> M 14:  $\vec{P}D\leftarrow ABS(\vec{F}S - r_{and} \times \vec{P_P}(x))$  /\*Swarm behavior \*/ 15: if  $(r_{and} \leq 0.5)$  then 16: Sicarm+ $\vec{F}S + \vec{A} \times \vec{P}D$ 17: else 18: Sicarm ← Sicarm +  $\vec{F}S - \vec{A} \times \vec{P}D$ 19: end if 20: end for  $21:Pr(x)$ ←Sicarm/(2 + c<sub>1</sub>) 22: Sicarm←0 23: Update the parameters  $\vec{A}$ ,  $\vec{G}$ ,  $\vec{F}$ , and  $\vec{M}$  $24: x \leftarrow x + 1$ 25: end while 26: retum FS 27: end procedure 28: procedure COMPUTEFTTNESS $(\overrightarrow{P_P})$ 29: for  $I \leftarrow 1$  to n do / \*Here, n represents the dimension of a given problem\*/ 30: FIT<sub>P</sub>(i)←FinessFunction(P<sub>P</sub> $(i, j)$ ) /\*Calculate the fitness of each individual\*/ 31: end for 32:  $FIT_{\text{Pbest}} \leftarrow \text{BEST}(FIT_{\text{P}} II)$  $33:$ return  $FIT_{Phot}$ 34: end procedure

 $35:$  procedure BEST(FIT<sub>p</sub>II)  $36:$  Best←FIT<sub>P</sub>[0] 37: for  $i \leftarrow 1$  to n do 38: if  $[FIT_P[i] <$  Best)then 39: Bset ←  $F[T_{p}[i]$ 40: end if 41: end for 42: return Best /\*Return the best fitness value\*/ 43: end procedure

## **II.10.5 Algorithme de la luciole(FFA)[31]**

Pour simplifier la description de l'algorithme de luciole (FFA), nous utilisons maintenant les trois règles idéalisées suivantes :

- 1) toutes les lucioles sont unisexes afin qu'une luciole soit attirée par d'autres lucioles indépendamment de leur sexe.
- 2) L'attractivité est proportionnelle à leur luminosité, donc pour deux des lucioles clignotantes, la moins brillante se déplacera vers la plus brillante.l'attractivité est proportionnelle à la luminosité et ils diminuent tous les deux à mesure que leur la distance augmente.S'il n'y en a pas de plus brillant qu'une luciole en particulier, il déplacer au hasard ;
- 3) La luminosité d'une luciole est affectée ou déterminée par l'évaluation de la fonction objectif.Pour un problème de maximisation, la luminosité peut être simplement proportionnelle à la valeur de la fonction objective.Autre formes de luminosité peuvent être définies d'une manière similaire à la fonction de fitness dans algorithmes génétiques ou l'algorithme de recherche de nourriture bactérienne (BFA) [6, 10]. Dans l'algorithme Luciole, il y a deux problèmes importants : la variation de la lumière l'intensité et la formulation de l'attractivité.Pour simplifier, on peut toujours supposer que l'attrait d'une luciole est déterminé par sa luminosité qui à son tour est associée à la fonction objective codée.

Dans le cas le plus simple pour des problèmes d'optimisation maximale, la luminosité I d'une luciole à un endroit particulier x peut être choisi comme *I*(x)=f(x).Cependant, l'attractivité β est relative, elle doit être vue aux yeux du spectateur ou jugé par les autres lucioles.Ainsi, il variera avec la distance  $r_{ii}$  entre luciole i et luciole j.De plus, l'intensité lumineuse diminue avec la distance de sa source,nous devrions donc permettre l'attractivité varie avec le degré d'absorption.Dans la forme la plus simple, l'intensité lumineuse I(r) varie selon la loi du carré inverse I(r) =  $\frac{I_s}{r^2}$ 

Où je s est l'intensité à la source.Pour un support donné avec une lumière fixe coefficient d'absorption, l'intensité lumineuse I varie avec la distance rest comme suit :

$$
I = I_0 e^{-\gamma r} \tag{II.34}
$$

Où  $I_0$ est l'intensité lumineuse d'origine. Comme l'attractivité d'une luciole est proportionnelle à l'intensité lumineuse vue par lucioles adjacentes, nous pouvons maintenant définir l'attractivité β d'une luciole par l'équation suivante :

$$
\beta = \beta_0 e^{-\gamma r^2} \tag{II.35}
$$

où  $\beta_0$  est l'attractivité à r = 0.

#### **Algorithme de la luciole**

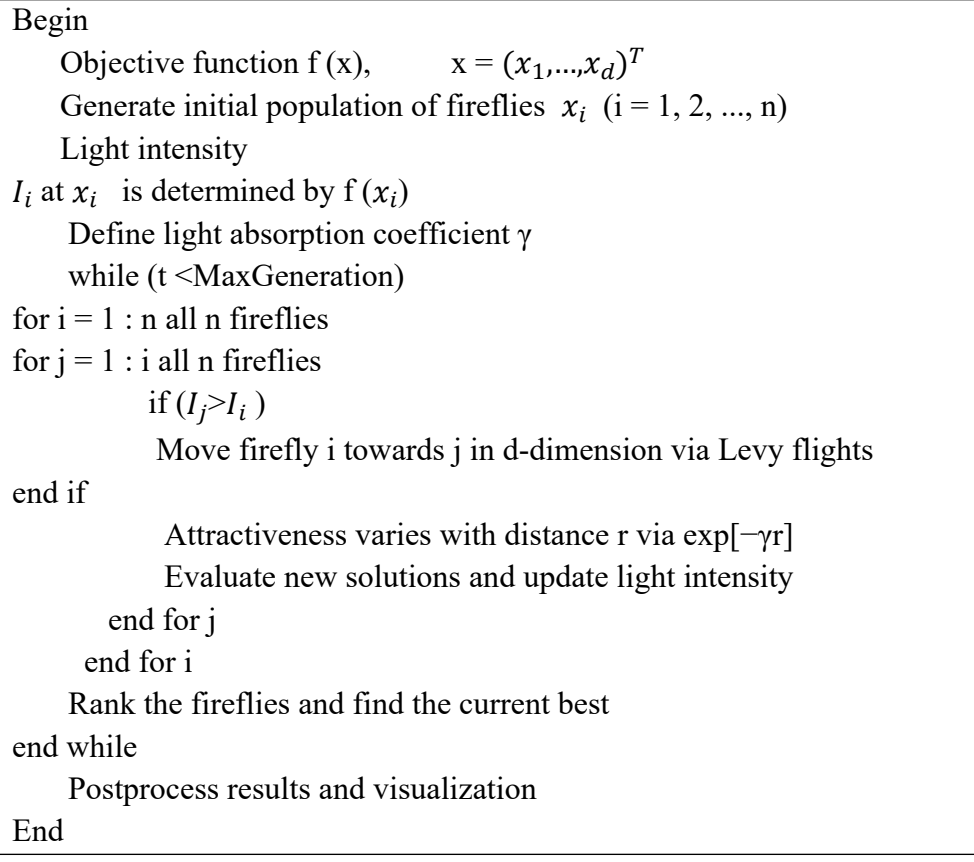

## **II.11 Conclusion**

Les méthodes de résolution sont extrêmement nombreuses, elles sont basées sur des principes totalement différents, chacune explore et exploite l'espace de recherche selon des techniques qui lui sont propres.

Pour notre étude, nous avons retenu l'algorithme de recherche de corbeau(CSA) parce qu'elleest extrêmement performante dans de nombreux domaines. C'est une méthode très efficace lorsqu'il s'agit d'exploiter une zone de l'espace de recherche. D'autre part, elle s'adapte assez bien au problème posé.

**Chapitre III RESULTATS ET SIMULATION**

## **III.1 Introduction**

L'algorithme de recherche de corbeau a été appliqué à de nombreux problèmes technologiques avec succès. Comme nous l'avons dit précédemment, la méthode recherche de corbeau est une heuristique qui permet de contrer le problème des optimums locaux.

Nous proposons dans cette partie une application de la méthode de l'algorithme de recherche de corbeau dans la répartition optimale des puissances actives et on le compare avec trois méthodes métaheuristiques (SOA, TSA et FFA).

Dans le premier cas, nous avons appliqué notre approche le réseau à 05 générateurs, pour résoudre le problème du Dispatching Economique dynamique avec les pertes variables (ELD), Dans le second cas, nous avons adopté le réseau à 05 générateurs pour résoudre le problème du Dispatching Environnemental dynamique avec les pertes variables (ED),.

Dans la troisième application, nous avons examiné le réseau le réseau à 05 générateurs, les pour résoudre le problème du Dispatching Economique Environnemental combiné dynamique avec les pertes variables et l'effet d'ouverture des vannes sont pris en compte (CEED).

Les simulations ont été réalisées en utilisant l'environnement de calcul Matlab, sur un microordinateur Acer Intel Core 2 i5-3210M (2,5 GHz) avec 4 Go de mémoire totale.

Dans le premier cas, elle était consacrée aux bénéfices économiques et environnementaux sans ressources énergétiques renouvelables (ELD), et le second cas était d'envoyer des émissions environnementales et sans ressources énergétiques renouvelables (ED). La troisième étude de cas représente les émissions économiques et les avantages environnementaux sans ressources énergétiques renouvelables (CEED). Et la quatrième étude de cas sur la répartition économique des ressources énergétiques renouvelables ( $ELD_{RES}$ ). Quant au cinquième cas, il traite de l'envoi des émissions et de l'environnement avec des ressources énergétiques renouvelables ( $ED_{RES}$ ). La sixième étude de cas sur les émissions économiques et l'enrichissement de l'environnement avec des ressources énergétiques renouvelables ( $\angle EED_{RES}$ ).

## **III.2 PARTIE N°1**

Nous avons appliqué les algorithmes CSA, SOA, TSA et FFA sur un réseau à 5 générateurs pour minimiser le coût de production de l'énergie électrique et les émissions des gaz toxique en tenant compte l'effet d'ouverture des vannes.

| Quantitiés                            | Unité 1  | Unité 2  | Unité 3              | Unité 4  | Unité 5    |
|---------------------------------------|----------|----------|----------------------|----------|------------|
| <i>ai</i> $(\frac{\sqrt{3}}{(MW)}2h)$ | 0.0080   | 0.0030   | 0.0012               | 0.0010   | 0.0015     |
| $bi$ (\$/MWh)                         | 2.0      | 1.8      | 2.1                  | 2.0      | 1.8        |
| $ci$ (\$/h)                           | 25       | 60       | 100                  | 120      | 40         |
| $ei$ (\$/h)                           | 100      | 140      | 160                  | 180      | <b>200</b> |
| $\hat{f}$ (rad/MW)                    | 0.042    | 0.040    | 0.038                | 0.037    | 0.035      |
| $ai$ (lb/MW2hr)                       | 0.0180   | 0.0150   | 0.0105               | 0.0080   | 0.0120     |
| $\beta i$ (lb/MWhr)                   | $-0.805$ | $-0.555$ | $-1.355$<br>$-0.600$ |          | $-0.555$   |
| $\gamma i$ (lb/hr)                    | 80       | 50       | 60                   | 45       | 30         |
| $\eta$ <i>i</i> (lb/hr)               | 0.6550   | 0.5773   | 0.4968               | 0.4860   | 0.5035     |
| $\delta i$ (1/MW)                     | 0.02846  | 0.02446  | 0.02270              | 0.01948  | 0.02075    |
| Pi, min(MW)                           | 10       | 20       | 30                   | 40       | 50         |
| Pi, max (MW)                          | 75       | 125      | 175                  | 250      | 300        |
| $h_i$                                 | 1.820062 | 1.543604 | 3.491129             | 1.727848 | 0.757816   |

**Tableau III.1** Données de réseau à 05 générateurs

|  |  |  | $B = \begin{bmatrix} 0.000049 & 0.000014 & 0.0000150.000015 & 0.000020 \\ 0.000014 & 0.000045 & 0.0000160.000020 & 0.000018 \\ 0.000015 & 0.000016 & 0.0000390.000010 & 0.000012 \\ 0.000015 & 0.000020 & 0.0000100.000040 & 0.000014 \\ 0.000020 & 0.000018 &$ |  |
|--|--|--|----------------------------------------------------------------------------------------------------|--|
|--|--|--|----------------------------------------------------------------------------------------------------|--|

**Tableau III.2** Coefficients de perte B (système à 5 unités)

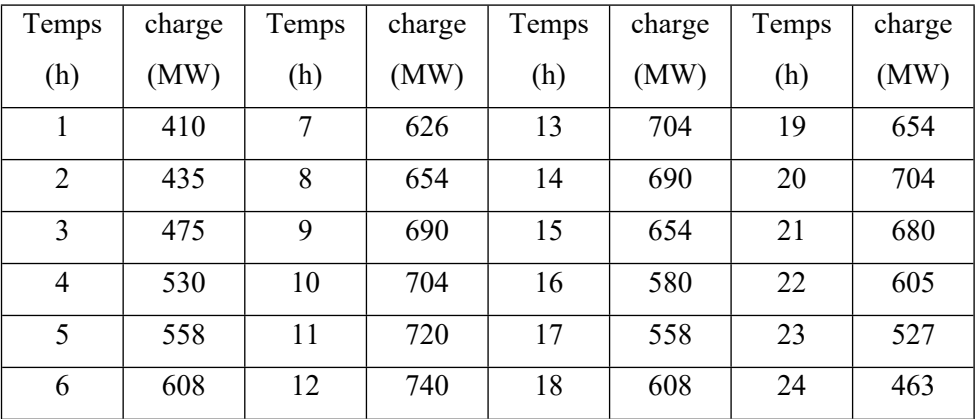

**Tableau III.3 C**harge demandé pendant 24 heures.

## **III.2.1 Dispatching Economique dynamique avec les pertes variables (ELD)**

Les fonctions objectives des coûts exprimées en dollars par heures sont données par les expressions suivantes:

$$
F_{i,t}(P_{i,t}) = (a_i P_{i,t}^2 + b_i P_{i,t} + c_i + |e_i \times \sin(f_i \times (P_{i,min} - P_{i,t}))|)
$$
(III.1)

## **a. Algorithme de recherche de corbeau (CSA) :**

Nous présentons dans le tableau III.4 les résultats de l'algorithme CSA:

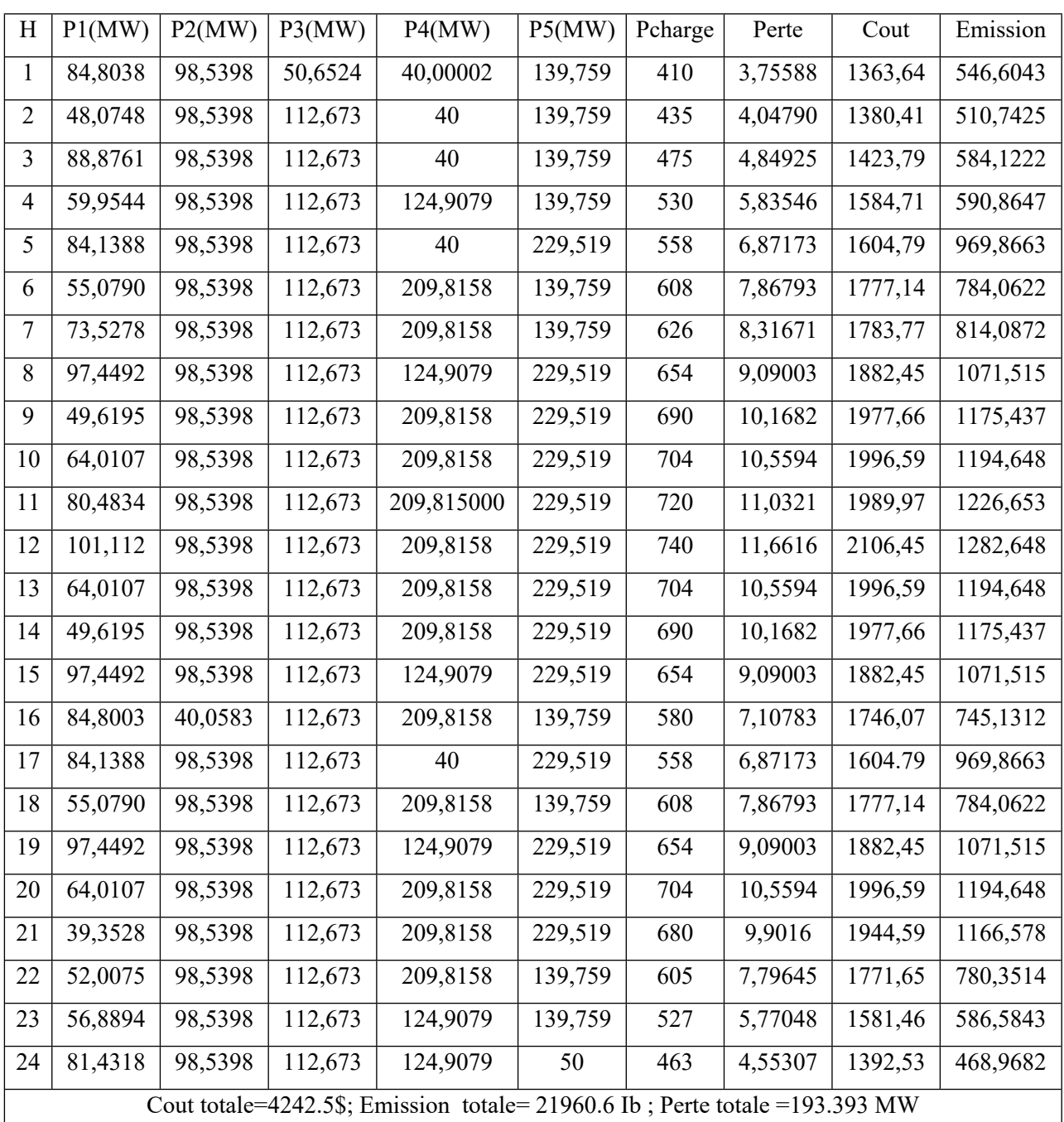

**Tableau III.4**Les résultats obtenus par la méthode CSA

## **b. Algorithme d'optimisation de mouette (SOA):**

Nous présentons dans le tableau III.5 les résultats de l'algorithme SOA:

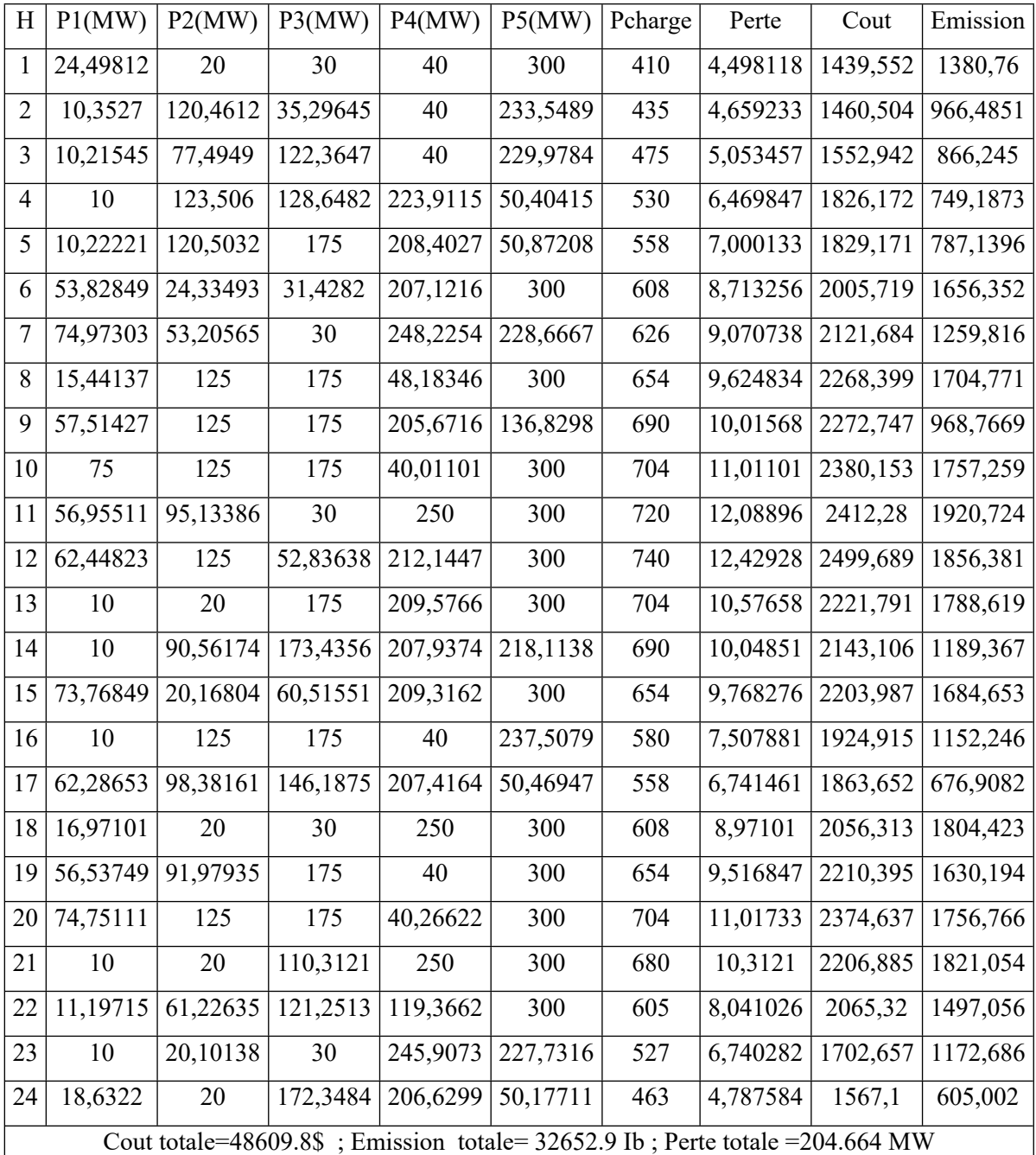

**Tableau III.5** Les résultats obtenus pour la méthode SOA

### **c. Algorithme d'essaim de tuniciers (TSA):**

Nous présentons dans le tableau III.6 les résultats de l'algorithme TSA:

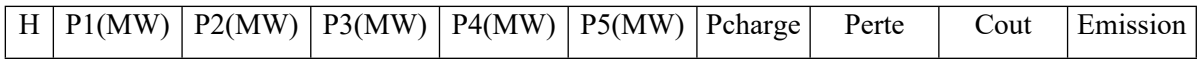

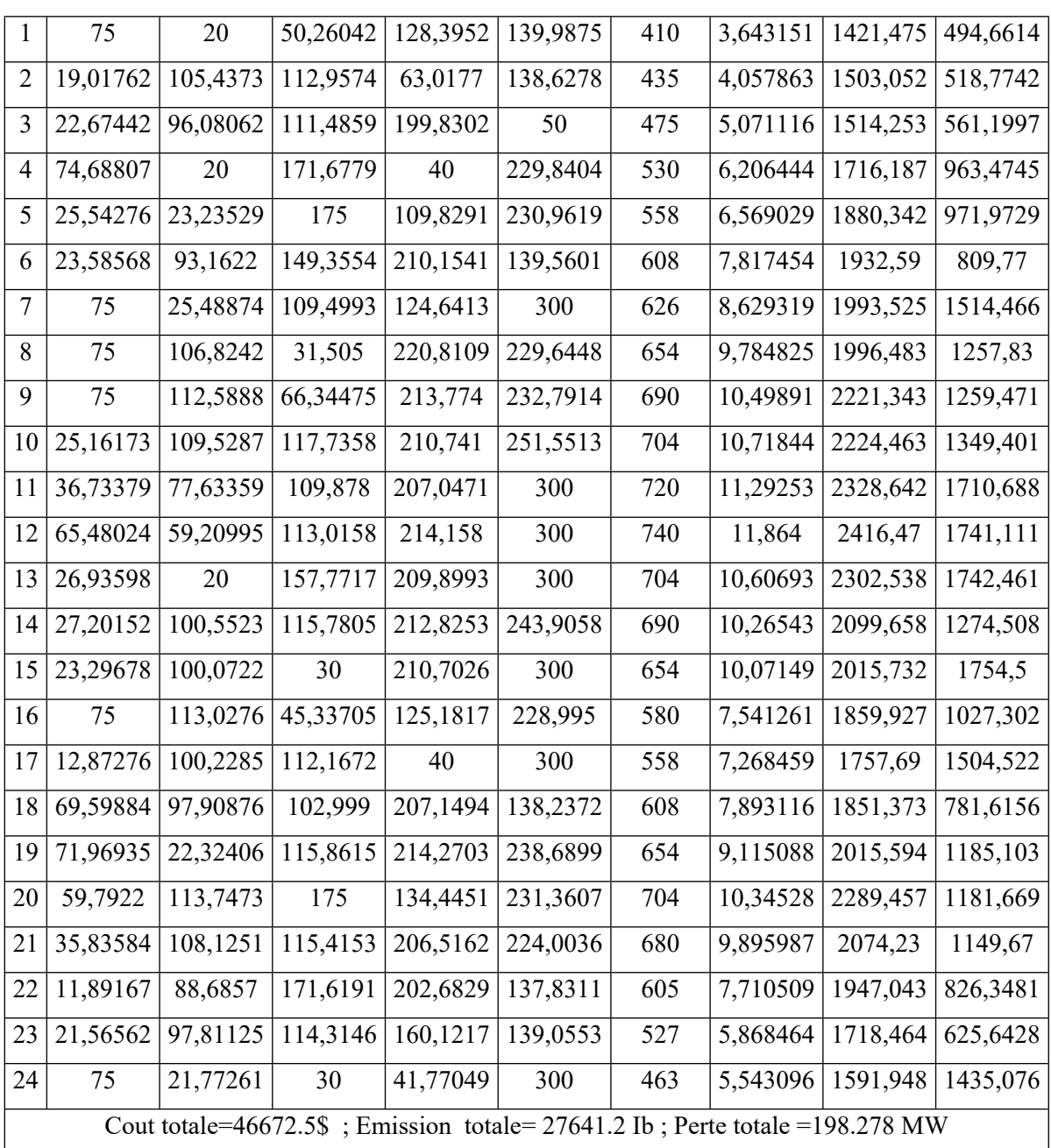

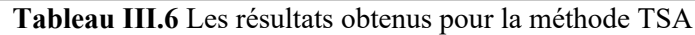

# **d.Méthode Algorithme de luciode (FFA):**

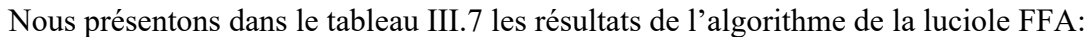

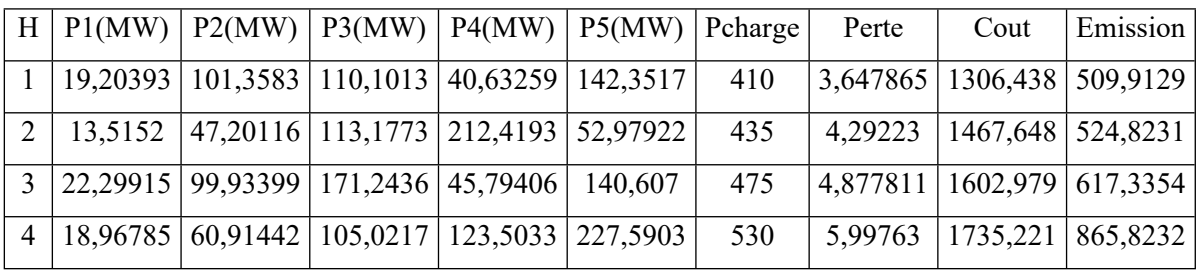

| 5  | 25,50881                                                                    | 101,5741 | 90,5326  | 209,1015 | 138,0938 | 558 | 6,810818 | 1767,446 | 744,025  |
|----|-----------------------------------------------------------------------------|----------|----------|----------|----------|-----|----------|----------|----------|
| 6  | 45,12719                                                                    | 99,25409 | 113,8785 | 125,9156 | 231,6809 | 608 | 7,856204 | 1812,383 | 989,4732 |
| 7  | 39,52219                                                                    | 37,69733 | 113,712  | 213,2453 | 230,1935 | 626 | 8,370342 | 1948,229 | 1088,084 |
| 8  | 25,24217                                                                    | 24,20355 | 112,6441 | 209,8147 | 291,4548 | 654 | 9,359288 | 2062,222 | 1126,804 |
| 9  | 70,45106                                                                    | 94,1332  | 105,1593 | 201,5458 | 228,8651 | 690 | 10,15449 | 2075,081 | 1156,315 |
| 10 | 24,79972                                                                    | 79,33228 | 102,3969 | 209,811  | 298,5417 | 704 | 10,88164 | 2272,749 | 1694,113 |
| 11 | 60,81106                                                                    | 94,29771 | 70,19573 | 209,7278 | 296,515  | 720 | 11,54738 | 2386,643 | 1714,292 |
| 12 | 44,68981                                                                    | 108,99   | 173,2861 | 124,7362 | 299,999  | 740 | 11,7011  | 2423,428 | 1722,198 |
| 13 | 13,11853                                                                    | 101,3345 | 125,13   | 244,5067 | 230,671  | 704 | 10,76076 | 2193,506 | 1325,838 |
| 14 | 39,57878                                                                    | 87,06837 | 131,838  | 211,4361 | 230,1586 | 690 | 10,07994 | 2153,62  | 1175,689 |
| 15 | 60,21785                                                                    | 73,85592 | 174,3162 | 124,9697 | 229,5257 | 654 | 8,885355 | 2121,855 | 1057,853 |
| 16 | 50,58127                                                                    | 22,63828 | 112,6961 | 209,8132 | 191,4094 | 580 | 7,13835  | 1932,397 | 871,6703 |
| 17 | 48,76286                                                                    | 79,96294 | 81,47027 | 125,0031 | 229,5163 | 558 | 6,715431 | 1905,084 | 908,4722 |
| 18 | 19,30277                                                                    | 111,5123 | 129,4418 | 125,3102 | 230,3285 | 608 | 7,895433 | 1888,124 | 1025,413 |
| 19 | 56,0381                                                                     | 48,53486 | 117,5775 | 211,3928 | 229,5283 | 654 | 9,071555 | 2060,774 | 1107,205 |
| 20 | 61,41316                                                                    | 54,89936 | 159,131  | 209,3771 | 229,5029 | 704 | 10,32353 | 2306,248 | 1190,22  |
| 21 | 73,64079                                                                    | 98,54764 | 112,7614 | 124,8966 | 280,1375 | 680 | 9,983987 | 2123,421 | 1403,31  |
| 22 | 39,79293                                                                    | 82,2176  | 114,2229 | 124,9378 | 251,6498 | 605 | 7,820974 | 2003,977 | 1081,438 |
| 23 | 39,99508                                                                    | 104,7255 | 32,79423 | 126,0108 | 229,8263 | 527 | 6,351866 | 1646,117 | 968,0881 |
| 24 | 17,00453                                                                    | 61,82148 | 125,6119 | 124,7839 | 138,2    | 463 | 4,421789 | 1585,045 | 503,8562 |
|    | Cout totale=45474.2\$; Emission totale=24862.3Ib; Perte totale=191.298 (MW) |          |          |          |          |     |          |          |          |

**Tableau III.7** Les résultats obtenus pour la méthode FFA

Le tableau III.8 regroupe les résultats comparatifs entre les valeurs optimisées.

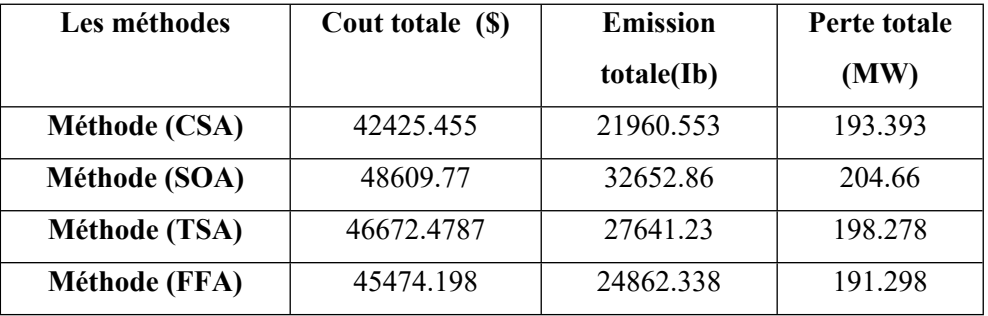

**Tableau III.8**Résultats comparatifs

En analysant les résultats donnés par le tableau III.8, nous remarquons que le coût total trouvé par l'algorithme CSA qui est égal à est de 42425.455\$ est plus réduit par rapport à celui trouvé par les algorithmes SOA TSA et FFA qui est estime à 48609.77 \$, 46672.4787\$, 45474.198\$.

D'après les résultats donnés par le tableau III.8, nous remarquons que les émissions total trouvé par l'algorithme CSA qui est égal à est de 21960.553 Ib est plus réduit par rapport à celui trouvé par les algorithmes SOA, TSA et FFA qui est estime à 32652.86 Ib, 27641.23 Ib, 24862.338 Ib.

L'algorithme CSA qui offre le meilleur coût de production, offre en contre partie des pertes de transmission relativement plus élevées que FFA, soit 193.393 MW pour l'algorithme de CSA , 204.66MW pour SOA, 198.278 MW pour TSA et 191.298 MW pour FFA.

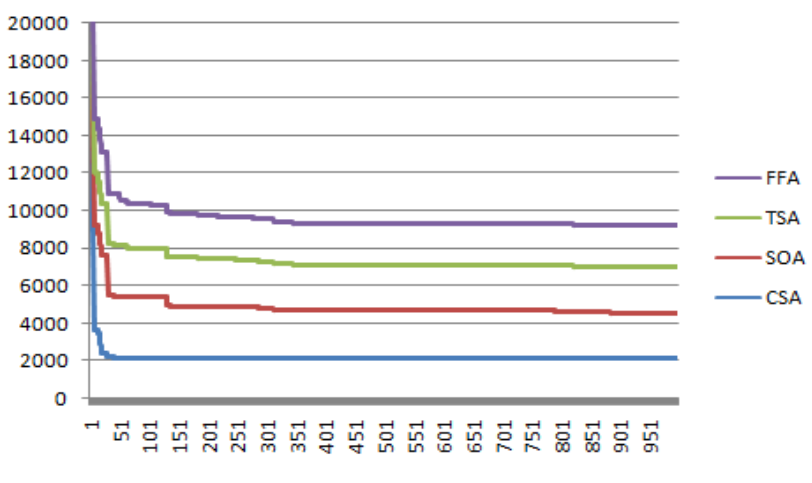

**Fig III.1**courbe pour cout à la charge=740 MW

## **III.2.2 Dispatching Environnemental dynamique avec les pertes variables (ED)**

Les fonctions objectives des émissions exprimées en Ib par heures sont données par les expressions suivantes:

$$
E_{i,t}(P_{i,t}) = \left(\alpha_i P_{i,t}^2 + \beta_i P_{i,t} + \gamma_i + \eta_i exp(\delta_i P_{i,t})\right)
$$
\n(III.2)

## **a.MéthodeAlgorithme de recherche de corbeau (CSA) :**

Nous présentons dans le tableau III.9 les résultats de l'algorithme CSA:

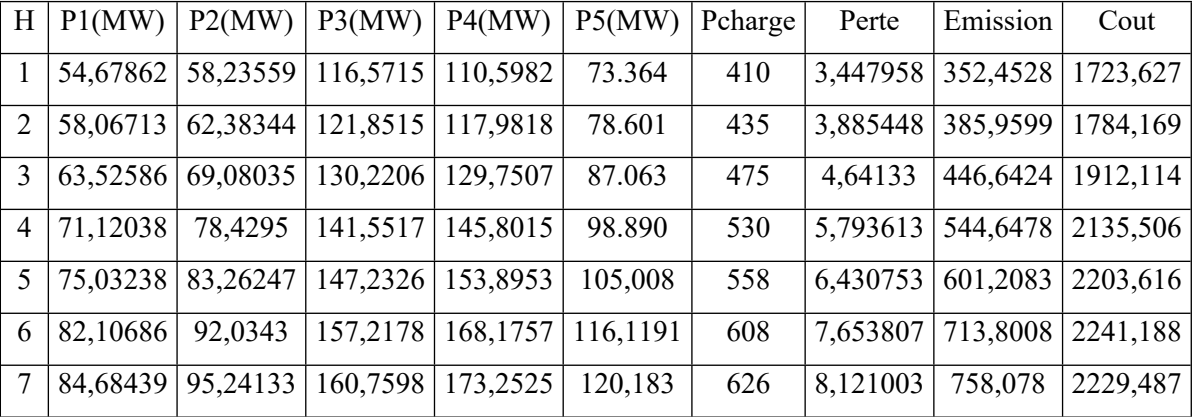

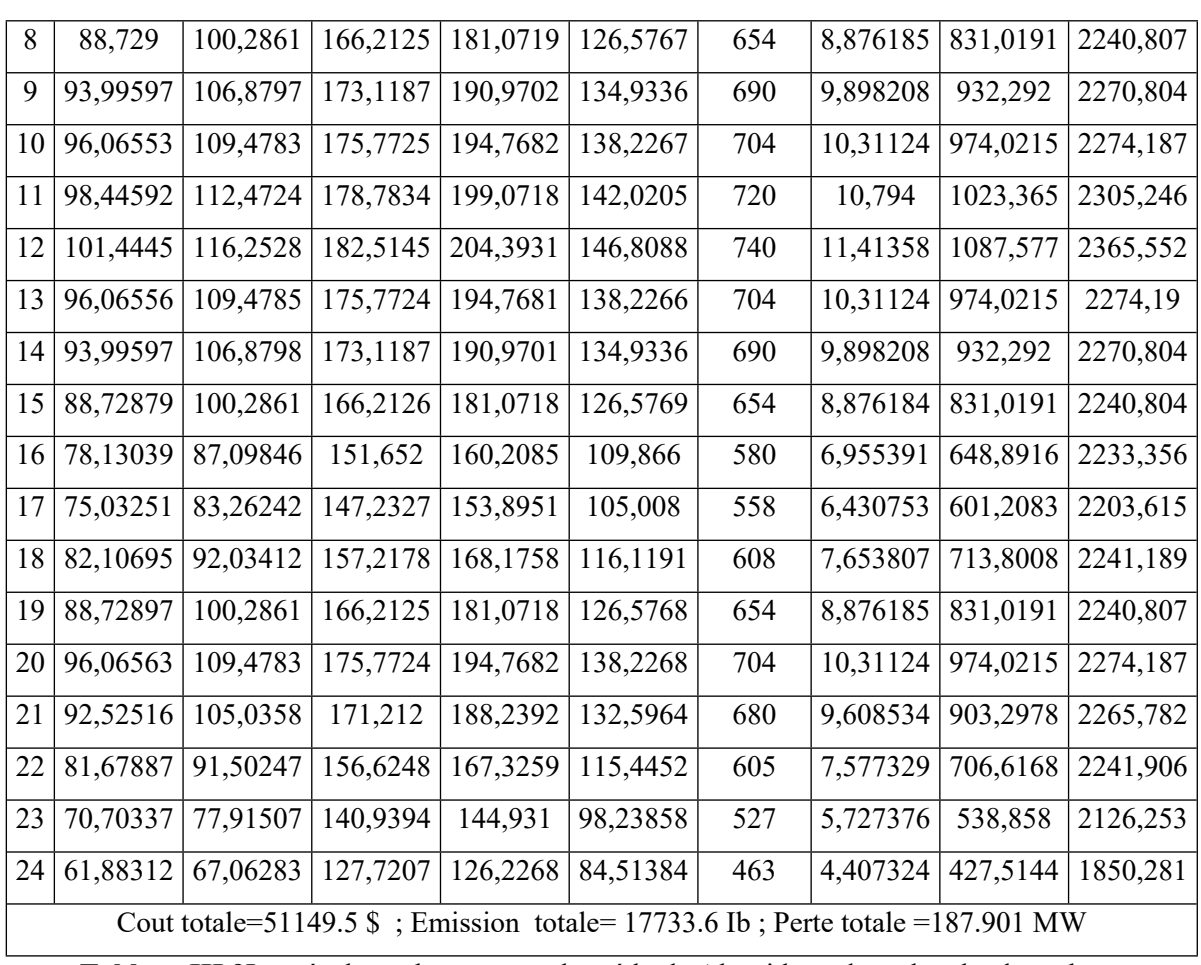

**Tableau III.9**Les résultats obtenus pour la méthode Algorithme de recherche de corbeau

# **b. Algorithme d'optimisation de mouette (SOA):**

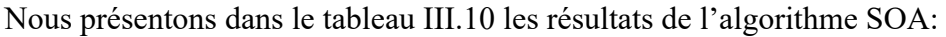

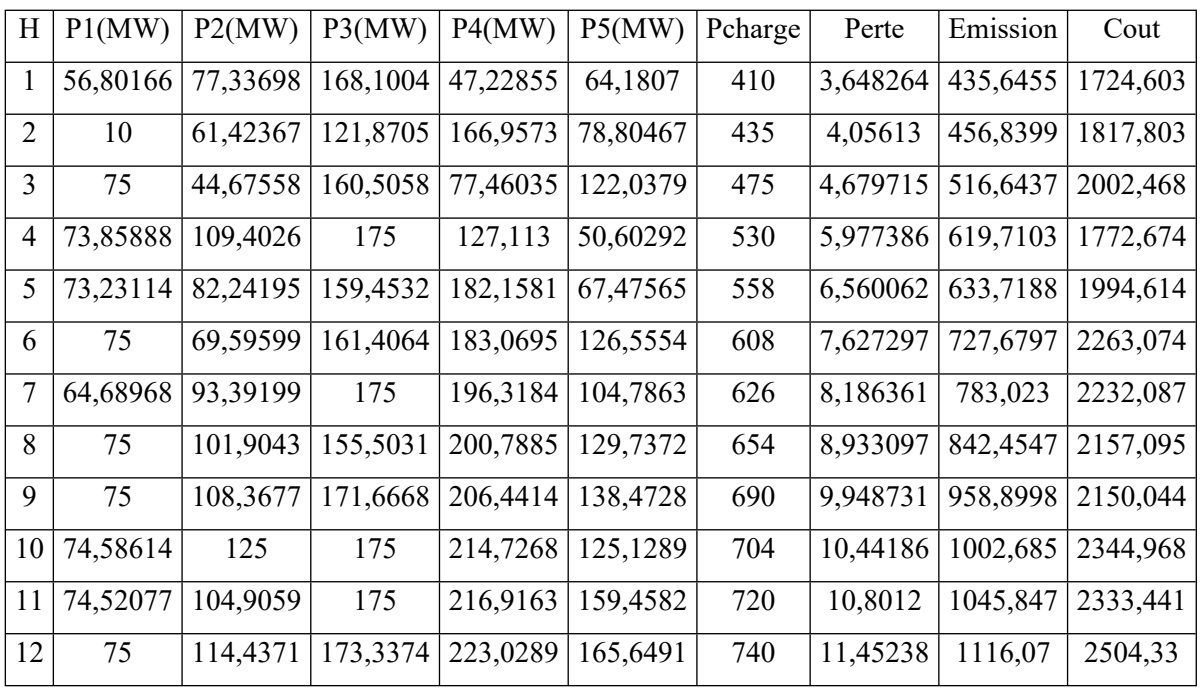

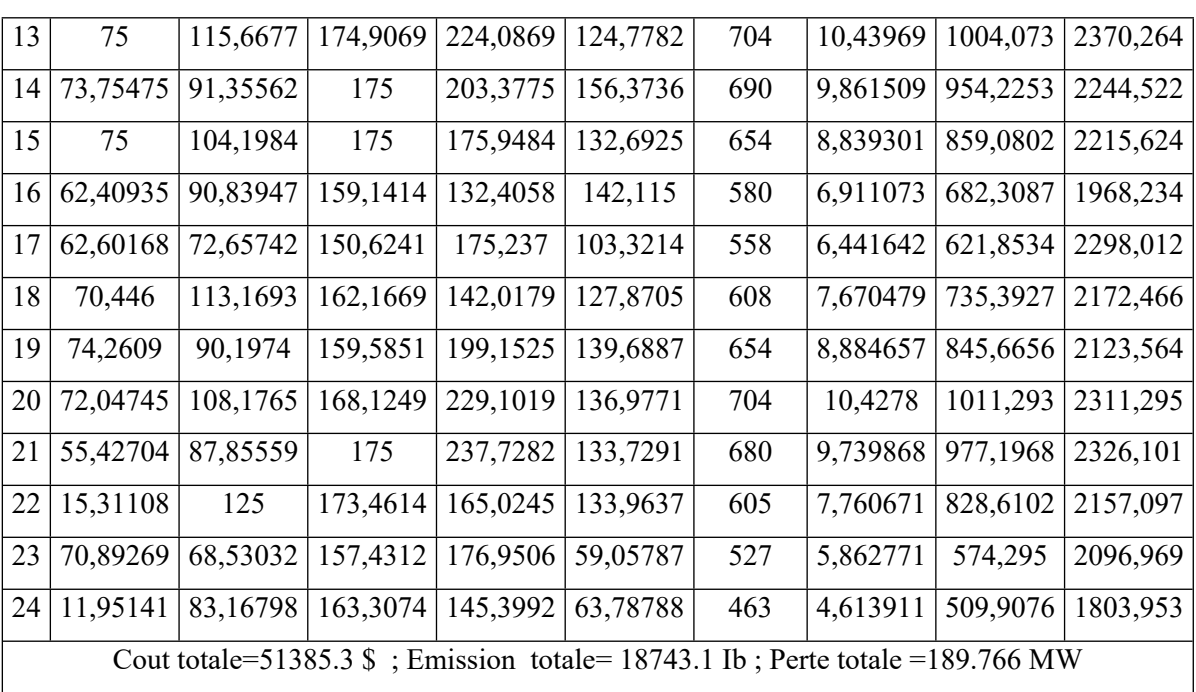

**Tableau III.10** Les résultats obtenus pour la méthode SOA

## **c. Algorithme d'essaim de tuniciers (TSA):**

Nous présentons dans le tableau III.11 les résultats de l'algorithme TSA:

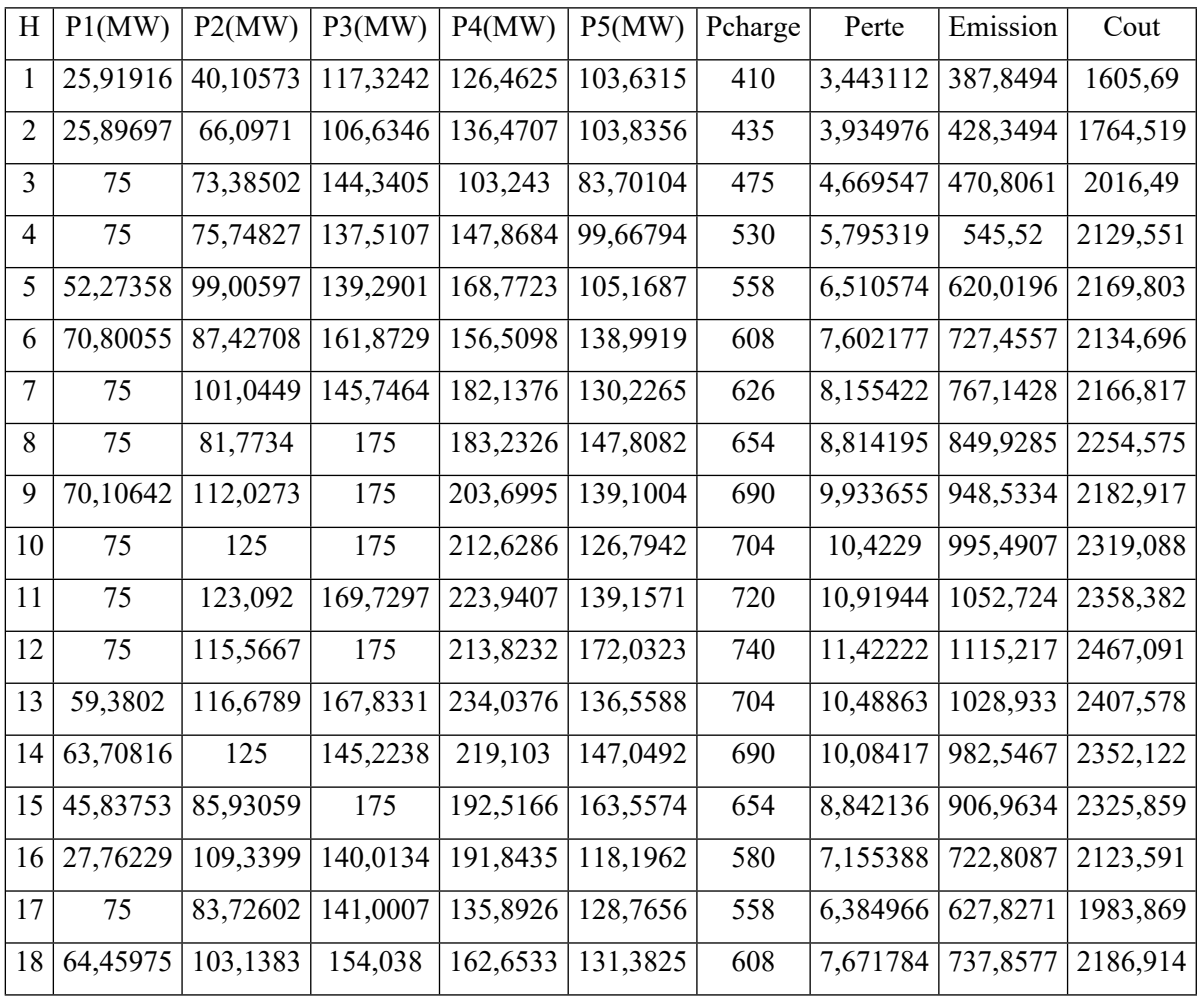

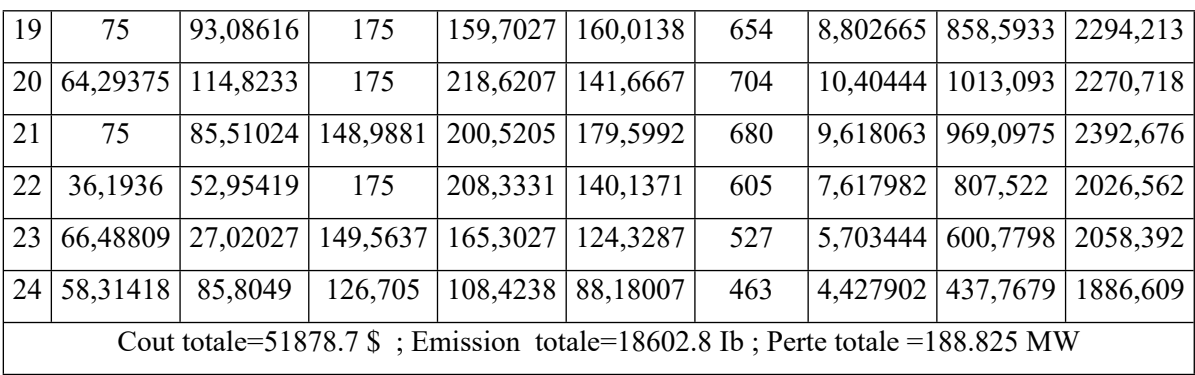

**Tableau III.11 Les** résultats obtenus pour la méthode TSA

## **d.Méthode Algorithme de luciode (FFA):**

Nous présentons dans le tableau III.12 les résultats de l'algorithme de la luciole FFA:

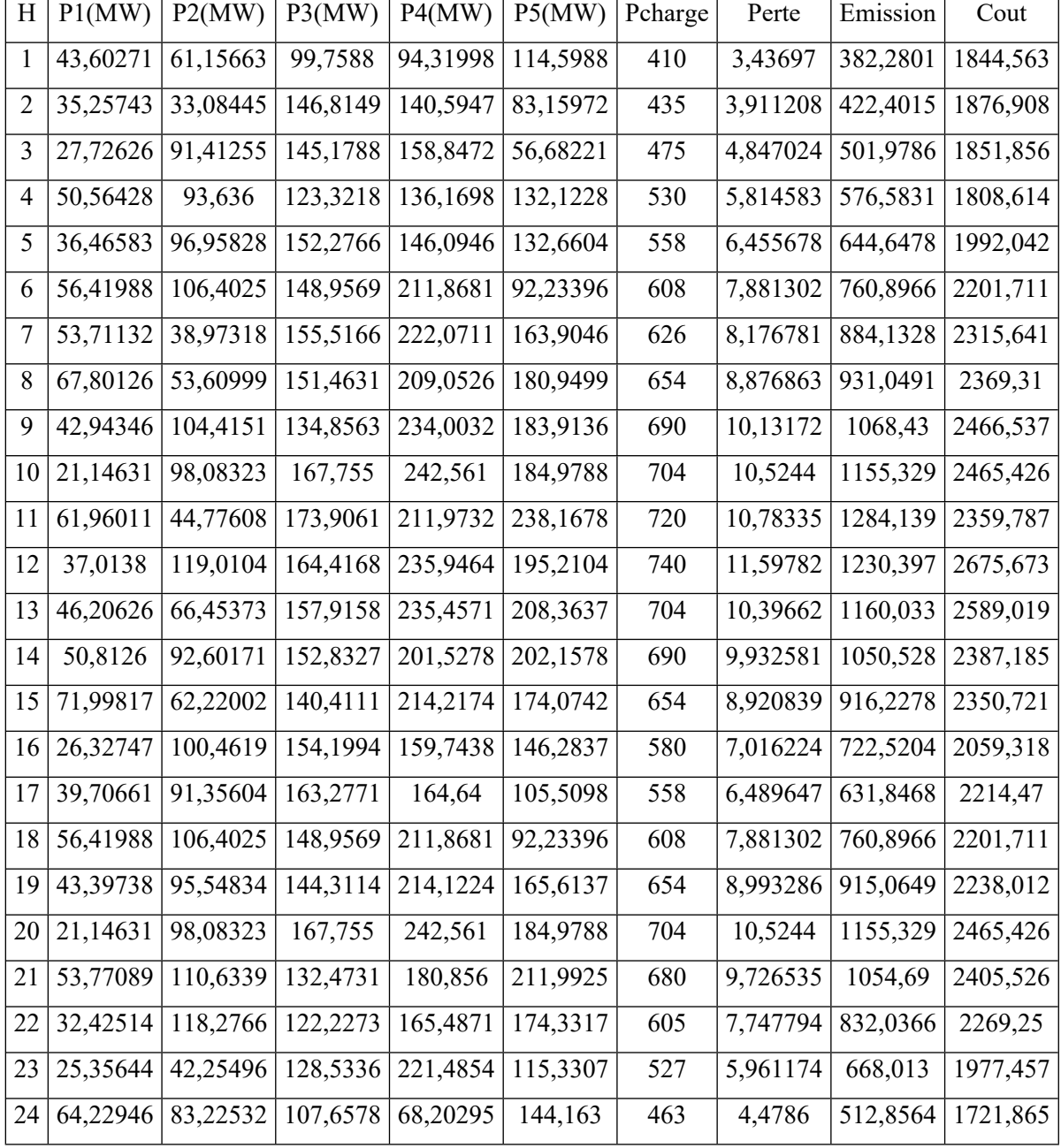

Cout totale= $51263.5$  \$; Emission totale= 19840 Ib; Perte totale =187.07 MW

**Tableau III.12** Les résultats obtenus pour la méthode FFA

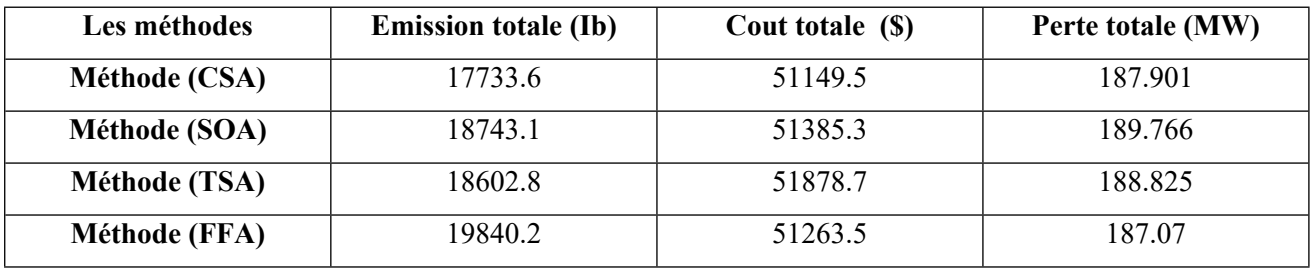

Le tableau III.13 regroupe les résultats comparatifs entre les valeurs optimisées.

**Tableau III.13** Résultats comparatifs

En analysant les résultats données par le tableau III.13, nous remarquons que les émissions total trouvé par l'algorithme CSA qui est égal à est de 17733.6 Ib est plus réduit par rapport à celui trouvé par les algorithmes SOA TSA et FFA qui est estime à 18743.1 Ib , 18602.8 Ib et 19840.2 Ib.

D'après les résultats données par le tableau III.13, nous remarquons que le cout total calculé par l'algorithme CSA qui est égal à est de 51149.5\$est plus réduit par rapport à celui trouvé par les algorithmes SOA, TSA et FFA qui est estime à 51385.3 \$ , 51878.7 \$ et 51263.5 \$.

L'algorithme CSA qui offre le meilleur coût de production, offre en contre partie des pertes de transmission relativement plus élevées que FFA, soit 193.393 MW pour l'algorithme de CSA , 204.66MW pour SOA, 198.278 MW pour TSA et 191.298 MW pour FFA.

L'algorithme CSA qui offre le meilleur émission de gaz toxique, offre en contre partie des pertes de transmission relativement plus élevées que FFA, soit 187.901 MWpour l'algorithme de CSA , 204.66MW pour SOA, 188.825 MW pour TSA et 187.07 MW pour FFA.

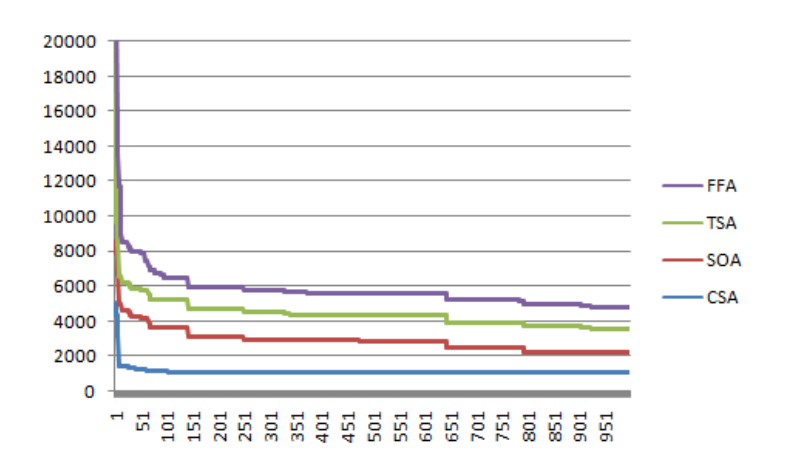

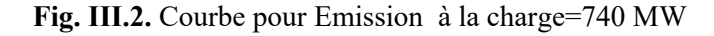
## **III.2.3 Dispatching Economique Environnemental Combiné dynamique avec les pertes variables (CEED)**

Dans ce cas, nous traitons le dispatching économique/environnemental combinées avec les pertes variable en introduisant le facteur de pénalité de prix sous l'effet des ouvertures des vannes. Les pertes électriques sont variables en fonctions des puissances générées.

Les fonctions objectives des coûts et des émissions combinées exprimées en dollars par heures sont données par les expressions suivantes:

 $F_{i,t}(P_{i,t}) + E_{i,t}(P_{i,t}) = (a_i P_{i,t}^2 + b_i P_{i,t} + c_i + |e_i \times \sin(f_i \times (P_{i,min} - P_{i,t}))|) +$  $\alpha_i P_{i,t}^2 + \beta_i P_{i,t} + \gamma_i + \eta_i exp(\delta_i P_{i,t})$ (III.3)

#### **a. MéthodeAlgorithme de recherche de corbeau (CSA) :**

Les valeurs optimales des puissances générées, des pertes actives transmises, du coût total, du cout de production, des émissions sont données par le tableau III.14.

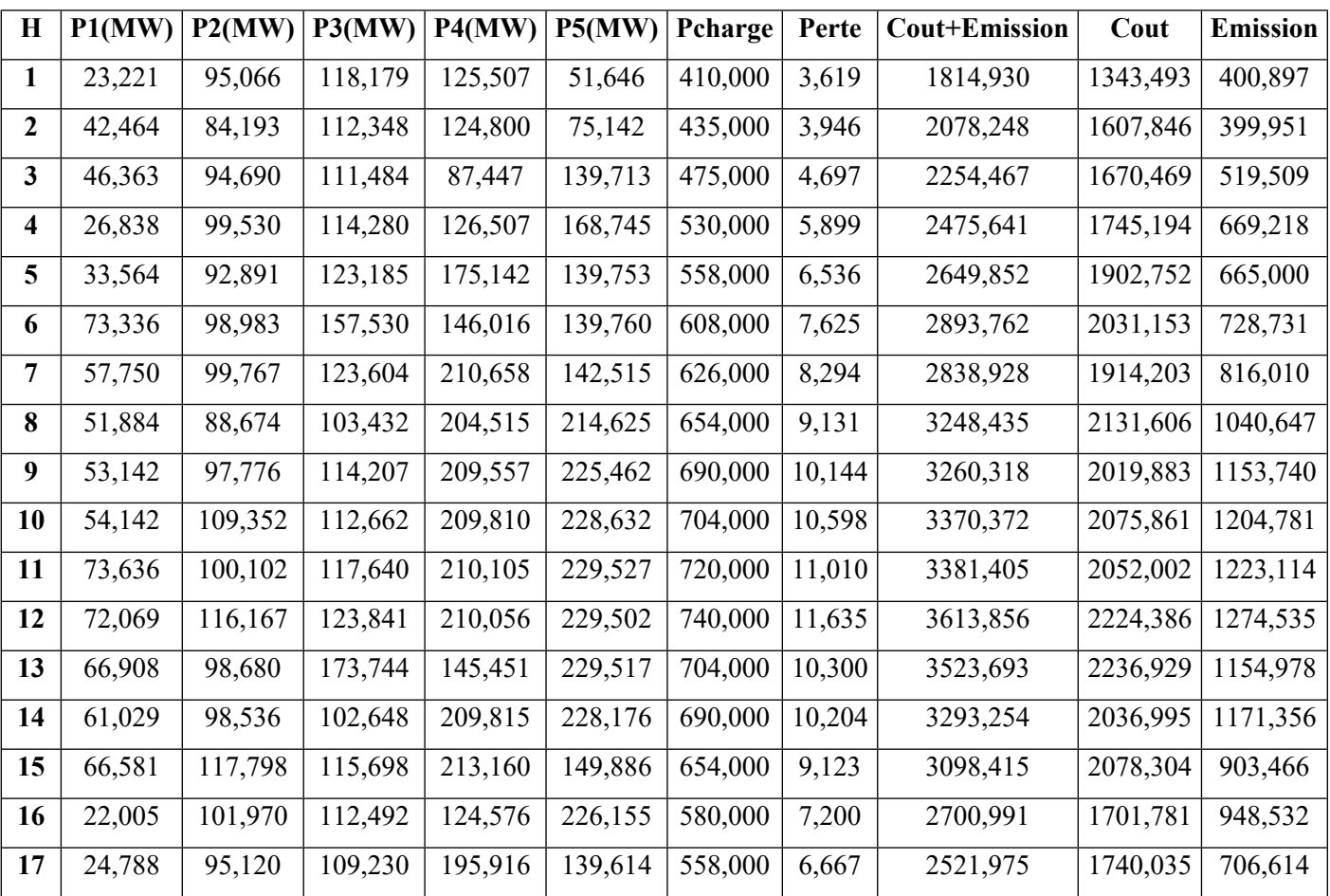

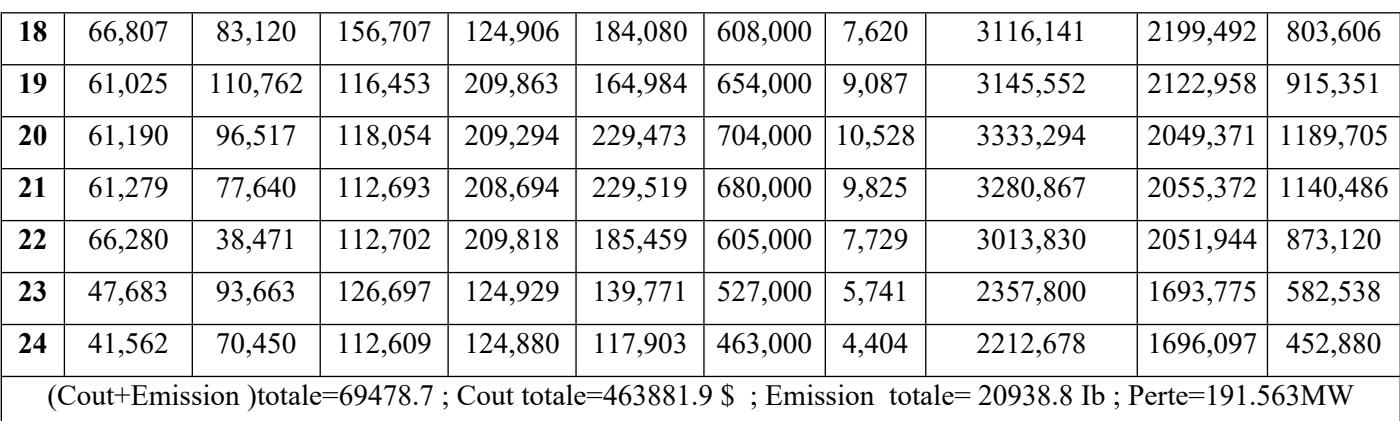

**Tableau III.14**Les résultats obtenus pour la méthod Algorithme de recherche de corbeau

## **b. Algorithme d'optimisation de mouette (SOA):**

Nous présentons dans le tableau III.15 les résultats de l'algorithme SOA:

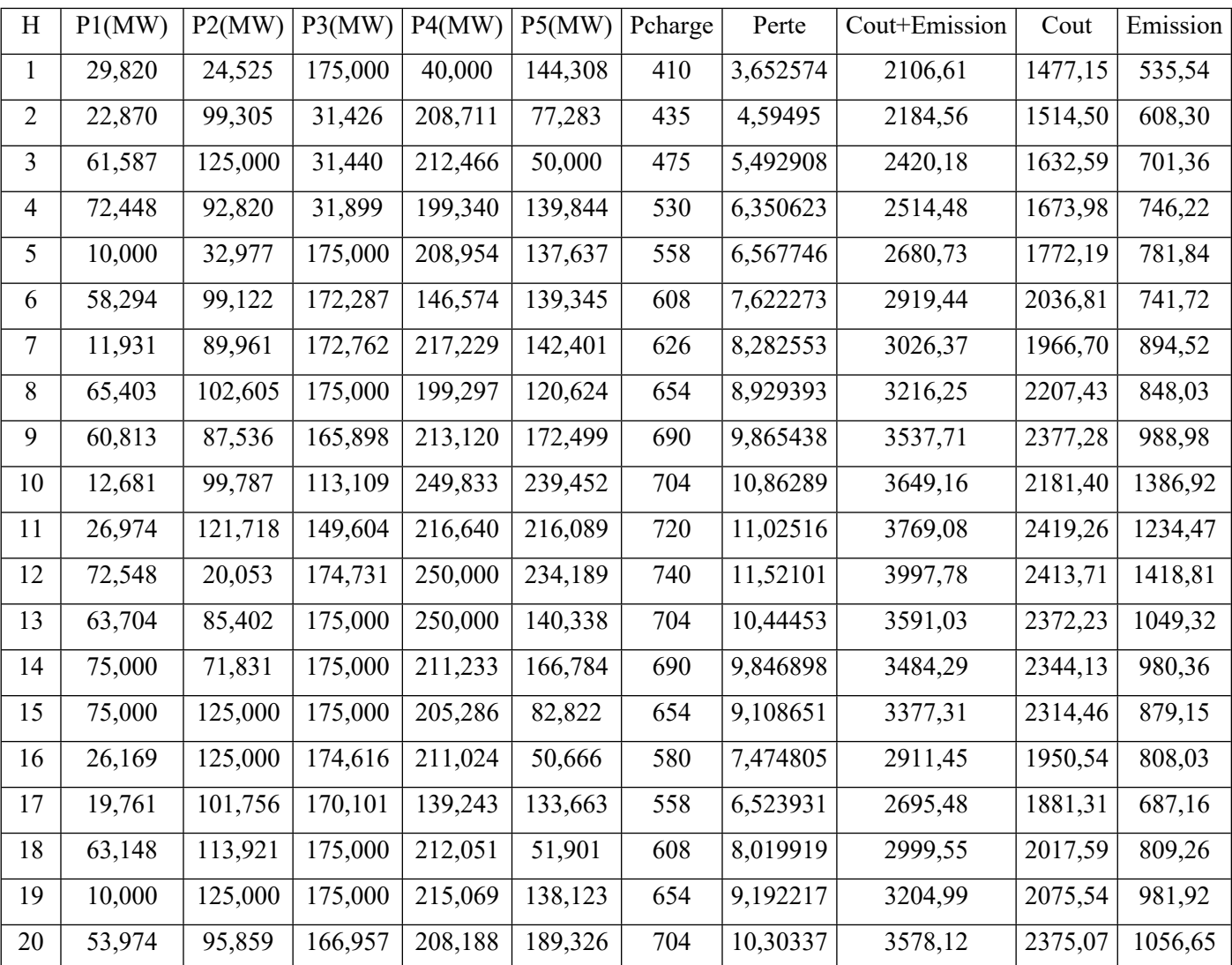

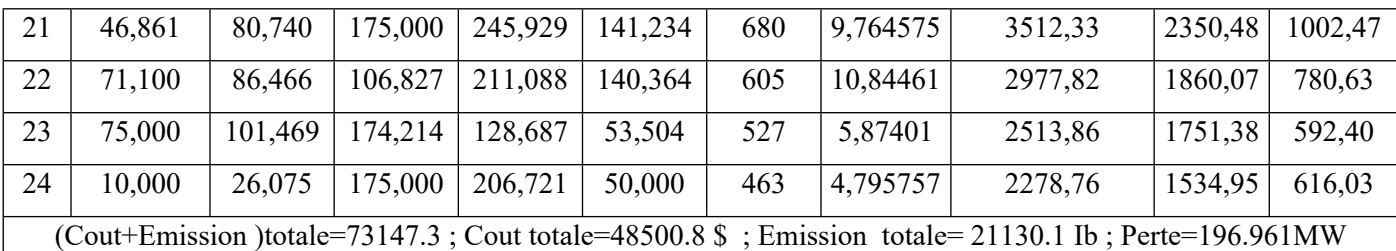

**Tableau III.15** Les résultats obtenus pour la méthode SOA

## **c. Algorithme d'essaim de tuniciers (TSA):**

Nous présentons dans le tableau III.16 les résultats de l'algorithme TSA:

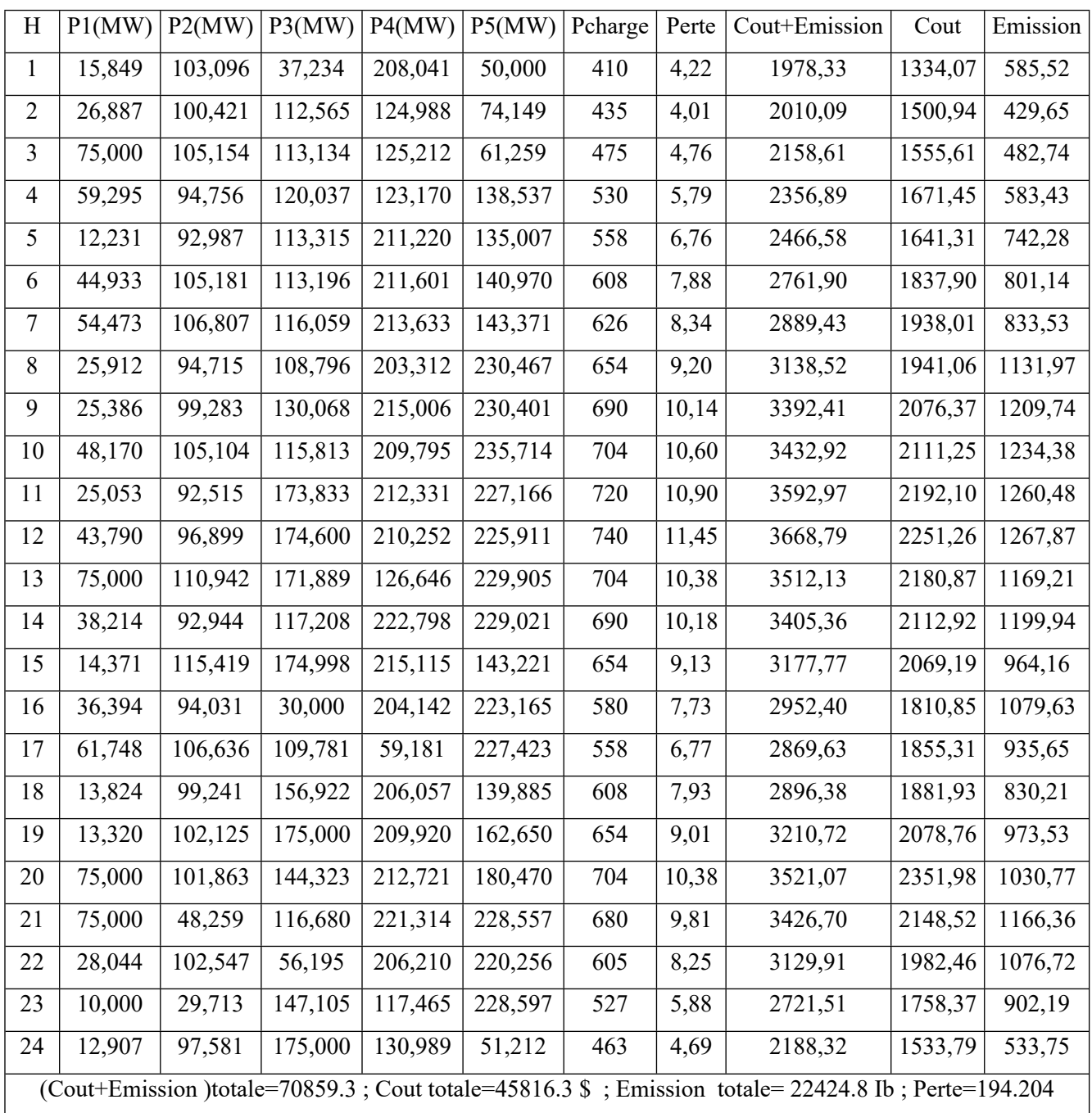

### **Tableau III.16**Les résultats obtenus pour la méthode TSA

### **d.Méthode Algorithme de luciode (FFA):**

Nous présentons dans le tableau III.17 les résultats de l'algorithme de la luciole FFA:

| H              | P1(MW) | P2(MW)  | P3(MW)  | P4(MW)  | P5(MW)  | Pcharge | Perte | Cout+Emission                                                                                     | Cout    | Emission |
|----------------|--------|---------|---------|---------|---------|---------|-------|---------------------------------------------------------------------------------------------------|---------|----------|
| $\mathbf{1}$   | 48,870 | 78,518  | 112,933 | 123,216 | 50,000  | 410     | 3,54  | 1884,81                                                                                           | 1442,66 | 368,02   |
| $\overline{2}$ | 27,423 | 89,520  | 147,199 | 124,898 | 50,012  | 435     | 4,05  | 2084,34                                                                                           | 1556,39 | 434,74   |
| $\mathfrak{Z}$ | 35,474 | 99,681  | 31,947  | 209,812 | 103,403 | 475     | 5,32  | 2382,32                                                                                           | 1666,50 | 660,13   |
| $\overline{4}$ | 28,745 | 94,802  | 112,489 | 160,092 | 139,781 | 530     | 5,91  | 2440,00                                                                                           | 1886,71 | 609,54   |
| 5              | 49,720 | 54,457  | 172,891 | 147,540 | 139,764 | 558     | 6,37  | 2831,79                                                                                           | 2059,04 | 653,58   |
| 6              | 44,224 | 98,897  | 117,894 | 125,107 | 229,717 | 608     | 7,84  | 2856,37                                                                                           | 1814,56 | 979,25   |
| $\tau$         | 60,545 | 30,586  | 106,964 | 208,713 | 227,563 | 626     | 8,37  | 3079,16                                                                                           | 1938,05 | 1068,33  |
| $8\,$          | 54,169 | 111,041 | 112,780 | 155,571 | 229,529 | 654     | 9,09  | 3266,71                                                                                           | 2120,27 | 1070,58  |
| 9              | 49,317 | 97,181  | 116,310 | 208,359 | 228,975 | 690     | 10,14 | 3413,56                                                                                           | 2020,60 | 1167,87  |
| 10             | 41,438 | 90,033  | 145,063 | 209,817 | 228,080 | 704     | 10,43 | 3504,57                                                                                           | 2214,63 | 1189,40  |
| 11             | 50,583 | 98,516  | 143,205 | 209,248 | 229,362 | 720     | 10,91 | 3530,60                                                                                           | 2203,29 | 1220,63  |
| 12             | 69,792 | 103,846 | 163,603 | 209,810 | 204,363 | 740     | 11,41 | 3721,70                                                                                           | 2404,82 | 1170,39  |
| 13             | 45,865 | 98,832  | 120,386 | 219,306 | 230,187 | 704     | 10,58 | 3433,57                                                                                           | 2125,72 | 1219,03  |
| 14             | 28,202 | 98,028  | 142,775 | 209,522 | 221,547 | 690     | 10,07 | 3401,18                                                                                           | 2147,45 | 1157,69  |
| 15             | 22,642 | 113,327 | 172,946 | 124,905 | 229,208 | 654     | 9,03  | 3268,32                                                                                           | 2044,00 | 1118,31  |
| 16             | 15,057 | 98,525  | 142,320 | 209,579 | 121,740 | 580     | 7,22  | 2759,39                                                                                           | 1896,17 | 758,75   |
| 17             | 55,173 | 29,291  | 113,452 | 135,962 | 230,705 | 558     | 6,58  | 2766,90                                                                                           | 1804,38 | 908,50   |
| 18             | 15,802 | 96,735  | 92,218  | 209,786 | 201,536 | 608     | 8,08  | 3026,88                                                                                           | 1984,61 | 982,66   |
| 19             | 40,332 | 106,765 | 124,801 | 161,658 | 229,499 | 654     | 9,05  | 3324,60                                                                                           | 2175,54 | 1073,32  |
| 20             | 33,000 | 112,932 | 133,094 | 208,005 | 227,524 | 704     | 10,55 | 3512,82                                                                                           | 2205,03 | 1214,07  |
| 21             | 18,766 | 98,541  | 153,149 | 189,826 | 229,478 | 680     | 9,76  | 3429,26                                                                                           | 2166,87 | 1167,00  |
| 22             | 56,897 | 102,567 | 103,913 | 209,786 | 139,672 | 605     | 7,84  | 2727,16                                                                                           | 1844,00 | 787,44   |
| 23             | 38,339 | 93,312  | 110,462 | 150,947 | 139,747 | 527     | 5,81  | 2431,20                                                                                           | 1762,89 | 598,41   |
| 24             | 19,972 | 93,917  | 109,819 | 124,905 | 118,886 | 463     | 4,50  | 2097,85                                                                                           | 1546,56 | 491,98   |
|                |        |         |         |         |         |         |       | (Cout+Emission) totale=71175.1; Cout totale=47030.7 \$; Emission totale=22069.6 Ib; Perte=192.451 |         |          |

**Tableau III.17** Les résultats obtenus pour la méthode FFA

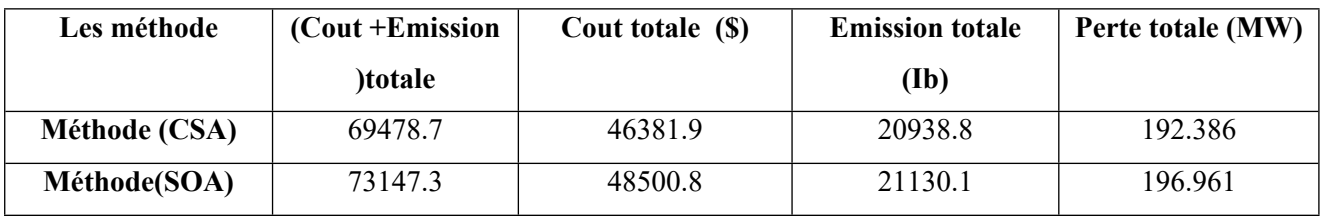

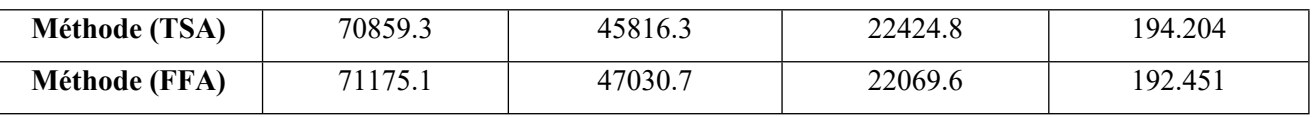

**Tableau III.18 :**Résultats du dispatching économique-environnemental CEED

En analysant les résultats données par le tableau III.18 de cas de dispatching économique/environnemental, nous pouvons constater que le coût total est réduit lors de l'application de CAA (69478.7\$) par rapport à celui trouvé par les algorithmes SOA, TSA et FFA qui est estime à 73147.3\$ , 70859.3\$ et 71175.1\$.

D'après les résultats donnés par le tableau V.18, nous déduisons que la minimisation du coût de production et celle des émissions sont des objectifs contradictoires. Les émissions sont maximales lorsque le coût de production est minimal.

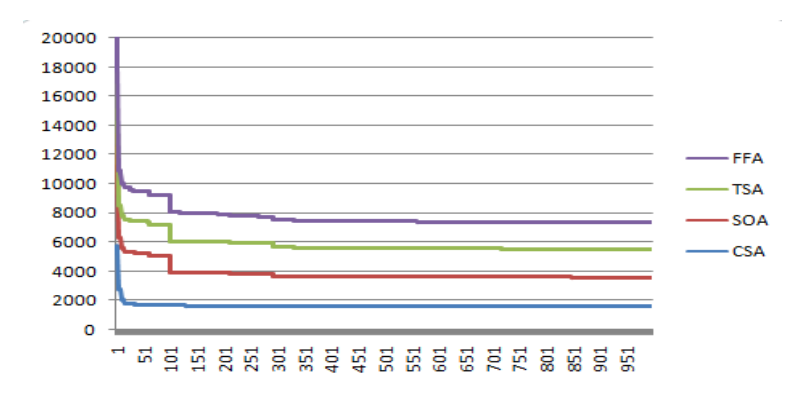

**Fig III.3.** courbe pour Cout+Emission à la charge=740 MW

#### **III.3 PARTIE N°2**

Dans cette partie application, la méthode de l'algorithme de recherche de corbeau est appliqué pour résoudre le problème du dispatching environnemental dynamique en tenant compte les ressources des énergies renouvelable (PV, éolienne et batterie) intégrés dans un micro réseau isolé (an islanded microgrid.) à trois générateurs dont le schéma unifilaire est illustré par la figure III.4 et on le compare les résultats trouve rpar CSA avec trois méthodes métaheuristiques (SOA, TSA et FFA). Le tableau III.20 regroupe les valeurs des coefficients des fonctions coût, les émissions, des 03 générateurs et les puissances limites P*max* et P*min*.

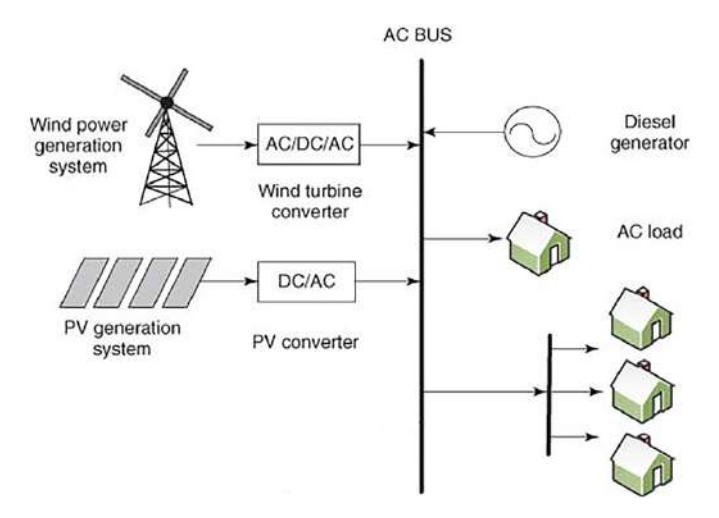

**Fig III4.** Architecture d'un micro-réseau Isolé

Le tableau III.19 représente la courbe de charge, la puissance générée par la centrale PV, la puissance générée par la centrale éolienne et la puissance fournie par la batterie avec la variation journalière (24h).

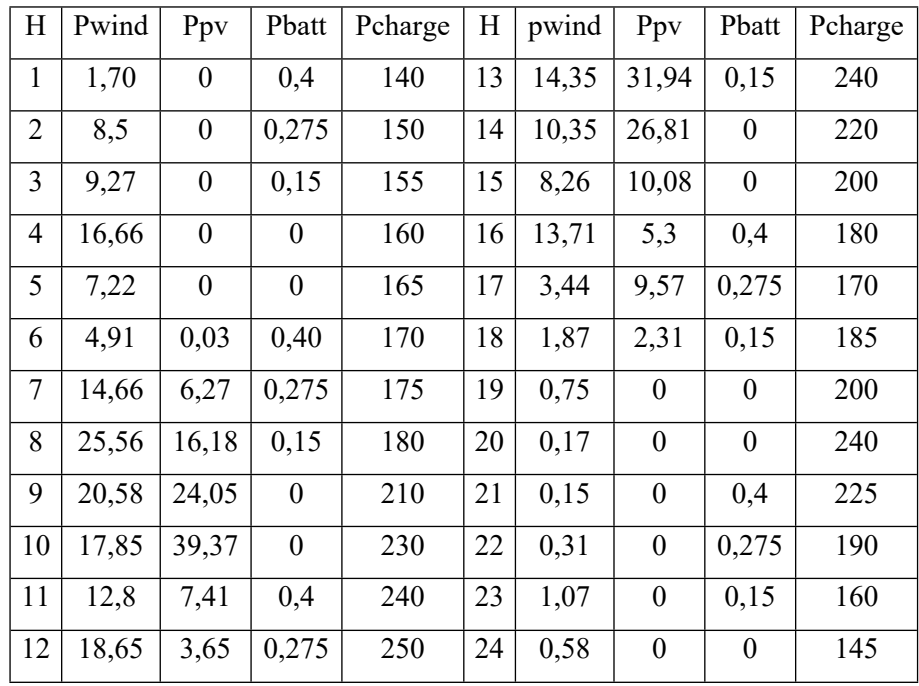

**Tableau III.19** Demande de charge pendant 24 heures (réseau à 03 unités) .

Le tableau III.20 regroupe les valeurs des coefficients des fonctions coût, les émissions, des 03 générateurs et les puissances limites P*max* et P*min*.

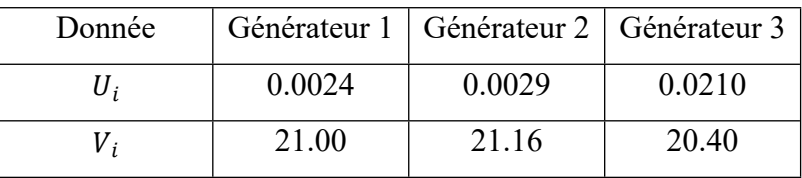

| $W_i$           | 1530     | 992     | 600      |
|-----------------|----------|---------|----------|
| $\chi$          | 0.0105   | 0.008   | 0.012    |
| $y_i$           | $-1.355$ | $-0.6$  | $-0.555$ |
| $Z_i$           | 60       | 45      | 90       |
| Pi, min(MW)     | 37       | 40      | 50       |
| Pi, max<br>(MW) | 150      | 160     | 190      |
| hi              | 25.1597  | 11.9948 | 4.6750   |

**Tableau III.20** Données pour le système à 3 unités

La fonction de cout est donnée sous la forme suivante:

$$
F(P) = \sum_{i=1}^{Ng} U_i P^2 + V_i P + w_i \qquad \frac{\$}{h} \tag{III.4}
$$

La fonction des émissions est donnée sous la forme suivante:

$$
E(P) = \sum_{i=1}^{Ng} xP^2 + y_i P + \frac{z_i k g}{h}
$$
 (III.5)

La fonction de dispatching économique/ environnemental combinée est donnée sous la forme suivante:

$$
C(P) = \sum_{i=1}^{Ng} (u_i P^2 + vP + w_i) + h_i \times (E(P)) \qquad kg/h \text{ (III.6)}
$$

La fonction de cout de la centrale photovoltaïque est donnée sous la forme suivante:

 $F_{PV=547.7483*} p_{pv}$  (III.7)La fonction de cout de la centrale éolienne est donnée sous la forme suivante:

 $F_{WIND=153.3810*} p_{wind}$ (III.8)

La fonction de cout de la batterie est donnée sous la forme suivante:

 $F_{battery=119*}P_{battery}$ (III.9)

# **III.3.1 Dispatching Economique dynamique (ELD) avec les ressources des énergies renouvelables (RES)**

Les fonctions objectives des coûts exprimées en dollars par heures sont données par les expressions suivantes:

 $ELD_{RES} = \sum_{i=1}^{Ng} F(P) + F_{pv} + F_{wind} + F_{battery} (III.10)$ 

## **a. Algorithme de recherche de corbeau (CSA) :**

Nous présentons dans le tableau III.21les résultats de l'algorithme CSA:

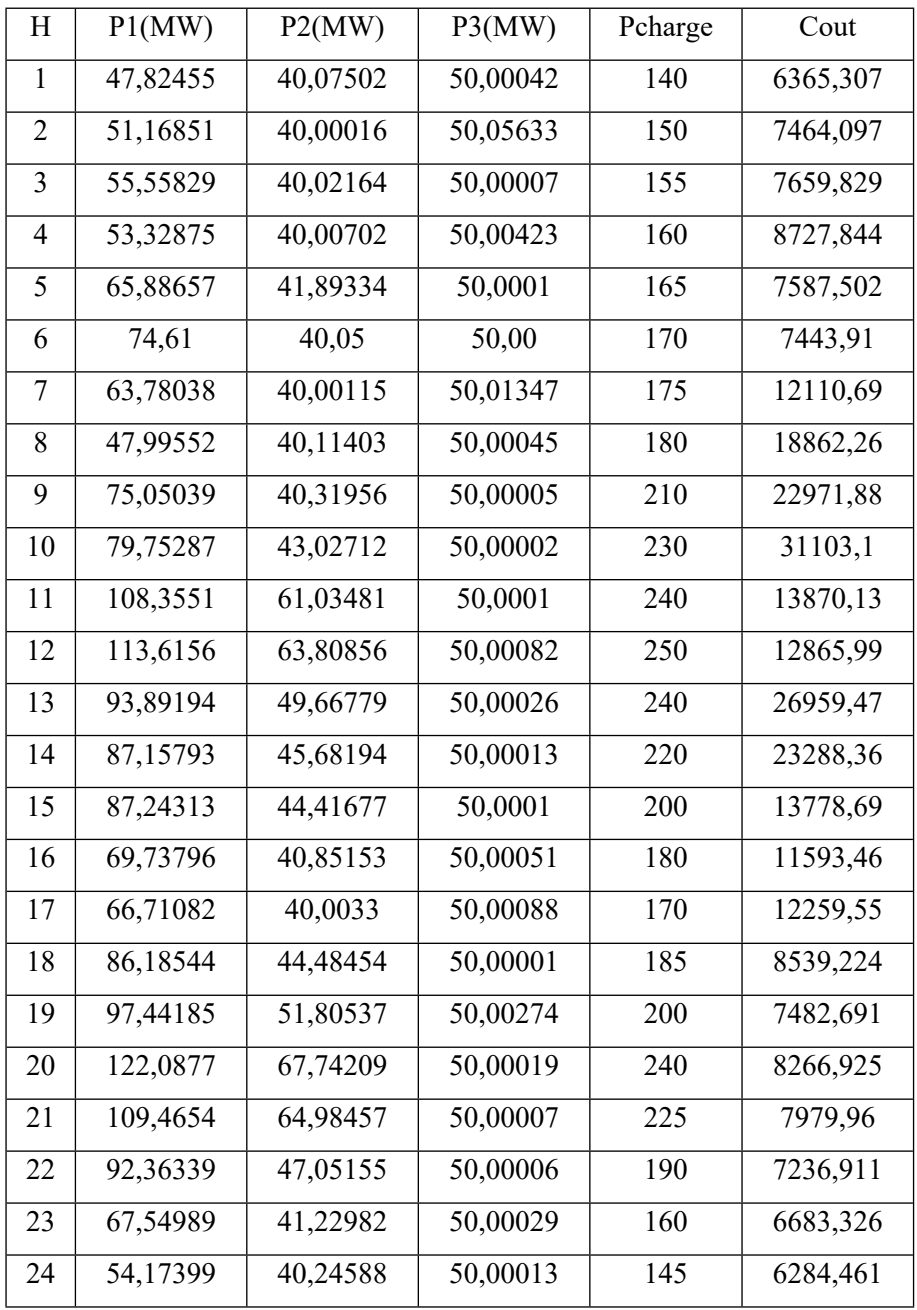

Cout totale=297385.55 \$

**Tableau III.21**Les résultats obtenus par la méthode CSA

## **b. Algorithme d'optimisation de mouette (SOA):**

Nous présentons dans le tableau III.22 les résultats de l'algorithme SOA:

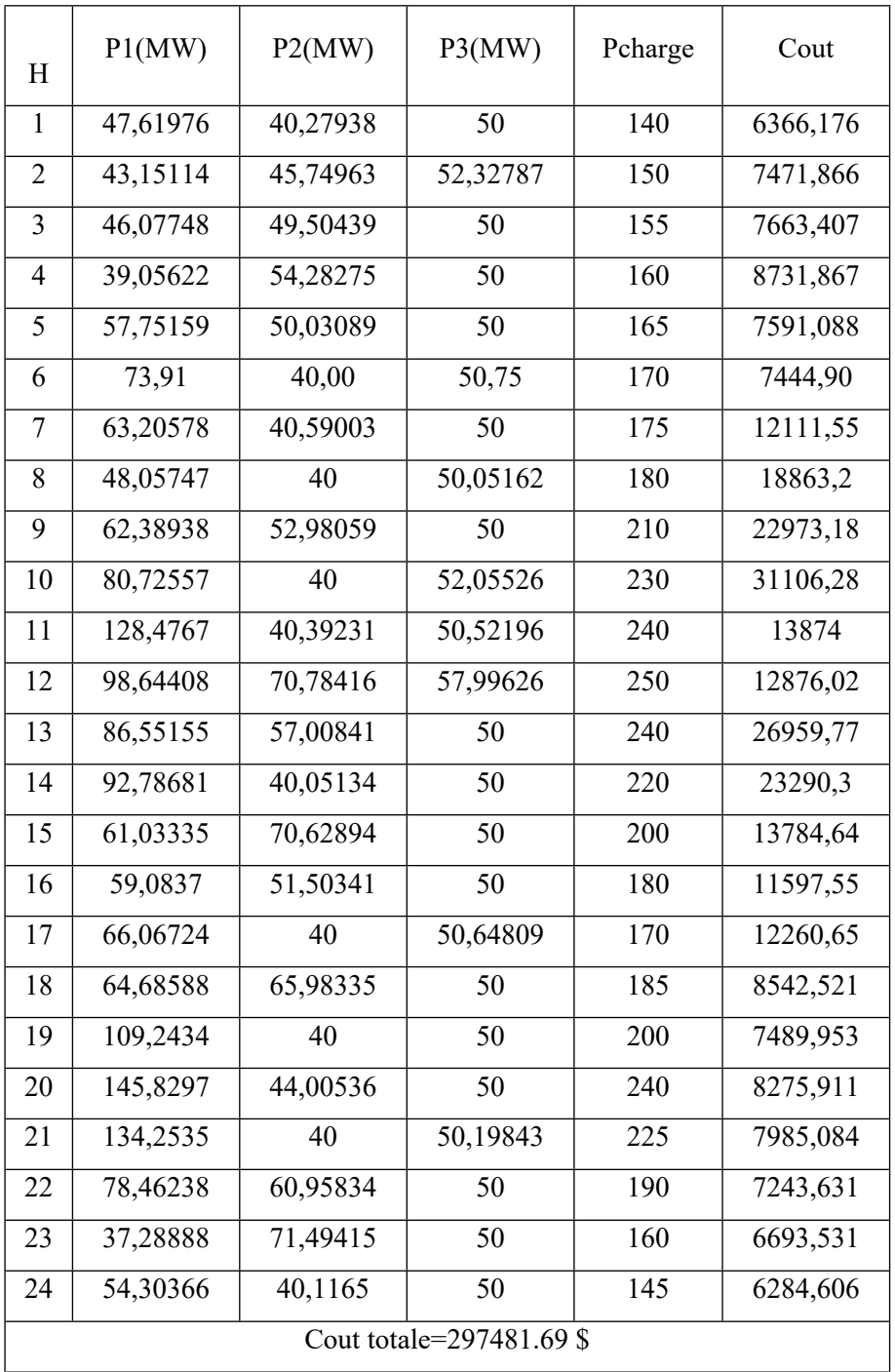

**Tableau III.22** Les résultats obtenus pour la méthode SOA

## **c. Algorithme d'essaim de tuniciers (TSA):**

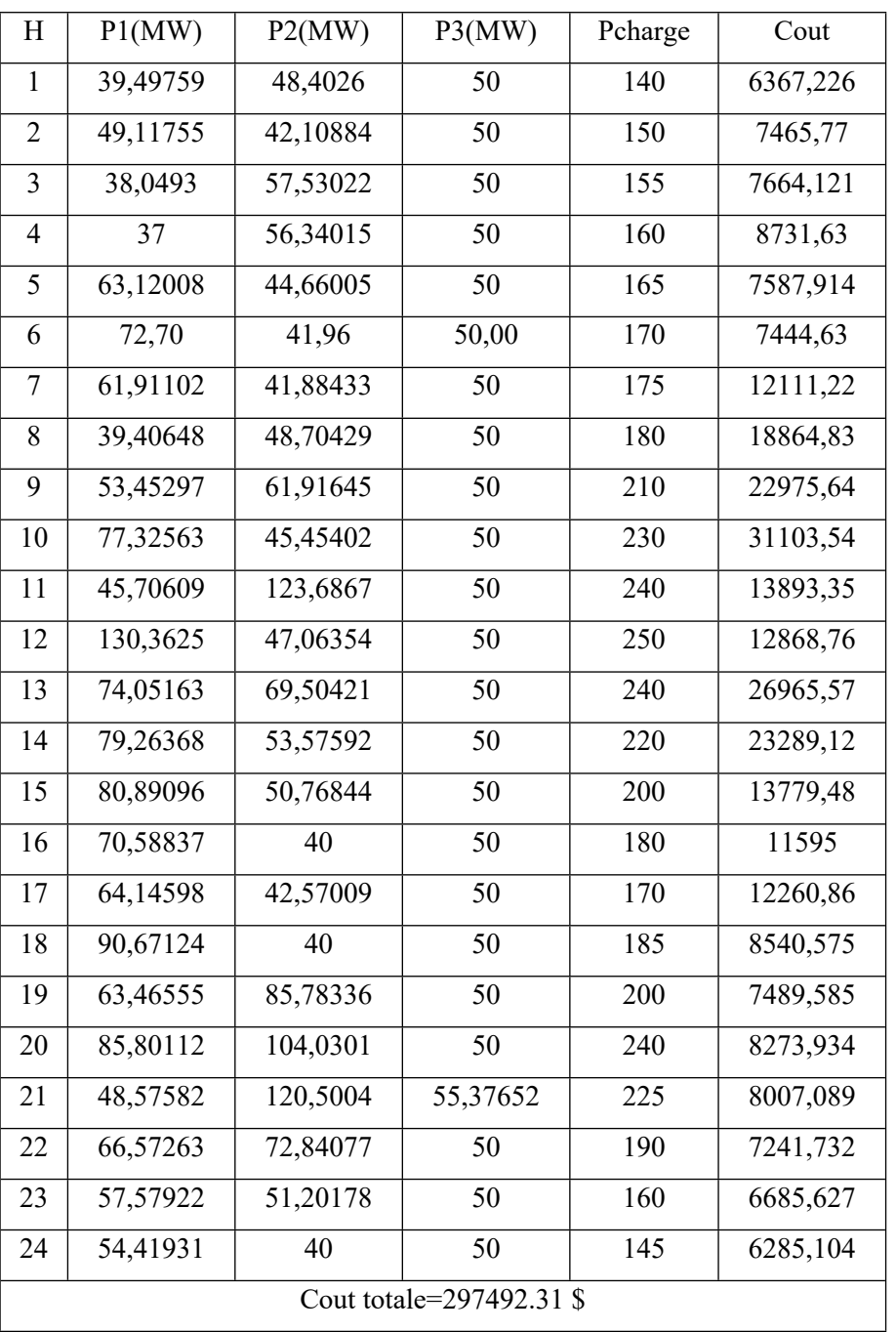

Nous présentons dans le tableau III.23 les résultats de l'algorithme TSA:

**Tableau III.23**Les résultats obtenus pour la méthode TSA

## **d. Méthode Algorithme de luciode (FFA):**

Nous présentons dans le tableau III.24 les résultats de l'algorithme de la luciole FFA:

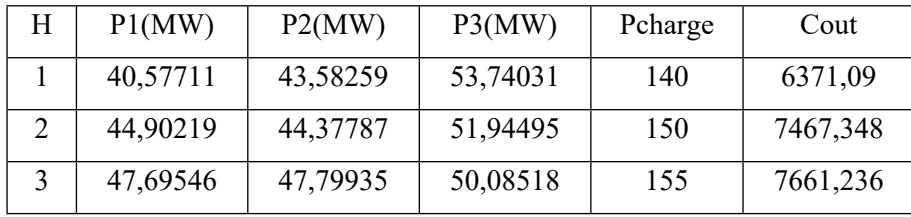

| 4  | 37,96796              | 55,12727 | 50,24477 | 160 | 8731,432 |  |
|----|-----------------------|----------|----------|-----|----------|--|
| 5  | 57,12192              | 47,1142  | 53,54389 | 165 | 7592,688 |  |
| 6  | 51,52                 | 55,93    | 57,21    | 170 | 7455,80  |  |
| 7  | 60,85749              | 42,53292 | 50,40459 | 175 | 12111,42 |  |
| 8  | 43,80887              | 43,98508 | 50,31605 | 180 | 18863,38 |  |
| 9  | 70,32899              | 45,04032 | 50,00069 | 210 | 22972,16 |  |
| 10 | 54,66614              | 65,54547 | 52,56838 | 230 | 31109,7  |  |
| 11 | 58,06789              | 98,24656 | 63,07554 | 240 | 13896,4  |  |
| 12 | 46,79955              | 106,0614 | 74,56401 | 250 | 12917,36 |  |
| 13 | 78,59363              | 62,80216 | 52,1642  | 240 | 26962,87 |  |
| 14 | 73,15464              | 59,53021 | 50,15514 | 220 | 23289,65 |  |
| 15 | 57,57098              | 59,77678 | 64,31227 | 200 | 13801,27 |  |
| 16 | 44,79896              | 59,39853 | 56,39251 | 180 | 11605,42 |  |
| 17 | 60,44538              | 46,03769 | 50,23192 | 170 | 12260,46 |  |
| 18 | 58,10328              | 63,73801 | 58,82871 | 185 | 8553,506 |  |
| 19 | 84,94445              | 61,09772 | 53,20783 | 200 | 7486,736 |  |
| 20 | 104,1782              | 77,42387 | 58,22791 | 240 | 8276,624 |  |
| 21 | 92,03101              | 82,41034 | 50,00865 | 225 | 7981,78  |  |
| 22 | 73,72075              | 65,66827 | 50,02599 | 190 | 7238,583 |  |
| 23 | 51,15155              | 53,21376 | 54,41469 | 160 | 6690,891 |  |
| 24 | 49,66707              | 44,75293 | 50       | 145 | 6285,171 |  |
|    | Cout totale=297582.97 |          |          |     |          |  |

**Tableau III.24** Les résultats obtenus pour la méthode FFA

Le tableau III.25 regroupe les résultats comparatifs entre les valeurs optimisées.

| Les méthodes         | Cout totale (\$) |
|----------------------|------------------|
| Méthode (CSA)        | 297385.55        |
| <b>Méthode (SOA)</b> | 297481.69        |
| <b>Méthode (TSA)</b> | 297492.31        |
| Méthode (FFA)        | 297582.97        |

**Tableau III.25**Résultats comparatifs ELD

En analysant les résultats données par le tableau III.25, nous remarquons que le coût total trouvé par l'algorithme CSA qui est égal à est de 297385.55 \$est plus réduit par rapport à celui trouvé par les algorithmes SOA TSA et FFA qui est estime à 297481.69\$, 297492.31\$, 297582.97\$.

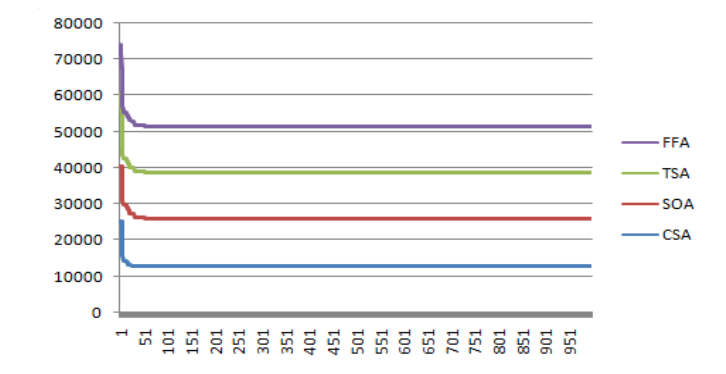

**Fig.III.5 :** Coût total de production à la charge=740 MW

## **III.3.2 Dispatching Environnemental dynamique (ED) avec les ressources des énergies renouvelables (RES)**

Les fonctions objectives des émissions exprimées en Kg par heures sont données par les expressions suivantes:

$$
ED_{RES} = \sum_{i=1}^{Ng} E(P) + F_{pv} + F_{wind} + F_{battery}
$$
\n(III.11)

#### **a. MéthodeAlgorithme de recherche de corbeau (CSA) :**

Nous présentons dans le tableau III.26 les résultats de l'algorithme CSA:

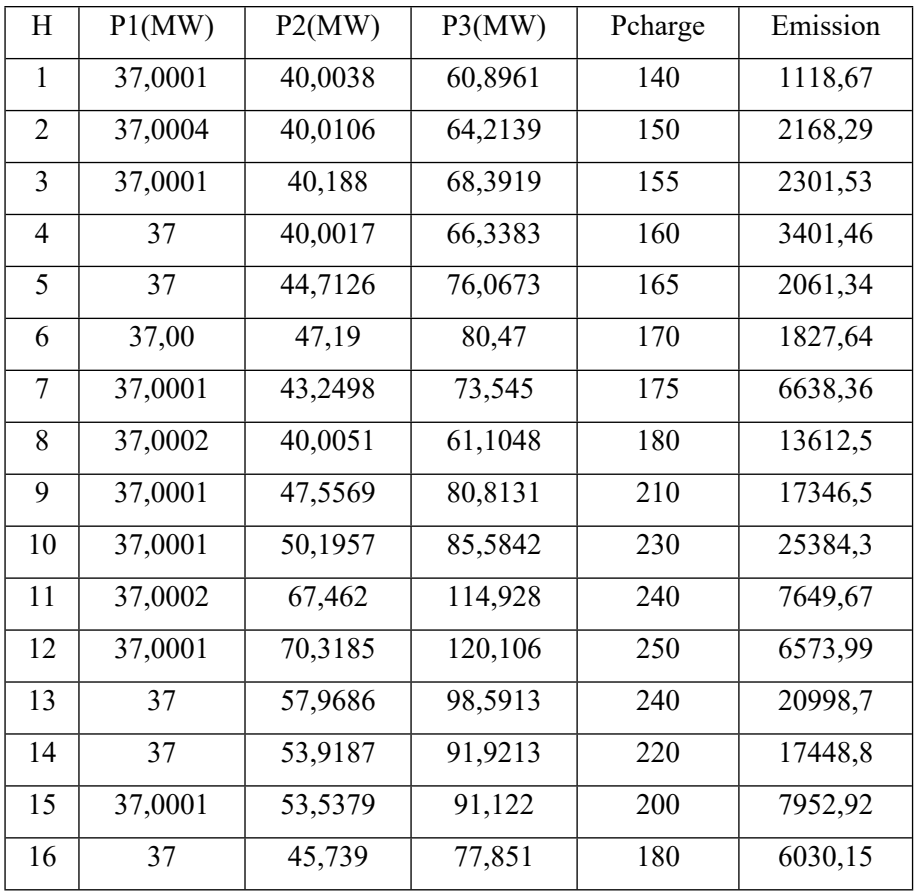

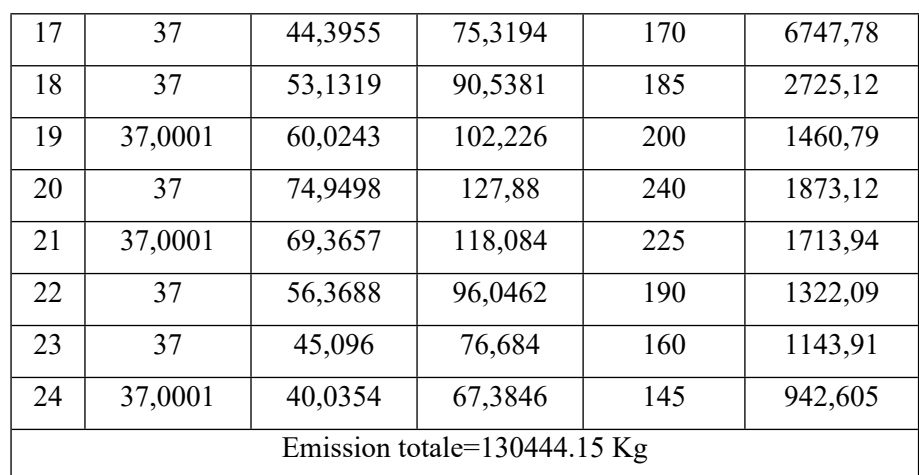

**Tableau III.26**Les résultats obtenus pour la méthode Algorithme de recherche de corbeau

### **b. Algorithme d'optimisation de mouette (SOA):**

Nous présentons dans le tableau III.27 les résultats de l'algorithme SOA:

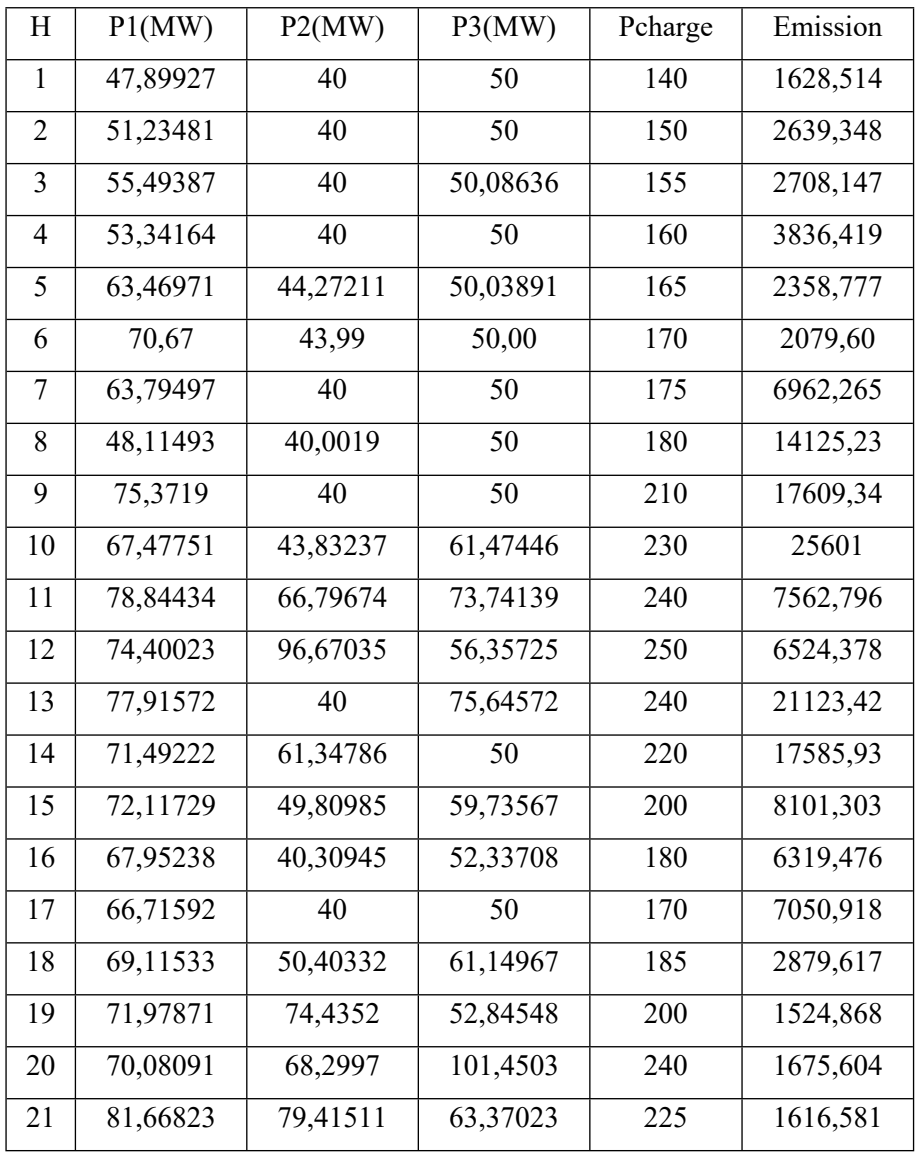

| 22 | 78,13162                     | 60,58514 | 50,69093 | 190 | 1435,57  |  |
|----|------------------------------|----------|----------|-----|----------|--|
| 23 | 66,08059                     | 42,68229 | 50,01905 | 160 | 1432,996 |  |
| 24 | 54,41716                     | 40       | 50       | 145 | 1365,203 |  |
|    | Emission totale=135747.29 Ib |          |          |     |          |  |

**Tableau III.27** Les résultats obtenus pour la méthode SOA

## **c. Algorithme d'essaim de tuniciers (TSA):**

Nous présentons dans le tableau III.28 les résultats de l'algorithme TSA:

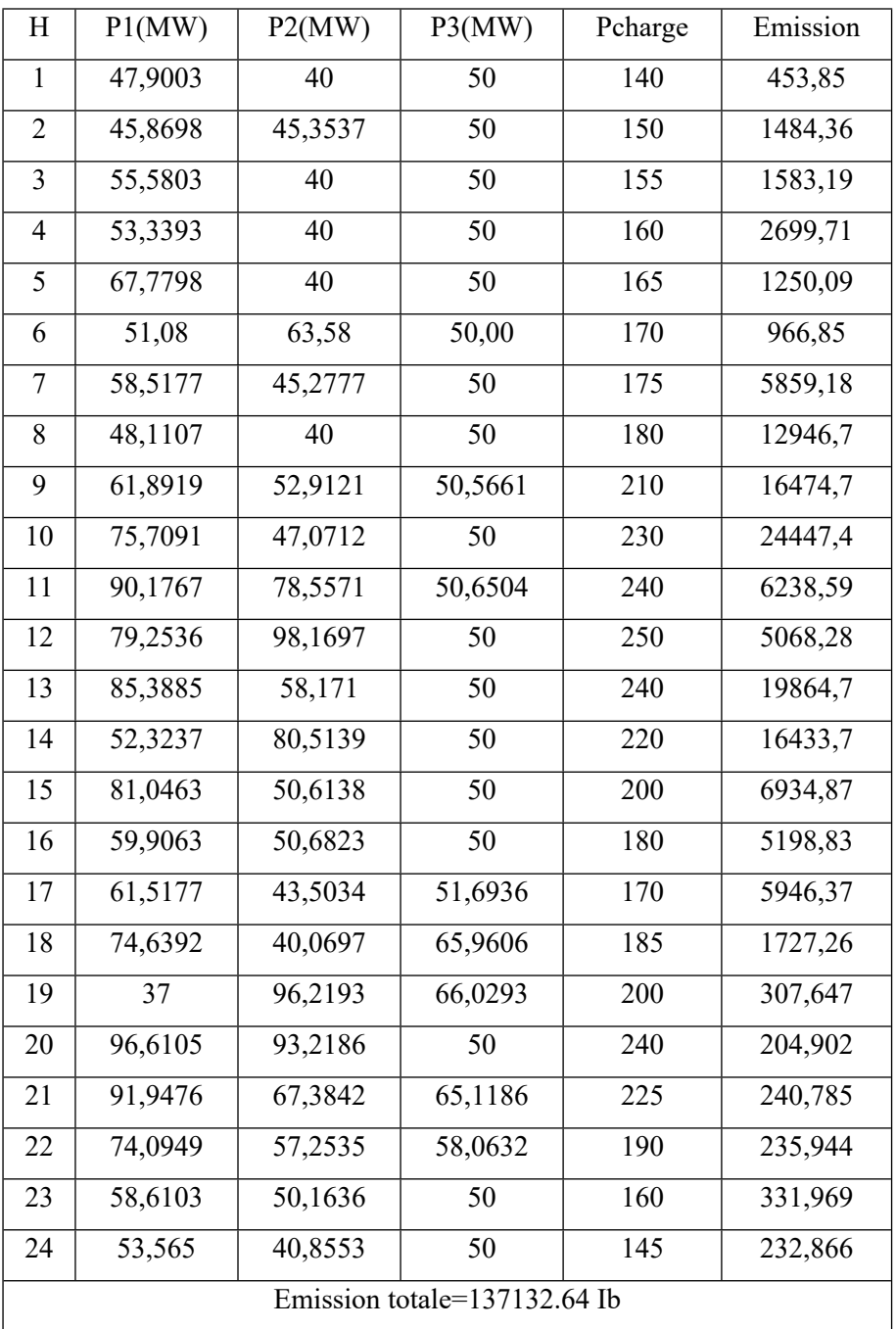

**Tableau III.28**Les résultats obtenus pour la méthode TSA

## **d. Méthode Algorithme de luciode (FFA):**

Nous présentons dans le tableau III.29 les résultats de l'algorithme de la luciole FFA:

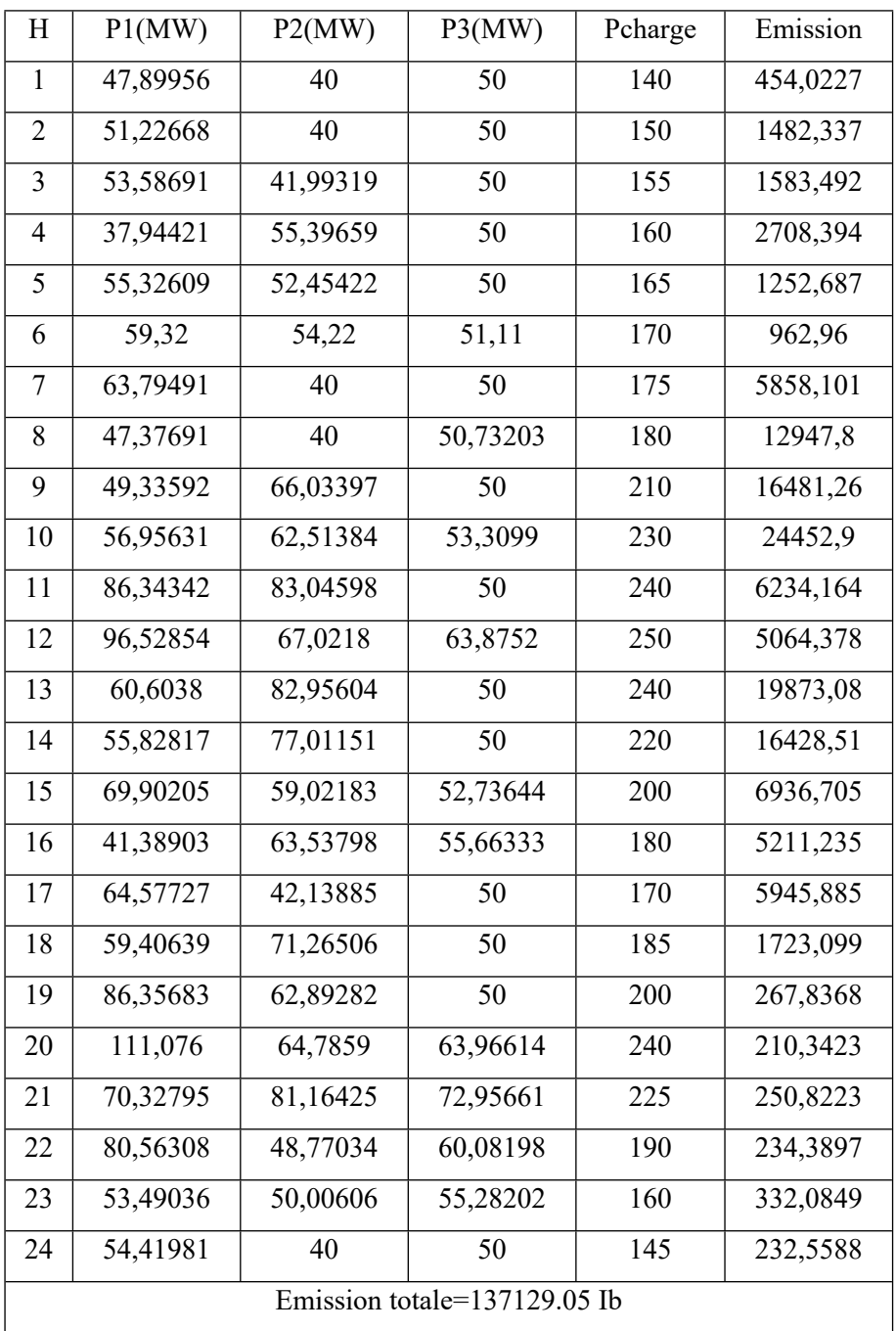

**Tableau III.29** Les résultats obtenus pour la méthode FFA

Le tableau III.30 regroupe les résultats comparatifs entre les valeurs optimisées.

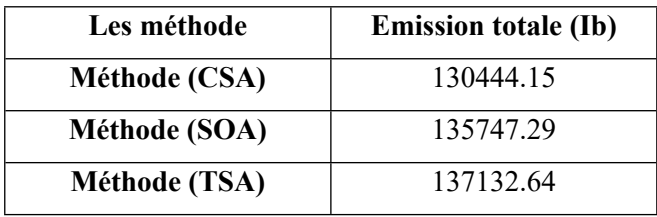

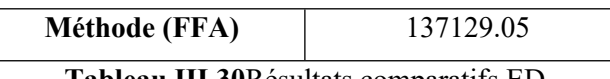

**Tableau III.30**Résultats comparatifs ED

En analysant les résultats données par le tableau III.45, nous remarquons que les émissions total trouvé par l'algorithme CSA qui est égal à est de 130444.15Kg est plus réduit par rapport à celui trouvé par les algorithmes SOA TSA et FFA qui est estime à 13574.29Kg, 137132.64 Kg et 137129.05 Kg.

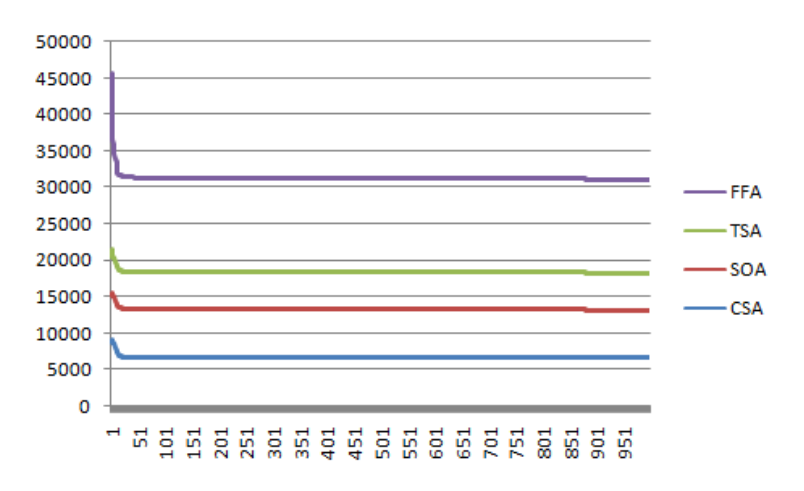

**Fig.III.6 :**Courbe des émissions à la charge=250 MW

# **III.3.3 Dispatching Economique Environnemental combinée dynamique (CEED) avec les ressources des énergies renouvelables (RES)**

Dans ce cas, nous traitons le dispatching économique/environnemental combinées dynamique (CEED) avec les ressources des énergies renouvelables (RES) en introduisant le facteur de pénalité de prix.

Les fonctions objectives des coûts et des émissions combinées avec les couts des resources des énergies renouvelables exprimées en dollars par heures sont données par les expressions suivantes:

$$
CEED_{RES} = \sum_{i=1}^{Ng} C(P) + F_{pv} + F_{wind} + F_{battery}
$$
\n(III.12)

#### **a. MéthodeAlgorithme de recherche de corbeau (CSA) :**

Les valeurs optimales des puissances générées, des pertes actives transmises, du coût total, du cout de production, des émissions sont données par le tableau III.31.

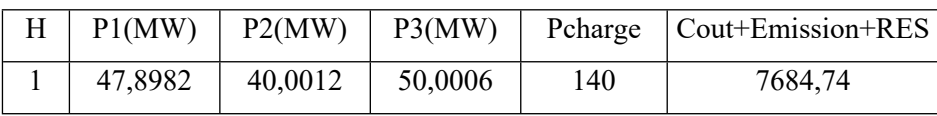

| $\overline{2}$ | 51,2246                              | 40,0002 | 50,0002 | 150 | 8757,2  |
|----------------|--------------------------------------|---------|---------|-----|---------|
| $\overline{3}$ | 55,5781                              | 40,0014 | 50,0005 | 155 | 8927,4  |
| $\overline{4}$ | 53,3382                              | 40,0007 | 50,001  | 160 | 10007,3 |
| 5              | 66,2099                              | 41,57   | 50,0001 | 165 | 8835,64 |
| 6              | 68,05                                | 46,61   | 50,00   | 170 | 8701,44 |
| 7              | 63,7892                              | 40,0057 | 50,0001 | 175 | 13357,2 |
| 8              | 48,1091                              | 40,0005 | 50,0004 | 180 | 20179,8 |
| 9              | 68,2484                              | 47,1216 | 50      | 210 | 24230,7 |
| 10             | 70,2162                              | 52,5635 | 50,0003 | 230 | 32380   |
| 11             | 77,8003                              | 72,9584 | 68,6312 | 240 | 15386,9 |
| 12             | 78,9232                              | 75,9873 | 72,5145 | 250 | 14440,3 |
| 13             | 74,19                                | 63,2216 | 56,1484 | 240 | 28322,8 |
| 14             | 72,692                               | 59,1789 | 50,9692 | 220 | 24602,1 |
| 15             | 72,5249                              | 58,7357 | 50,3994 | 200 | 15087,4 |
| 16             | 66,8722                              | 43,7178 | 50,0001 | 180 | 12844,7 |
| 17             | 65,8726                              | 40,8423 | 50,0001 | 170 | 13507   |
| 18             | 72,3716                              | 58,2967 | 50,0017 | 185 | 9843,9  |
| 19             | 74,9855                              | 65,3676 | 58,897  | 200 | 8875,66 |
| 20             | 80,6575                              | 80,663  | 78,5095 | 240 | 9939,15 |
| 21             | 78,508                               | 74,8655 | 71,0764 | 225 | 9532,46 |
| 22             | 73,6102                              | 61,6603 | 54,1445 | 190 | 8580,07 |
| 23             | 66,4401                              | 42,3398 | 50,0001 | 160 | 7932,46 |
| 24             | 54,4183                              | 40,0017 | 50      | 145 | 7557,83 |
|                | (Cout+Emission+RES) totale=329514.28 |         |         |     |         |

**Tableau III.31** Les résultats obtenus pour la méthode Algorithme de recherche de corbeau

## **b. Algorithme d'optimisation de mouette (SOA):**

Nous présentons dans le tableau III.32 les résultats de l'algorithme SOA:

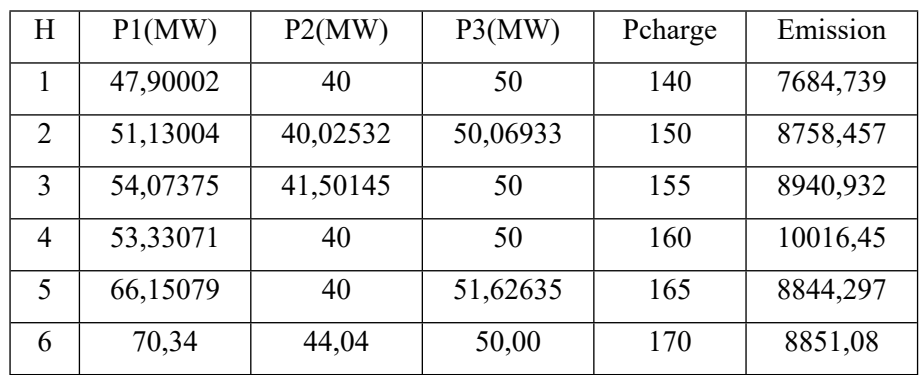

| 7                                                    | 63,79819 | 40       | 50       | 175 | 13360,49 |
|------------------------------------------------------|----------|----------|----------|-----|----------|
| 8                                                    | 48,10334 | 40       | 50       | 180 | 20186,42 |
| 9                                                    | 67,44692 | 47,93198 | 50       | 210 | 24240,06 |
| 10                                                   | 70,32413 | 50,9291  | 51,53159 | 230 | 32387,16 |
| 11                                                   | 70,41542 | 72,31331 | 76,65675 | 240 | 15410,88 |
| 12                                                   | 76,64607 | 89,42748 | 61,33713 | 250 | 14483,1  |
| 13                                                   | 70,49394 | 71,80204 | 51,26082 | 240 | 28338,67 |
| 14                                                   | 67,0796  | 65,45412 | 50,30299 | 220 | 24617,58 |
| 15                                                   | 69,05926 | 55,70253 | 56,90336 | 200 | 15100,1  |
| 16                                                   | 70,59448 | 40       | 50       | 180 | 12854,14 |
| 17                                                   | 65,23741 | 41,47766 | 50       | 170 | 13507,21 |
| 18                                                   | 70,55738 | 52,13164 | 57,97717 | 185 | 9857,352 |
| 19                                                   | 78,05917 | 68,78677 | 52,4051  | 200 | 8883,652 |
| 20                                                   | 86,34978 | 72,4189  | 81,06108 | 240 | 9955,245 |
| 21                                                   | 80,46542 | 74,31222 | 69,67139 | 225 | 9534,594 |
| 22                                                   | 73,74953 | 61,33746 | 54,32143 | 190 | 8586,499 |
| 23                                                   | 68,77994 | 40       | 50       | 160 | 7934,51  |
| 24                                                   | 54,41515 | 40       | 50       | 145 | 7562,59  |
| $\overline{\text{(Cout+Emission)}}$ totale=329896.20 |          |          |          |     |          |

**Tableau III.32** Les résultats obtenus pour la méthode SOA

## **c. Algorithme d'essaim de tuniciers (TSA):**

Nous présentons dans le tableau III.33 les résultats de l'algorithme TSA:

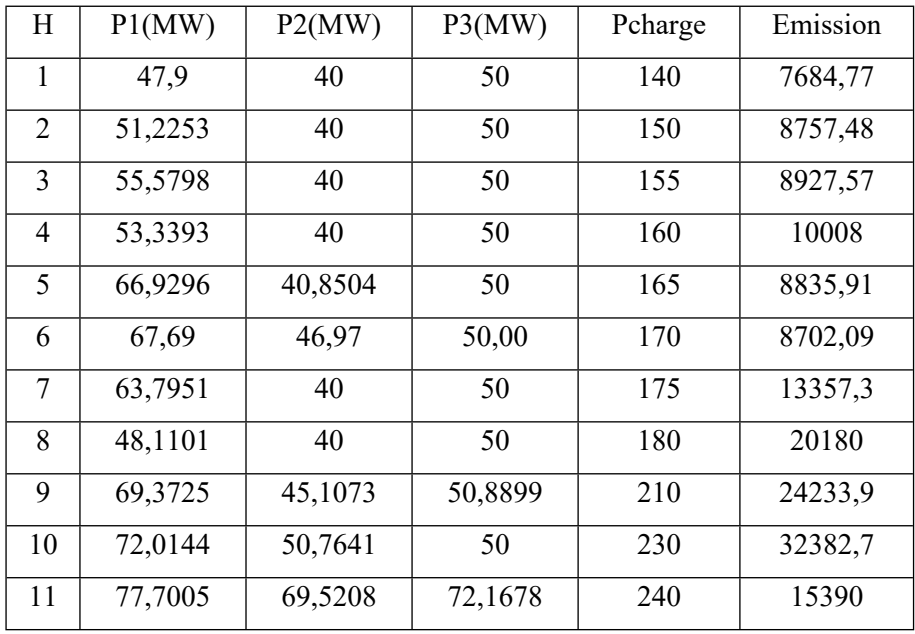

| 12                               | 77,4785 | 73,329  | 76,6198 | 250 | 14445,2 |
|----------------------------------|---------|---------|---------|-----|---------|
| 13                               | 72,9683 | 66,554  | 54,0366 | 240 | 28325,7 |
| 14                               | 74,7078 | 58,132  | 50      | 220 | 24603,5 |
| 15                               | 72,5254 | 59,1332 | 50      | 200 | 15088,8 |
| 16                               | 68,4114 | 42,1773 | 50      | 180 | 12846,7 |
| 17                               | 65,8671 | 40,847  | 50      | 170 | 13507,8 |
| 18                               | 72,4854 | 56,7216 | 51,4579 | 185 | 9849,24 |
| 19                               | 73,7844 | 70,4614 | 55,0038 | 200 | 8880,2  |
| 20                               | 77,4929 | 80,1481 | 82,1884 | 240 | 9943,46 |
| 21                               | 78,2112 | 77,785  | 68,4508 | 225 | 9536,73 |
| 22                               | 72,535  | 62,3433 | 54,5358 | 190 | 8581,26 |
| 23                               | 65,2872 | 43,4933 | 50      | 160 | 7933,45 |
| 24                               | 54,419  | 40      | 50      | 145 | 7558,81 |
| (Cout+Emission) totale=329560.64 |         |         |         |     |         |

**Tableau III.33**Les résultats obtenus pour la méthode TSA

## **d. Méthode Algorithme de luciode (FFA):**

Nous présentons dans le tableau III.34 les résultats de l'algorithme de la luciole FFA:

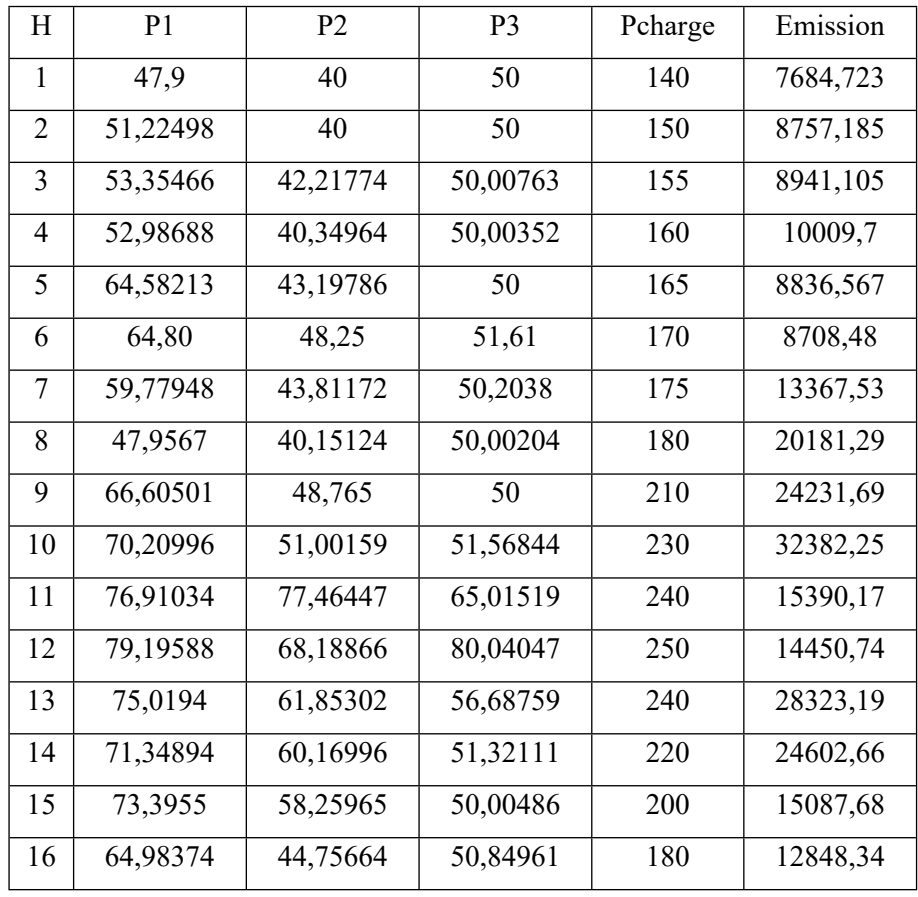

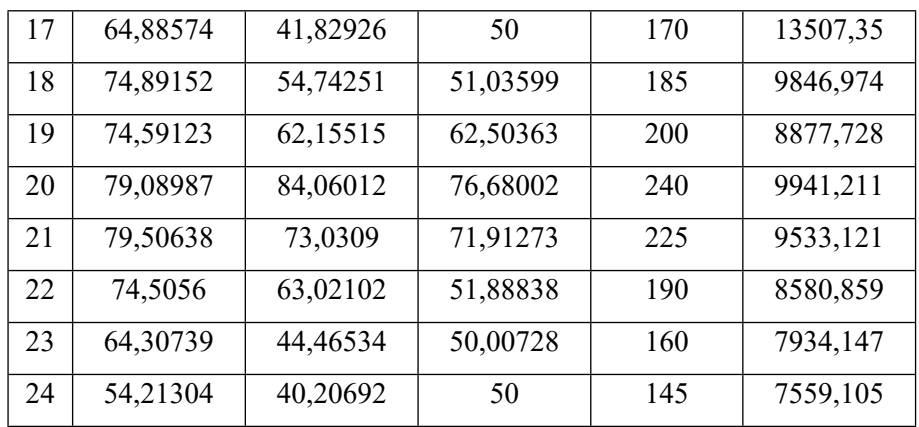

**Tableau III.34** Les résultats obtenus pour la méthode FFA

| Les méthodes         | (Cout+Emission) totale |
|----------------------|------------------------|
| Méthode (CSA)        | 329514.28              |
| <b>Méthode (SOA)</b> | 329896.20              |
| Méthode (TSA)        | 329660.64              |
| <b>Méthode (FFA)</b> | 329583,81              |

**Tableau III.35** Résultats du dispatching économique-environnemental CEED

En analysant les résultats données par le tableau III.50 de cas de dispatching économique/environnemental avec RES, nous pouvons constater que le coût total est réduit lors de l'application de CSA (329514.28\$) par rapport à celui trouvé par les algorithmes SOA, TSA et FFA qui est estime à 329896.20\$ , 329660.64\$ et 329583.81\$.

D'après les résultats donnés par le tableau III.50, nous déduisons que la minimisation du coût de production et celle des émissions sont des objectifs contradictoires. Les émissions sont maximales lorsque le coût de production est minimal.

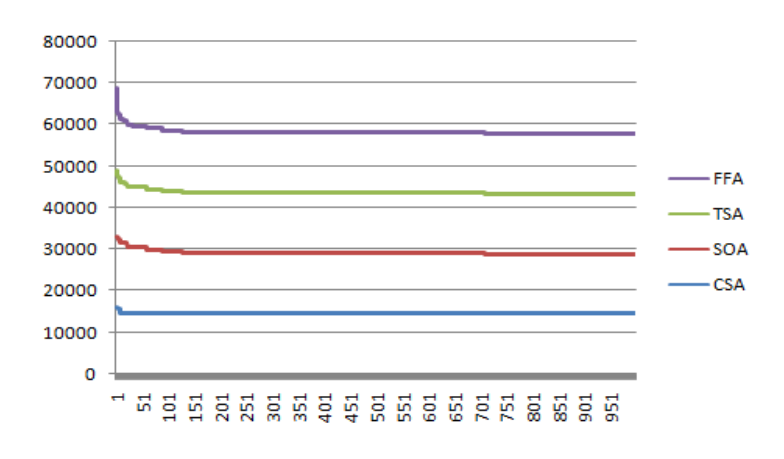

**Fig.III.7 :**Courbe de cout total à la charge=250 MW

## **III.4 Conclusion**

Dans ce chapitre, nous avons présenté des tests de l'algorithme de recherche de corbeaux 'Crow Serach Algorithm (CSA)' sur différents réseaux à savoir le réseau à 05 générateurs et un micro réseau isolé (islanded microgrid).

Les résultats obtenus en appliquant l'algorithme de la recherche de corbeaux aux problèmes de l'écoulement de puissance dit le dispatching économique, environnemental, dispatching économique-environnemental et en tenant compte des coûts d'investissement des énergies renouvelables sont très probants et montrent qu'ils présentent une forte applicabilité à la résolution de ces problèmes. Ces résultats sont aussi comparables avec d'autres résultats obtenus dans le même domaine et satisfont nos contraintes à savoir la contrainte de type égalité et les contraintes de fonctionnement.

### **Conclusion générale**

L'algorithme de recherche Crow (CSA) a été récemment développé comme Un algorithme qui simule le comportement des corbeaux en stockage et reprendre de la nourriture. Ce dernier a été d'un grand intérêt pour les chercheurs En raison de ses excellentes caractéristiques, dans notre thèse, nous avons fourni une revue complète de CSA. Et nous l'avons comparé avec d'autres méthodes (Algorithme d'optimisation Seagull (SOA) , Méthode Tunicate Swarm Algorithm (TSA), Méthode Algorithme de luciode (FFA)) qui sont utilisées pour être les meilleures en termes de coût, d'émission et de pertes, où les résultats de la comparaison de CSA avec (Algorithme d'optimisation Seagull (SOA) , Méthode Tunicate Swarm Algorithm (TSA), Méthode Algorithme de luciode (FFA)) ont prouvé que la recherche du corbeau L'algorithme donne les meilleurs résultats en termes de moindre (coût + envoi + pertes). Les limites et les forces de la CSA sont discutées dans des détails. Une gamme complète d'applications a été étudiée. Malgré le succès et la popularité de l'ASC, de nombreux domaines et Les défis futurs doivent être relevés. Plusieurs régions Ce qui peut être traité à l'avenir est la liste ci-dessous

• Aucun travail dans la littérature n'a étudié les paramètres de contrôle ASC.

• Aucun travail n'a été entré dans la littérature pour l'adaptation L'ASC pour travailler dans une dynamique et multi-objectifs Problèmes.

• CSA peut être hybridé avec de nombreux autres algorithmes.

 • Aucun travail n'a été entré dans la littérature pour l'adaptation CSA pour travailler sur un problème d'optimisation bruité.

• L'ASC a besoin de plus d'attention aux études théoriques.

### **Références bibliographiques**

- [1] UNIVERSITE A/MIRA-BEJAIA- Modélisation et simulation des réseaux électriques
- [2] M. Rahli « Contribution à l'Etude de la Répartition Optimale des puissance actives dans unRéseau d'Energie Electrique », Thèse d'Etat, Soutenue à L'USTO, 1998.
- [3] N.V.Arvantidis ,J .Rosing, the use of objective function in real power dispatching ,I.E.E.E Trans on PAS, vol pas 90, July-Auguest1975
- [4] J.F.Dopazo, Member IEEE, J.D .Schaffer.''Real-Coded Genetic Algorithms and IntervalSchemata '', Foundation of Genetic Algorithms 2. San Mateo: L Darrel whitley(Morgan Kaufmann Publishers), 187-202-1993
- [5] R. Gnandass , P. Venkatesh ,T. G. Palanivelu , K Manivannan. « EvolutionaryProgramming Solution of Economic Load Dispatch with Combined Cycle Co-generation Effect »IE (I) Journal-EL,Vol 85,pp124-128,September 2004.
- [6] K. S.Swarup. «Economic Dispatch Solution using Hopfied Neural Network » IE(I) Journal-EL, Vol 84,pp.77-82,September 2004
- [7] G.W.Stagg ,A.H. Elabiadh. « Computer Methods in Power System »,Mc Graw-HillInternational Book Company
- [8] L.P. Singh. «Advanced power system analysis and dynamic », Wiley Eastern limited , 1986
- [9] Y. Wallach .«Calculation and program for power system network », Prentice- Hall, Inc, Englewood cliffs, 1986.
- [10] T.Gonen «Modern power system analysis », John Wiley Sons, 1988.
- [11] A. Chaker &M. Laouer & H. Bouzeboudja. «Analyse comparative de la répartition optimale des Puissances par les méthodes des fonctions implicites et les équations de coordination », Bulletin scientifique de L'ENSET Oran, N°4-juillet 1997.
- [12] Solving multi-objective economic emission dispatch of a renewable integrated microgrid using latest bio-inspired algorithms - Bishwajit Dey, Shyamal Krishna Roy, Biplab Bhattacharyya - Department of Electrical Engineering, IIT(ISM), Dhanbad, IndiaDepartment of Electrical Engineering, IIT(ISM), Dhanbad, India
- [13] Economic Dispatch of Renewable Energy Sources in a Microgrid using Ant Lion Optimizer-Conference Paper. March 2016
- [14] Meziane. R, « Optimisation de la structure d'un réseau de production d'énergieélectrique et amélioration de sa performance », thèse de doctorat, USTO 2007.
- [15] Méta heuristique, Wikipédia encyclopédie, 20 décembre 2005
- [16] B. Bullnheimer, R.F. Hartl, and C. Strauss, A new rank-based version of the ant system:a computational study, Central European Journal of OperationsResearch 7 (1) (1999), 25–38.
- [17] Jin-Kao Hao, Philippe Galinier, Michel Habib, Méta heuristiques pour l'optimisationcombinatoire et l'affectation sous contraintes, Revue d'Intelligence Artificielle,Vol : No. 1999.
- [18] J. Dreo, A. Petrowski, P. Siarry et E. Taillard, « Métaheuristiques pourL'optimisation difficile », Eyrolls, 2003.
- [19] S., Martello S., Osman I.H., Roucairol C. (eds.) Meta- Heuristics: Advances andTrends in Local Search Paradigms for Optimization, Kluwer, Boston, 1999.
- [20] Algorithmes génétiques, Wikipedia, encyclopédie, 20 décembre 2005.
- [21] M. Dorigo, Optimization, learning and natural algorithms, Ph.D. Thesis,Politecnico di Milano, Milano, 1992
- [22] E. Bonabeau, M. Dorigo, G. Theraulaz, Nature, Volume 406, Number 6791, Pag. 39 42(2000)
- [23] J.H. HOLLAND, Adaptation in natural and artificial systems. The University of MichiganPress, Ann Arbor, 1975.
- [24] S. Chen, S. Smith., Commonality and genetic algorithms. Technical ReportCMU-RITR- 96-27, The Robotic Institute, Carnegie Mellon University,Pittsburgh, PA, USA, 1996.
- [25] Glover, F., Kochenberger, G.A.: Handbook of Metaheuristics. Kluwer (2003).
- [26] J. C. Dodu , P. Huard. « La méthode de Quasi-Newton sous contraintes non linéaires : Algorithmes à convergence globale super linéaire », Bulletin de la Direction desEtudes et Recherches, Electricité de France, Série C N°2, 1988
- [27] M.Minoux. « Programmation Mathématique Théorie et Algorithmes », Tome 1, Dunod,1983
- [28] novel metaheuristic method for solving constrained engineering optimization problems: Crow search algorithmAlireza Askarzadeh Department of Energy Management and Optimization, Institute of Science and High Technology and Environmental Sciences, Graduate University of Advanced TechnologyKerman, Iran
- [29] Seagull optimization algorithm: Theory and its applications forlarge-scale industrial engineering problemsGaurav Dhiman ∗, Vijay KumarComputer Science and Engineering Department, Thapar Institute of Engineering & amp; Technology, Patiala 147004, Punjab, India
- [30] Tunicate Swarm Algorithm: A new bio-inspired based metaheuristicparadigm for global optimization✩Satnam Kaur a, Lalit K. Awasthi, A.L. Sangal, Gaurav Dhiman, a Department of Computer Science and Engineering, Dr. B. R. Ambedkar National Institute ofTechnology, Jalandhar 144011, Punjab, India b Department of Computer Science, Government Bikram College of Commerce, Patiala 147001,Punjab, India
- [31] Firefly Algorithm, Levy Flights and Global Optimization-Article· March 2010
- [32] M. Yehia, R. Ramadan, Z. El-Tawail, K. Tarhini, «An Integrated Technico- Economical Methodology for Solving Reactive Power Compensation Problem», IEEE Trans. OnPAS, vol. 13, No. 1, pp. 54–59, Feb. 1998.
- [33] O. Roux, La mémoire dans les algorithmes à colonie de fourmis, applications à optimisation et à la programmation automatique, thèse dedoctorat, Université du Littoral Cote, Opale, 2001
- [34] E. Housos & amp; G.D. Irissarri . «Real and Reactive Power System Security Dispatch Using aVariable Weights Optimization Method », IEEE Transactions on Power Apparatus and System. Vol PAS-102, N°.5,pp.1260.1983.